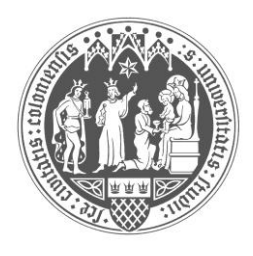

**Universität zu Köln** Prorektorat für Studium und Lehre Projekt Lehrevaluation

**Evaluation des Kölner Lehr-, Informations- und Prüfungs-Service (KLIPS) Vollbefragung der Studierenden - Ergebnisse der offenen Fragen -** Wintersemester 2010/ 2011

**Universität zu Köln** Prorektorat für Studium und Lehre Projektteam Lehrevaluation

Dipl.-Geogr. Kim Gerber Dipl.-Kff. Maria Pascu

Dezember 2010

# Inhaltsverzeichnis

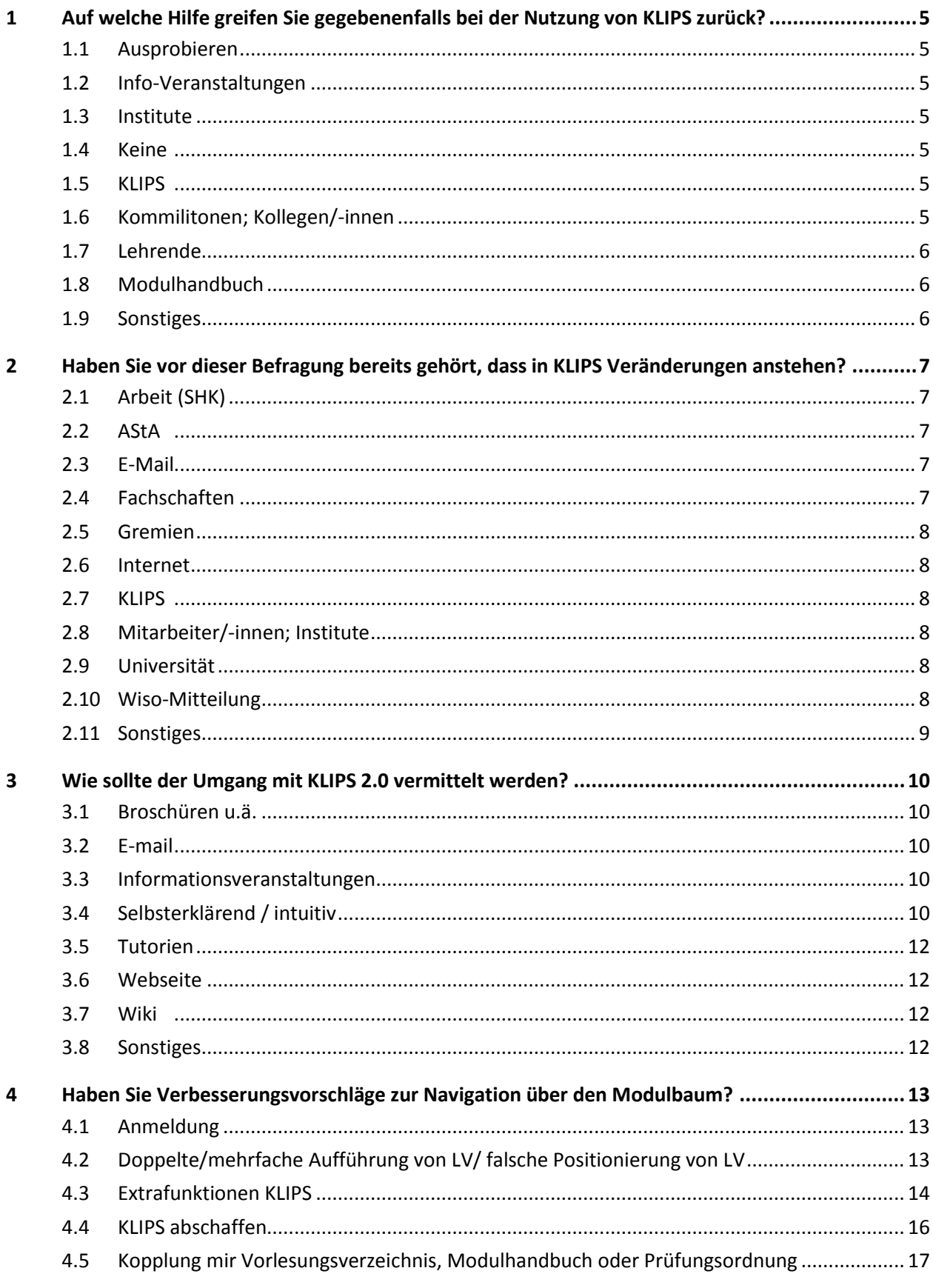

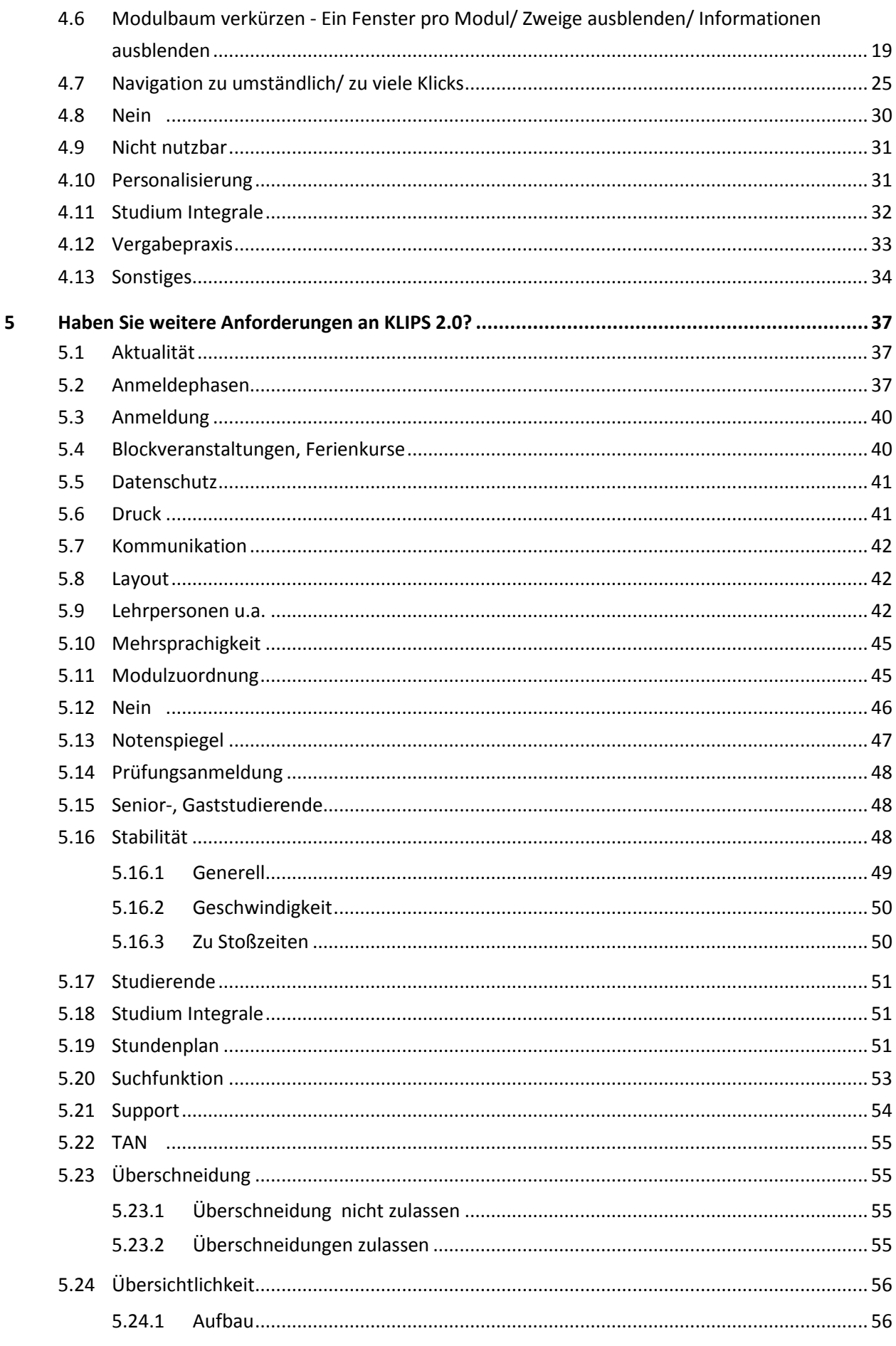

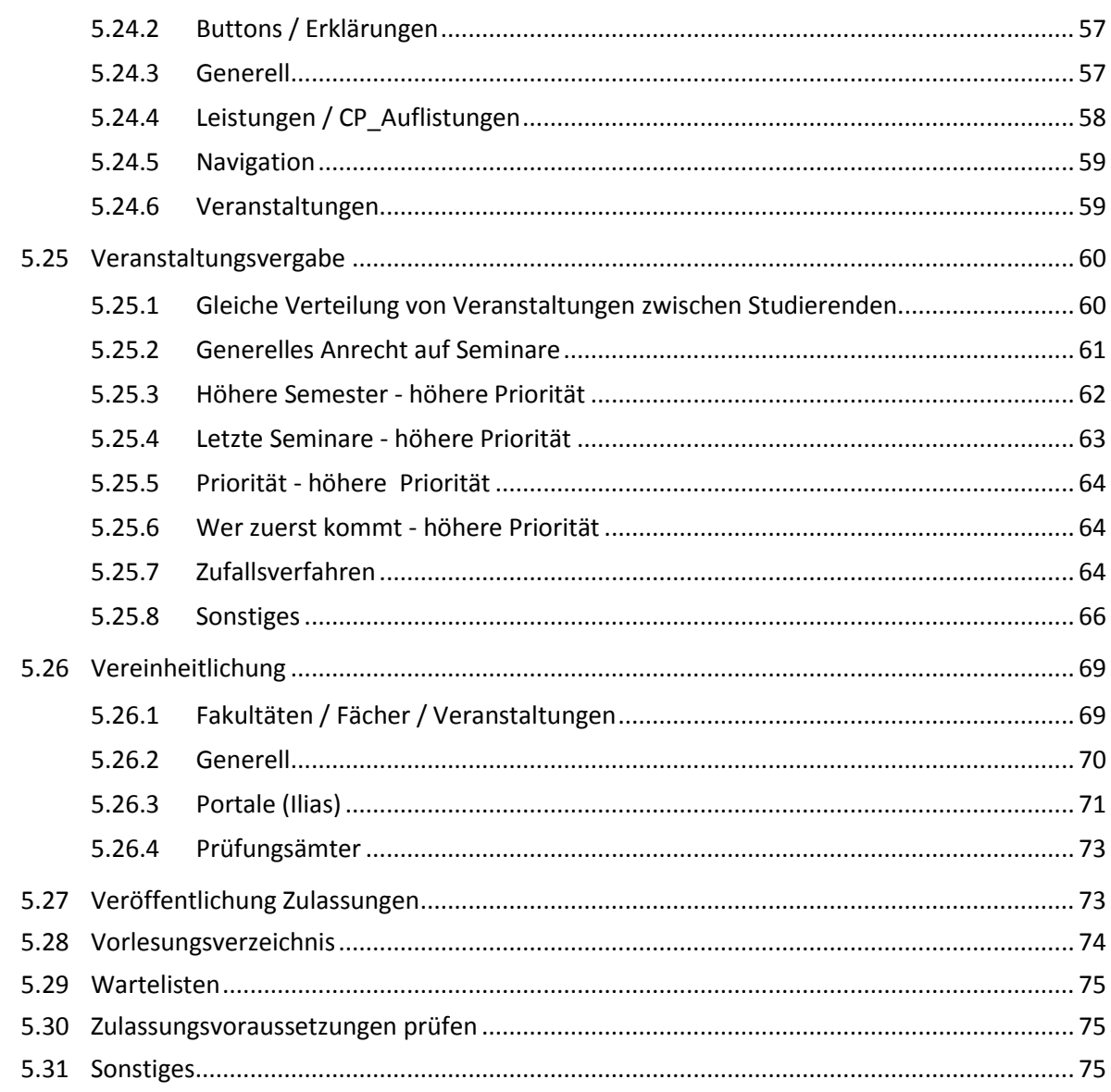

# <span id="page-4-0"></span>**1 Auf welche Hilfe greifen Sie gegebenenfalls bei der Nutzung von KLIPS zurück?**

#### <span id="page-4-1"></span>**1.1 Ausprobieren**

- ausprobieren, sonst Freunde fragen
- try und error, klips sticht nicht durch gute benutzbarkeit hervor.
- durch ausprobieren
- selbst ausprobieren und herausfinden
- ausprobieren
- Ausprobieren
- Probieren, probieren, probieren
- Geduld
- einfach ausprobieren und in KLIPS rumsuchen, bis man findet, was man braucht
- Vorschlaghammer

#### <span id="page-4-2"></span>**1.2 Info-Veranstaltungen**

- Einführungsveranstaltung
- Infoveranstaltungen

#### <span id="page-4-3"></span>**1.3 Institute**

- pers. besuch bei verantwortlichen der institute
- Geschäftszimmer des Instituts

#### <span id="page-4-4"></span>**1.4 Keine**

- ich arbeite im klips support und brauche daher keine hilfe.
- "keine ; alles zu undurchsichtig"
- keine, weil ich die Angebote nicht als hilfreich empfinde
- Ich versuche Klips zu vermeiden.
- war bisher noch nicht nötig

#### <span id="page-4-5"></span>**1.5 KLIPS**

- persönlicher Besuch bei KLIPS-Support nicht möglich
- Klips FAQ
- KLIPS-Büros der einzelnen Institute um dann tatsächlich Seminare zu bekommen
- KLIPS Support auf der Homepage
- normale Klips support Seite
- homepage des klips support

#### <span id="page-4-6"></span>**1.6 Kommilitonen; Kollegen/-innen**

- KomilitionInnen um Hilfe bitten
- Kommilitoninnen fragen
- Hilfe durch Kommilitonen
- Kommilitonen
- Kommilitonen
- Informationen durch Kollegen

### <span id="page-5-0"></span>**1.7 Lehrende**

- Informationen durch Dozenten
- Hilfe von Dozenten
- Beratungen durch Dozenten
- Anfrage bei Dozenten
- Kontaktmöglichkeiten der Lehrkräfte einsehen
- Informationen durch Lehrbeauftragte
- Dozenten
- Informationen durch Lehrende
- Dozenten

#### <span id="page-5-1"></span>**1.8 Modulhandbuch**

- Modulhandbuch
- Modulhandbuch

#### <span id="page-5-2"></span>**1.9 Sonstiges**

- WiSo-Forum!
- Hilfe bei der ersten Klips-Benutzung war nötig
- Informationen durch die Fachschaft und den Asta
- ILIAS um zu erfahren wann Vorlesungen ausfallen bzw. verschoben werden usw.
- ausfallende Veranstaltungen, Informationen zu meine eigenen Veranstaltungen.
- für ausfallende Veranstaltungen
- Nutzung sehr schwierig!!!
- Ich hasse KLIPS
- Klips ist der letzte Mist
- Veranstaltungsnummern von vergangenen Seminaren einzusehen (wichtige Angabe beim Hausarbeitschreiben)

# <span id="page-6-0"></span>**2 Haben Sie vor dieser Befragung bereits gehört, dass in KLIPS Veränderungen anstehen?**

# <span id="page-6-1"></span>**2.1 Arbeit (SHK)**

- Arbeit
- Ja, bin an unserem Seminar für KLIPS zuständig.
- ja, von Kollegen
- Bei der Arbeit als SHK
- arbeite als SHK fürs SSC und arbeite auch mit KLIPS
- Arbeit

## <span id="page-6-2"></span>**2.2 AStA**

- Ja, aus dem AStA-Magazin und aus Newslettern
- Informationen des AStA
- ASTA Nachrichten
- Ja, AStA Magazin
- ASTA-Magazin
- Zeitung des Asta
- ASTA-Magazin
- Information des Astas
- Zeitschrift vom AStA
- Ja, durch den ASTA
- ASTA
- AStA-Magazin
- Ja, im Asta-Magazin
- AStA-Zeitschrift
- Bericht in Uni-Asta-Magazin
- Aus Gremien, über die Fakultätsvertretung, über die AStA-Zeitung

#### <span id="page-6-3"></span>**2.3 E-Mail**

- Ja, durch E-Mail
- Aus der Mail
- ja, per mail
- Email
- S Mail
- Benachrichtigung per Smail
- Rundmail über den Verteiler
- Ja, weil ich eine Beschwerde verschickt habe

# <span id="page-6-4"></span>**2.4 Fachschaften**

- Fachschaft
- bericht der fachschaft
- Fachschaft
- Fachschaft
- Fachschaftsheftchen

## <span id="page-7-0"></span>**2.5 Gremien**

- Aus Gremien, über die Fakultätsvertretung, über die AStA-Zeitung
- Gremien

#### <span id="page-7-1"></span>**2.6 Internet**

- Ja, via Internet
- im Internet
- Im Internet gelesen

#### <span id="page-7-2"></span>**2.7 KLIPS**

- KLIPS Support
- durch KLIPS
- ja, in KLIPS
- klips
- Ja, von der KLIPS-Homepage
- Klips support
- Durch Klips-Ankündigung
- ja,durch klips
- Email des Klips-Services

#### <span id="page-7-3"></span>**2.8 Mitarbeiter/-innen; Institute**

- Mitarbeiter der Uni
- Ja, von Mitarbeitern der Universität
- ja von der EDV-Abt. der Rw. Fakultät

#### <span id="page-7-4"></span>**2.9 Universität**

- Uni Zeitschriften
- Ja, Uni Zeitschriften
- Homepage der Uni
- ja, gelesen in Uni-Zeitschrift
- E-Mail Newsletter der Universität

#### <span id="page-7-5"></span>**2.10 Wiso-Mitteilung**

- Wisomitteilung
- aus WiSo Zeitschrift
- wiso-zeitschrift
- Wiso Mitteilung

#### **Andere Mitteilungen**

- Zeitungsberichte
- Kölner Studentenmagazin
- habe irgendwo Mitteilung gelesen
- Ja, gelesen irgendwo
- ich mein ich hätte es irgendwo gelesen
- gelesen

#### <span id="page-8-0"></span>**2.11 Sonstiges**

- während der einführungsphase
- Ja, aus anderen Quellen
- Nein, aber es war klar, dass welche kommen mussten.
- Ich höre immer nur Beschwerden und beschwere mich selbst. Alle hoffen auf Abschaffung. Ich auch.
- Ständig! Besser wirds trotzdem nicht
- Bei Klips stehen Veränderungen an?
- bin im Erasmusjahr
- Aber es ist nötig!
- bin im letzten Semester
- ist mir auch egal
- kann man sich ja denken bei so viel Geschrei darum
- teilweise
- Viel schlechter kann es nicht werden.
- Wird ja auch Zeit
- Standpunkt, etc.
- wird Zeit
- Abschaffung

# <span id="page-9-0"></span>**3 Wie sollte der Umgang mit KLIPS 2.0 vermittelt werden?**

## <span id="page-9-1"></span>**3.1 Broschüren u.ä.**

- durch eine Online-Broschüre
- keine Broschüre! (Papiermüll)
- Leitfaden als Download
- Informationsblatt mit der Einschreibung

#### <span id="page-9-2"></span>**3.2 E-mail**

- e-Mail
- per Email
- per mail
- -

# <span id="page-9-3"></span>**3.3 Informationsveranstaltungen**

- zentrale Informationsveranstaltungen
- Einführungsveranstaltung für Erstsemester vor Vorlesungsbeginn

# <span id="page-9-4"></span>**3.4 Selbsterklärend / intuitiv**

- sollte selbsterklärend sein
- Am besten es ist so benutzerfreundlich, dass man keine Erklärungen braucht!
- Der Umgang sollte so einfach sein, dass keine zusätzlichen Vermittlung des Umgangs nötig ist
- dadurch, dass die Software intuitiv gestaltet wird!
- durch selbsterklärendes Layout.
- es sollte selbsterklärend sein
- es sollte möglist intuitiv sein und keine Vermittlung nötig haben!
- "...die GUI sollte selbsterklärend gestaltet werden (siehe Buchtipp unten)! ;-)"
- Wäre KLIPS ein halbwegs intuitives System so wie inzwischen fast jede Website, wäre weder eine umfassende Dokumentation und schon gar keine Einführungsveranstaltung nötig.
- Das muss so intuitiv wie Facebook sein.
- ist hoffentlich selbsterklärend
- Eine Umgangsvermittlung sollte nicht nötig sein. Am besten sollte das System so intuitiv wie möglich gestaltet werden.
- die Vermittlung des Umgangs mit Klips sollte dank eindeutiger Bedienoberfläche nicht notwendig sein.
- Die Vermittlung des Umgangs sollte nicht nötig sein!
- es sollte selbsterklärend sein
- eine einfache, faire software entwickeln die gut funktioniert. dann ist sie selbsterklärend
- klips sollte so einfach sein, dass keine Vermittlung notwendig ist!
- Der Umgang sollte unkonmpliziert und selbsterklärend sein. Das zeichnet eine gute Applikatio aus.
- Es sollte sich von selbst erklären können! Stichwort Einfache Bedienung!
- autodidaktisch
- die Vermittlung des Umgangs mit KLIPS 2.0 ist nicht notwendig, sofern die Bedienung wirklich einfacher wird
- sollte selbsterklärend sein
- "Selbserklärendes Design; Online-Tutorial"
- sollte weitgehend selbsterklärend sein
- Sollte so selbsterklärend wie möglich sein
- sollte selbsterklärend werden
- Wenn ein Tutorium benötigt wird um KLIPS zu bedienen, wurde in der Entwicklung etwas falsch gemacht!
- so selbsterklärend gestalten, dass keine Hilfe nötig ist- sonst ist man nur noch mehr abhängig von solchen Systemen und fühlt sich nicht kompetent!
- es sollte intuitiv verständlich sein, alles andere ist extrem nervig, da das system genutzt werden muss und man keine andere wahl hat als es zu verwenden.
- sollte das Programm übersichtlich und klar strukturiert sein, ist eine Einführung nicht notwendig
- Software sollte selbsterklärend sein
- durch eine vernünftig programmierte Oberfläche...
- selbsterklärend
- Vermittluing sollte durch intuitive Nutzeroberfläche nicht nötig sein
- Eine gute Software muss man nicht in Tutorien erläutern...
- selbsterklärend wär mal schick
- Es sollte so einfach sein, dass eine Vermittlung des Umgangs mit dem System gar nicht nötig ist. Warum ist das nicht jetzt schon so?
- Vermittlung sollte nicht notwenig sein müssen!
- es sollte so selbsterklärend wie möglich sein!
- sollte so einfach sein, dass dies nicht notwendig ist!
- selbst erklärend wäre am besten. geht bei anderen systemen doch auch.
- intuitives Design
- Möglichst selbsterklärend, bitte! (Facebook schafft das auch...)
- die Handhabung sollte so einfach sein, dass eine Einführung nicht nötig ist!
- Der Umgang sollte selbsterklärend sein
- müsste intuitiv sein, kann ja zb auch jeder mit web.de o.ä.!
- Sollte sich selbst erklären!
- Sollte selbsterklärend sein!
- KLIPS 2.0 sollte sich selbst erkl
- KLIPS 2.0 sollte selbsterklärend sein, das war nämlich 1.0 nicht
- Vermittlung des Umgangs mit KLIPS 2.0 sollte nicht notwendig sein
- Macht es so gut, dass eine Vermittlung des Umgangs überflüssig wird, weil alles intuitiv benutzt werden kann
- Klips so einfach gestalten, dass keine Einführung nötig
- die Vermittlung des Umgangs mit KLIPS 2.0 ist nicht notwendig, wenn es gut gemacht ist schon gar nicht!
- SOLLTE eigentlich nicht notwendig sein
- "durch gutes Gestalten ""selbsterklärend"" machen"
- Der umgang sollte so leicht zu verstehen sein das keine veranstaltung dazu nötig ist!!!
- "Wenn alles umgesetzt wird, braucht man es ja kaum ;) und die Ansprechpartner sollten evtl. nicht wie das Prüfungsamt 2 Stunden am Tag erreichbar sein"
- Wenn es wirklich besser wird sollte dies nicht nötig sein
- ein verständliches, einheitliches und gut strukturiertes System

### <span id="page-11-0"></span>**3.5 Tutorien**

- Videotutorien
- Videotutorial auf Webseite bringen mir enorm viel!
- Schulungsvideo
- Video zur Handhabung zur Verfügung stellen
- Durch z.B. ein Video-Tutorial?, für die unterschiedlichen Nutzungsformen- / bereiche
- tutotial videos
- How-To Videos

#### <span id="page-11-1"></span>**3.6 Webseite**

- durch eine -verständliche, gut strukturierte KLIPS-Support-Webseite
- durch Erläuterungen bei Klips selbst
- Bebilderte Anleitung , Step by Step, muss Online einsehbar sein
- Eine einfache Anleitung, die in einem Online-Portal zu finden ist und die die Bedinung (ggf. nach Fach oder Studienordnung gegliederd) erklärt!

#### <span id="page-11-2"></span>**3.7 Wiki**

- wiki
- wiki auf Uni Köln Homepage
- umfassendes Wiki
- Screencasts, Wiki
- Trac (http://trac.edgewall.org/)

#### <span id="page-11-3"></span>**3.8 Sonstiges**

- Schritt1, Schritt 2, Schritt 3- Tabelle zum Beispiel
- persönliche Beratung im Bedarfsfall
- durch eien Hilfe button im System
- "falls es den Kriterien unter ""KLIPS 2.0 sollte..."" entspricht, trifft der letzte Punkt zu"
- Nutzungsinformationen schon vor der ersten Anmeldung im ersten Semester!
- Klips ist eine dermassen komplizierte und benutzerunfreundliche Software, man braucht JEDE Hilfe die man bekommen kann!!!
- klips sollte abgeschafft werden
- wichtig ist WIE es vermittelt wird!
- schafft es ab
- Man muss den Studenten unbedingt helfen BEVOR sie sich angemeldet haben MüSSEN für Veranstaltungen.
- Wird ohnehin alles nicht helfen. Klips ist scheisse

# <span id="page-12-0"></span>**4 Haben Sie Verbesserungsvorschläge zur Navigation über den Modulbaum?**

## <span id="page-12-1"></span>**4.1 Anmeldung**

- Die Anmeldung zu Kursen sollte nicht bereits während des laufenden SS stattfinden, aufgrund der Prüfungen verpasst man häufig diesen Termin und bekommt bei der 2. Anmelderunde keinen Platz mehr!
- Aktive Erinnerungsfunktion bezüglich der Einwahlphasen

# <span id="page-12-2"></span>**4.2 Doppelte/mehrfache Aufführung von LV/ falsche Positionierung von LV**

- Einheitlichkeit. Beispielsweise eine Übung nicht als Proseminar eintragen.
- Es kam schon vor, dass einzelne Seminare im falschen Baustein, oder sogar dem falschen Modul auftauchten. Für die Modulzuordnung auf den Scheinen (in Papierform)stellt dies kein Problem dar. Jedoch dadurch ist eine richtige Modulzuweisung dieser Veranstaltungen bei der Leistungsregistrierung in Klips nicht möglich. Veranstaltungen, die für mehrere Bausteine auch verschiedener Module gültig sind tauchen meist nur in einem Baustein als Veranstaltung auf. Die Veranstaltungszuordnung zu Modulen und Bausteinen sollte daher in Zukunft besser kontrolliert werden.
- Manche Veranstaltungen sind doppelt aufgeführt, das verwirrt sehr
- Möglichkeit Infos zu einzelnen LV abzurufen sollte gegeben sein, außerdem ist es irreführend, dass etliche Veranstaltungen 4-5 fach in verschiedenen Modulen angezeigt werden, klarere Gliederung der einzelnen Module, es ist kaum möglich zwischen Unterpunkten zu unterscheiden, da optisch kaum ein Unterschied gemacht wird
- Man sollte vielleicht mal überprüfen, dass Veranstaltungen für ein Fach nicht in einem anderen Fach angezeigt werden und man sie so nicht mehr wählen kann.
- Dozenten besser einweisen, da häufig Veranstaltungen nicht da zu finden sind, wo sie hingehören.
- Die teils notwendigen Veranstaltung sind nicht im entsprechenden Modulbaum auffindbar! (Z.B. Sprachkurse für Lehramt... Speziell Latein!) Sehr ärgerlich, wenn man im falschen Kurs sitzt, obwohl in der Kursbeschreibung nicht angegeben war, dass dieser Kurs nicht für Gymnasiallehrer ist...
- "Man kann nur schwer erkennen, ob eine Veranstaltungen für mehrere Bereiche eingetragen ist. Evtl. könnte man da ein Hinweisfeld eingeben (""diese Veranstaltung kann sowohl für 2a als auch für 2c belegt werden"" oder so)."
- Endlich mal für alle Abschlüsse einen Modulbaum anlegen. So das ich für Sozialwissenschaften auf Lehramt nicht über den Pfad Sozialwissenschaften Diplom oder Bachler gehen muss um meine Veranstaltungen zu finden!!!
- ALLE Professoren sollten verpflichtet sein ihre Veranstaltungen dort RICHTIG einzutragen. Ich habe vor allem in Mathe schon Veranstaltungen belegt die gar nicht in Klips eingetragen waren (dann stattdessen Ilias oder ähnliches) oder an der falschen Stelle im Modulbaum eingetragen waren.
- das ein selber Kurs nicht zehnfach sondern lediglich einmal, so wie man ihn auch belegt hat, angezeigt wird...
- "Veranstaltungsdoppler (an mehreren Stellen im Modulbaum eingetragene Veranstaltung) haben mich verwirrt, ""Links"" in andere Fakultäten (zB beim Studium Integrale) sollten deutlicher gemacht werden."
- die Anmeldung von mehreren Veranstaltungen in eine Modul ist unübersichtlich und unnötig kompliziert, weil die Seminare doppelt aufgeführt werden
- Verschiedene Kurse lassen sich für verschiedene Module anrechnen, sind daher auch in dem Modulbaum mehrfach aufgelistet. Ich habs nicht ausprobiert, aber vermute man könnte sich für einen Kurs doppelt bewerben.

# <span id="page-13-0"></span>**4.3 Extrafunktionen KLIPS**

- Vielleicht könnten weitere Veranstaltungen der Seminare und Institute mit angegeben werden, um sie wenigstens vormerken zu können. Manches besucht man noch außerhalb der curricula, da ist es dann nervig, wenn man dieses nicht mehr oder nur durch Umwege in seine Planung aufnehmen kann.
- Das ganze bitte in der Pädagogik besser sortieren! Durch die Umstellung gibt es in Klips meine ursprünglichen Fachbereiche des Magisterstudienganges nicht mehr! Ebenso kann ich mich für die Hälfte der Veranstaltungen nicht mehr anmelden, weil sie angeblich nicht für Magister zugänglich sind, was aber gar nicht so eingestellt wurde! Glücklicherweise können mich meine Dozenten noch nachtragen, sonst könnte ich keine für mich relevanten Veranstaltungen - gerade hinsichtlich meiner Abschlussarbeit - mehr besuchen!
- Als Magisterstudentin konnte ich mich in den vergangenen Semester nicht zu Veranstaltungen anmelden, die ich nicht studiere. Das war für mich nicht schlimm, denn ich immer nach persönlicher Absprache mit dem Dozenten die Veranstaltung belegen dürfen - aber für die übersicht und die Planung des Semesterplans war es schade.
- Ich nutze dieses System nicht als Student, sondern nur als Mitarbeiter der Uni zur Organisation eines Studiengangs. Dort habe ich vorwiegend negative Erfahrungen mit KLIPS gemacht: - es funktionierte nicht sowie es sollte: Studenten waren verzweifelt, weil sie sich nicht an oder abmelden konnten. - das System ist unübersichtlich und manche erforderlichen Klicks sind nicht nachvollziehbar. Einige Ebenen scheinen -zumindest für Nutzerüberflüssig. Weil KLIPS aus unserer Erfahrung so unzuverlässig ist, lassen wir uns immer noch die Noten vom Prüfungsamt schicken. Ich selbst bin froh, dass ich ohne KLIPS Klausuren schreiben konnte. Einzige positive Erfahrung war, dass ich Martikelnummern durch die Suche nach den Namen unserer Studenten herausfinden kann.
- Ich wünsche mir EIN Portal als digitale Tür zur Universität, in der alle Elemente (E-Learning, Kursverwaltung, soziale Community usw.) gebündelt sind. Am Besten wäre es, wenn man sich mit einem Account anmeldet, dann in einem sozialen Netzwerk (vielleicht wie Facebook, aber auf die Uni beschränkt) befindet und von dort aus zu organisatorischen Dingen nach KLIPS wechselt, zu E-Learning-Anwendungen nach ILIAS wechselt. Und das am Besten, ohne das man merkt, dass man das System gewechselt hat. Also sollte das ganze möglichst intuitiv bedienbar sein.
- Es sollte (bei jeder zutreffenden Lehrveranstaltung) in KLIPS darauf hingewiesen werden, dass man sich als Doktorand direkt beim Lehrstuhl anmelden muss, wenn es nicht über KLIPS funktioniert.
- Gerade für Erstsemester, die noch keine Einführungsveranstaltungen hatte, ist die Handhabung mit KLIPS kompliziert. Ich selber war zu Beginn mit der Gestaltung meines Stun-

denplans / Anmeldung zu Vorlesungen und AGs überfordert und kam erst nach einer ersten Unterweisung damit zurecht. Da diese erst in der Einführungswoche stattfand, war es aber eigentlich schon zu spät, um mich rechtzeitig anzumelden.

- "Es gibt einige Veranstaltungen, die nicht als ""für alle Studierende"" gekennzeichnet sind und in diese kann man sich nicht anmelden (vor Semesterbeginn) - es geht hier z. B. um die Vorlesungen des Historischen Seminars I, die meistens noch Studierende aufnehmen (nach Semesterstart) über Nachmeldeverfahren...vielleicht gibt es die Möglichkeit die Veranstaltungen nach der zweiten Belegungsphase für alle Studierende zu öffnen, damit die Dozenten nicht die Arbeit mit der Nachmeldung haben??"
- Die Nummern sind völlig verwirrend. Lehrämtler mit einem 3. Fach schaffen es nicht module abzuschließen. das muss immer ein nutzeer mit mehr rechten machen.
- erstsemester einführung als anleitung mit beispielen. (erst hier klicken dann hier dann hier, mit makierungen)zum beispiel mit folien o.ä. im Programm selber
- Die Veranstaltungen innerhalb der Module sollten nach den Wochentagen und der Zeit sortiert werden, da die Sortierung nach Veranstaltungsnummern (wobei die Nummernvergabe nicht transparent ist)nicht übersichtlich ist.
- Einsicht über beide Förderschwerpunkte, nicht nur über den zweiten.
- Es sollten Vorraussetzungen für Vorlesungen, Seminare etc. veranschaulichen und berüksichtigen
- Es sollten tatsächlich alle Veranstaltungen über Klips belegbar sein, sonst ist das Ausfeilen eines Stundenplans reine Zeitverschwendung
- Das sollten Mesnchen übernehmen, die sich mit der Programmierung von Software auskennen. Vielleicht Fragen Sie bei Schulbuchverlagen und HerstellerInnen von Lernsoftware nach?
- Besonders im Bereich Biologie (Lehramt) ist die Modulzuordnung noch unzureichend, da manche Veranstaltungen für unterschiedliche Module angerechnet werden können. Hier wäre es gut, wenn es eine eindeutige Markierung gäbe, oder die Veranstaltung in allen Modulen auftauchen würde.
- Ich fände es gut, wenn bei Sonderpädagogik nur die Veranstaltungen aus meinen Förderschwerpunkten kommen. Sonst muss man meistens suchen, welche Veranstaltungen zu welchem Förderschwerpunkt gehören. Das steht nicht immer dabei.
- Prüfungstermine bzw. Klausurtermine sollten einsichtig und somit planbar sein(vermeiden von mehreren Klausuren an einem Tag)
- hinter dem Veranstaltungsnamen in der Übersicht sollte auch direkt die Veranstaltungszeit stehen (für bessere Zusammenstellung eines Stundenplanes)
- Suche nach verschiedenen Aspekten und direkte Anmeldung zu Veranstaltungen sollte möglich sein
- "ich finde, man sollte zu allen Veranstaltungen zugelassen werden, auch wenn sie sich zeitlich überschneiden, damit man selsbt wählen kann, welchen kurs man besucht. der grund ""überschneidet sich mit einem anderen seminar"" ist abzuschaffen und nicht aussagekräftig."
- Zu den einzelnen Seminaren der Module den vorraussichtlichen Veranstaltungsrhythmus angeben ( zb. Seminar 1 Modul BM1 2. und 4. Semester)
- Mann kann durch KLIPS alle Matriale von Seminaren finden.
- Generell ist so ein schnickschnack wie Einführung nicht notwendig, wenn das Programm und seine Oberfläche intuitiv in der Bedienung gestaltet werden.
- Der Modulbaum ist nur bedingt praktikabl für Studiengänge, die aus wenigen Pflichtveranstaltungen, aber dafür vielen Wahlveranstaltungen bestehen. Man sollte selbst Fächer in die Modulstruktur einfügen können bzw. den Baum selbst erstellen. Ansonsten können viele Veranstaltungen, die eigentlich zum Studium passen und auch von Dozenten anerkannt werden als Leistung für ein Modul, garnicht im Modul in KLIPS registriert werden. Es sollte darum die Funktion geben selbst Veranstaltungen zum Modulbaum hinzufügen bzw. den Dozenten diese hinzufügen zu lassen.
- Anmeldung zu außerfachlichen Veranstaltungen ermöglichen, Modulzuordnung von außerfachlich erbrachten Leistungen vereinfachen
- als zweithörer viel zu kompliziert und unübersichtlich. profs/ assistenten kennen sich damit nicht aus.
- "bei veranstaltungsbelegung nicht die Phrase/den Button ""Prüfungsanmeldung"" verwenden."
- "Für die Chemie Bachelor Studenten ist es derzeit noch so, dass die Anmeldung für die verschiedenen Module über den Button ""Prüfungen anmelden"" funktioniert, was sehr verwirrend und nicht nachvollziehbar ist."
- Die Tan Liste sollte weggelassen werden, da man sich schon mit einem Benutzernamen und Passwort anmelden muss.
- Es wäre schön, wenn man innerhalb der Einwahlphase eine Wahl noch mal ändern könnte.
- "Bei Sowi Wahlmodulen des Hauptfachs Sozialwissenschaften kann man nicht bei den einzelnen Seminaren ""belegen"" oder nicht wählen, sondern muss in der übergeordneten Kategorie ""Wahlmodule"" auf belegen klicken, um erst in eine Übersicht zu gelangen, bei der man die Wunschmodule dann anklicken muss. Dabei muss man noch einmal genau hinschauen, dass man die Prioriätenvergabe richtig hinbekommt. Warum kann man nicht einfach die verschiedenen Seminare auswählen und in einem zweiten Schritt dazu aufgefordert werden, Prioritäten zu vergeben? Alles auf einmal machen zu müssen hätte mich ohne die Hilfe eines Kommilitonen überfordert."
- Eher bezüglich der Registrierung der Leistungen bzw. Teilnahmen.... Das ist derzeitig nähmlich nicht mehr möglich, sollte es aber sein
- alles auf klips bündeln, viele links fehlen :-(
- Bei mir verfügt der Modulbaum nicht über rechtswissenschaftliche Veranstaltungen. Das führt zu Verwirrung! Gerade für Verbundstudiengänge sollte das Online-System übersichtlich und vor allem einheitlich fakultätsübergreifend gewährleistet sein!

# <span id="page-15-0"></span>**4.4 KLIPS abschaffen**

- Ich finde Klips ein überflüssiges übel, das allen nur mehr und unnötige Arbeit verschafft und sehe es in meiner Planung als Behinderung an, weil z.B. erst extrem spät seinen Stundenplan erfährt, sodass man gezwungen ist, alles andere kurzfristig auf diese Art von Zeitplanung einrichten zu müssen. Dieses System sieht nur noch den Studenten, nicht aber, dass ein Student auch ein Mensch ist (der z.B. auch eine Familie hat oder berufstätig oder...)

- Ich hätte den Vorschlag, KLIPS abzuschaffen und uk-online wieder einzuführen, denn das bot alles an, was in dieser Umfrage erwähnt wird
- einfach komplett abschaffen, dauert ewig sich durchzuhangeln und ist absolut null übersichtlich
- KLIPS, weg damit. Wie wär es mal mit was neuem, was auch funktioniert!?!
- abschaffen.
- Klips sollte grundsätzlich abgeschafft werden. Es verkompliziert das Studium und ist nicht gerecht!
- ja...uk-online wieder komplett einführen
- "Klips ist immer noch eine Katastrophe gerade bei der Zuteilung von Studium Integrale Veranstaltungen. Die ""fakultätsübergreifenden Veranstaltungen"" sind blanker Hohn. Gerade bei den SI Veranstaltungen sind Modulbaum, Zuteilung und Ablehnungsbegründingen eine Farce."
- UK-Online war schlecht KLIPS ist die Steigerung von 'schlecht'. Ich kann mir nicht vorstellen, dass eine neü Version was ändern kann. Das System taugt nichts!

# <span id="page-16-0"></span>**4.5 Kopplung mir Vorlesungsverzeichnis, Modulhandbuch oder Prüfungs-**

#### **ordnung**

- Wenn man über das Vorlesungsverzeichnis eine Veranstaltng gefunden hat, so müsste man diese direkt belegen können und nicht erst über die Veranstaltungsorganisation erneut suchen.
- Man sollte direkt über das Vorlesungsverzeichnis Veranstaltungen belegen können (Querverweise) und nicht explizit über die Funktion Prüfungsanmeldung rein gehen müssen.
- was ich auch wertvoll fände, wäre ein gesamtvorlesungsverzeichnis für den eignen studiengang, das man sich als pdf runterladen kann, mit allen veranstaltungen und inhaltl. kurzdarstellung
- bessere Orientierung an den Prüfungsordnungen, vor allem für Diplomstudiengänge. Außerdem wäre es wünschenswert, alle Vorlesungen in einem Fach, z.B. Allgemeine Volkswirtschaft, in einer Art Stundenplan direkt anzuzeigen. Dann müsste man nicht jedes Fach einzeln durchklicken und sich mit Stift und Zettel die Zeiten notieren, um sich für Veranstaltungen entscheiden zu können.
- Verknüpfung des Vorlesungsverzeichnisses und der Veranstaltungsanmeldung. Warum ist das ÜBERHAUPT getrennt!?
- - VorlesungsVZ und Veranstaltungsbelegung sollten entweder komplett getrennt oder vollkommen fusioniert werden. So sollten keine Belegungs-Buttons o.ä. Funktionalitäten hinsichtlich Belegung irgendeiner Art im VorlesungsVZ enthalten sein. Das verschafft nur Verwirrung.
- "Ein einheitlicher zur Anmeldung und Übersicht. bisher muss man ja zwei verschiedene""Wege"" gehen, um entweder ins VL- Verzeichnis einzusehen oder sich für eine Veranstaltung anzumelden. Also bessere Übersicht! aber schlechter als es bisher ist, kann es wohl nicht werden."
- Man sollte leichter von mein Stundenplan zu anmeldung von veranstaltungen kommen, sodass man den stundenplan vor augen hat, wenn man sich für etwas weiteres anmelden möchte --> keine doppelbelegungen
- Ich finde es extrem lästig, dass es nicht möglich ist, das komplette Vorlesungsverzeichnis einer Fakültät einzusehen. So ist keine interessengeleitete Auswahl von Seminaren möglich. Durch die Barriere der Modulauswahl wird dem Studenten suggeriert, der Inhalt des Seminars sei austauschbar und es käme hauptsächlich auf das Abstudieren von vorausgewählten Modulen an. Dies verhindert oftmals ein konstruktives Arbeiten in den Seminaren. Es wäre deutlich sinnvoller, alle Veranstaltungen des entsprechenden Faches auf einmal darzustellen. So kann der Student auch Seminare aus Vertiefungsinteresse wählen. über das entsprechende Modul könnte eine Filterfunktion informieren!
- Komplettes Vorlesungsverzeichnis auflisten, nicht nur die, für die man sich bei KLIPS anmelden kann.
- Baumstruktur inKlips und Studienordnung sollte einheitlich sein!!!
- Die Module sollten wie in den jeweiligen Prüfungsordnungen aufgelistet sein, sodass übersichtlicher wird, was bereits belegt wurde und was noch nicht. vielleicht unterschiedliche Farben verwenden, um hierarchische Struktur von Modulname/Modulnummer und jeweiligen Veranstaltungen zu erkennen.
- Eindeutige Bezeichnungen für die Teile eines Moduls ( -> a), b), c), d)), welche eine leichten Abgleich mit der Studienordnung ermöglichen
- Deckungsgleichheit der Bezeichnungen mit der Studien- und Prüfungsordnung
- "Die Bezeichnungen im Modulbaum sollten den Bezeichnungen im Modulverzeichnis genau entsprechen. Es ist sehr lästig, wenn beispielsweise das in der Studienordnung ""Basismodul 4a"" genannte Modul in KLIPS plötzlich ""Basismodul 5b"" heißt und ähnliche Verwirrspiele mehr."
- Der Modulbaum eine Struktur haben, die dem Modulhandbuch angepasst ist, sodass man auf dem erstem Blick erkennen kann, welche Kurse schon belegt wurden und welche noch zu belegen sind. Orientieren Sie sich dabei am besten am Studiumsmanager von uk-online.
- Es ist total verwirrend, dass man sich über das normale Vorlesungsverzeichnis nicht zu Veranstaltungen anmelden kann. Das macht alles wahnsinnig umständlich!!!
- Man sollte das Veranstaltungs(Vorlesungs)-verzeichnis mit der Anmeldung/ Veranstaltungsbelegung zusammen legen, so dass man direkt beim Anschauen der Veranstaltungen die Anmeldung vornehmen kann.
- Man findet Veranstaltungen recht leicht über die Suchfunktion im Vorlesungsverzeichnis, jedoch gibt es dort keine Möglichkeit, sich direkt anzumelden und die Rückverfolgung auf der Anmeldeseite ist sehr unübersichtlich. Es sollte eine direkte Verbindung, einen Link geben, vom Vorlesungsverzeichnis zur Anmeldung!
- Es sollten alle Veranstaltungen die in den gedrucken Vorlesungsverzeichnichen zu den einzelnen Modulen eingetragen sind auch über den KLIPS Modulbaum auffindbar sein.
- aufteilung in 2 Frames. Ständiges springen zwischen Vorlesungsverzeichnis und aktuellem Studenplan sehr nervig.
- ein Einheitliches System, Bei der Belegung ist es anders geordnet als im Vorlesungsverzeichnis und zur Belegung kann man die Suchfunktion nicht nutzen
- Anmeldung sollte auch über Suchfunktion möglich sein
- "auf grundlage der Modulhandbücher veranstaltungen vorschlagen, die noch ""offen"" sind. dadurch einfachere übersicht über den Studienverlauf und Fortschritt. "
- Die Navigation sollte einfacher gestaltet werden und die Ebenen der Anmeldung zu Veranstaltung und des Vorlesungsverzeichnisses sollte vielleicht miteinander verknüpft werden. Da man derzeit immer springen muss und das ist sehr aufwendig!
- Das Vorlesungsverzeichnis muss auch ohne Zugangsberechtigung zu KLIPS frei im Netz stehen und dass am aller besten als reine Liste pro Fach zum runterskrolen. Maximale Sortierung einzelner Listen in Vorlesungen und Praktika (z.B. in der Biologie). Das ist für die Eigenwerbung nach außen, also für potentielle Studienbewerber unerlässlich!!!!!!!!
- Man sollte sich direkt auf der Detailseite der einzelnen Veranstaltungen anmelden können.
- Eine deutliche Verbesserung wäre es schon, wenn ich mich dafür anmelden könnte, auf der Seite der Veranstaltunginformationen. Dabei könnte es allerdings vermutlich Probleme geben mit dem für mich zumindest recht chaotisch wirkenden System der Kurseverteilung.

# <span id="page-18-0"></span>**4.6 Modulbaum verkürzen - Ein Fenster pro Modul/ Zweige ausblenden/**

## **Informationen ausblenden**

- Es sollte die Möglichkeit geben, Zweige in denen im aktuellen Semester nichts angeboten wird auszublenden. Außerdem sollte es die Möglichkeit geben, alle Veranstaltungen eines Faches gleichzeitig mit einem Klick gleichzeitig anzuzeigen zB. Anglistik - Hauptstudium. Außerdem fände ich es sinnvoll zu sehen, welche Fachrichtungen dort gegenüber dem eigenen Studiengang bevorzug werden. Zuletzt musste ich feststellen, das in einem für Magisterstudenten angebotenen Seminar kein einziger Magisterstudent zugelassen wurde. Somit kam von drei Terminen eigentlich einer gar nicht in Frage.
- Alle nicht notwendigen Informationen sollten ausgeblendet werden. Mehr Abstand zwischen den Angaben zu den einzelnen Veranstaltungen.
- Der ist komplett überflüssig und verwirrt nur. Man sollte sich direkt im Vorlesungsverzeichnis anmelden können!
- - die seltsamen und dem Laien nichtssagenden Zahlen, z.B. 911000 Magister vor den einzelnen Rubriken des Kursanmeldebaumes sollten entfallen
- Direktlinks statt alle Zweige durchklicken zu müssen. Gerade beim Notenspiegel.
- "Entzerren und Müll rauslassen (Leere Veranstaltungen bzw. nicht belegbar trotz Anzeige ""wird nicht angeboten""!!), Anmeldungen via Vorlesungsverzeichnis erleichtern z.B. durch Drop-Down Menüs"
- Es sollte sich nicht immer der gesamte Modulbaum mitöffnen wenn man z.B. auf eine Rubrik klickt sollte der Rest aus Gründen der Übersichtlichkeit verschwinden.
- Es sollte funktionieren, hat es bei mir nie umfassend. Es sollten keine doppelten oder irreführenden Informationen enthalten sein.
- Wenn man den Strukturbaum für den Schwerpunkt oder das Wahlpflichtfach aufklappt, werden z.B. bei Diplom-Heilpädagogik ALLE Kurse ALLER Schwerpunkte angezeigt. Hier geht die komplette Übersicht verloren. Einfacher wäre es, die Kurse pro Schwerpunktfach einzeln aufklappen zu können.
- es sollte die Möglichkeit bestehen, einzelne Unterkategorien gleichzeitig einsehen zu können, damit sofort ersichtlich ist, wenn eine Veranstaltung in mehreren Bereichen zugeordnet ist
- wenn man bspw. nach einer Veranstaltung aus dem Bereich Soziologie sucht, möchte ich nicht erstmal 10 mal sinnlos rumklicken und jede Ebene sehen!
- Weniger Unterpunkte und Kopplung an die eigene Studienordnung (Diplom, Bachelor, Master). So ist es für Diplom-BWLer verwirrend, dass Fächer nicht nach Grundstudium/ABWL/AVWL/SBWL sortiert sind. Bachelor/Master haben bei Ihrer Fächerauswahl andere Unterteilungen und Begriffe, die sie auch bei KLIPS so finden sollten.
- "viel einfachere Oberfläche!!! KLIPS sollte den Benutzer ""erkennen"" und den studienbezogenen Modulbaum selbständig öffnen"
- Bitte lassen Sie Veranstaltungen, die im Semester nicht angeboten werden raus!! Oder unterlegen sie grau. Jedenfalls sollten diese Veranstaltungen NICHT angeklickt werden können !!!
- Veranstaltungen sollten in allen Studiengängen zu finden sein, in denen die Studenten die Möglichkeit haben, diese zu belegen. Das spart einen unnötig hohen Suchaufwand.
- Da man sich eh mit seinem Profil anmeldet, könnte die Navigation bereits bis zu einem geeigneten Knoten voreingestellt sein (ggf. selber konfigurierbar). Es macht für mich im Hauptstudium wenig Sinn, jedesmal zwischen Vordiplom oder Hauptstudium zu wählen. Wenn ich, warum auch immer, hier und da mal Veranstaltungen aus dem Grundstudium einsehen wollen würde, wäre ich zufrieden dies ausnahmsweise von der Wurzel aus zu machen.
- Klappt man das Wahlpflichfach auf, ist die Seite zu lang und unübesichtlich --> weitere Unterpunkte.
- Bei Anklicken eines Moduls eine eigene Seite öffnen lassen, damit die entsprechenden Veranstaltungen im Modul kompakt zusammengeheftet anzufinden sind.
- "Für Erstsemester sind die Pro Seminare 2 noch nicht relevant. (Man kann froh sein, wenn man eine Lesung und ein Pro 1 bekommt). Darum, für Erstsemester nur die Optionen öffnen, die erst mal wichtig sind. Es ist unwahrscheinlich verwirrend, wenn alles ""aufspringt"" man weiß am Anfang gar nichts und ist völlig überfordert. Also, Pro Sem.2 gar nicht öffnen für Erstsemester. Erst später, wenn sie erforderlich werden."
- Eigentlich ist der Modulbaum ein gutes weil übersichtliches System. Leider wird er durch manche Unterpunkte, die sich mir nicht direkt erschließen, verlängert, z.B. die 1-2 Stufen nach Wahl der Fachrichtung, bevor die Veranstaltungen kommen. Für EWS LA gab es zwei Ordner (GROGSCHREIBUNG und Normalschreibung). Für Deutsch gibt es zwei Ordner für Sprache und Literatur, aber nur in einem sind Veranstaltungen.
- Drag & Drop, Veranstaltungen und Stundeplan sind parallel einsehbar, nicht relevante Veranstaltungen sollen ausblendbar sein (bsp: Freitag will ich frei haben, dann müsste es einen Button gehen, wo man Zeitfenster bestimmen kann), vllt eine Art Stundenplan generator, der einem aus allen für einen möglichen Veranstaltungen verschiedene Stundenpläne anbietet.
- "wenn in einem modul nichts angeboten wird, dies auch kenntlich machen, kein leerer pfad; einfacheres springen zwischen den seiten, nicht immer neu laden müssen, stundenplan sollte veranstaltungen, zu denen man nicht angemeldet wurde trotzdem drinlassen"
- "Es sollte den Button ""nicht relevante veranstaltungen ausbleden"" mit kriterien wie nur montags angeben eetc. geben. Es sollten alle Institute und Studiengänge eingebunden sein. "
- Das man vorallem seinen Studiengang sieht und nciht immer erst durchklicken muss, sondern als alternative wenn man das möchte die anderen Veranstaltungen sich angucken kann
- Schubladenweise öffnen, dass heißt, nicht alles anzeigen, bzw. den Weg dort hin, sondern nur das jeweilige Modul um eine Übersichtlichkeit zu bewahren
- vielleicht ist eine automatische zielsteuerung sinnvoll, d. h.: das system bietet dem studenten im modulbaum nur die veranstaltungen an, die er auch tatsächlich belegen kann ist also jemand mit dem entsprechenden fach noch im grundstudium, könnte ihm das system automatisch alle für ihn geeigneten und verfügbaren grundstudiummodule herausfiltern -dabei wäre eine direktübersicht mit entsprechenden vorlesungs- und seminarveranstaltungen denkbar -wichtig wäre für mich aber immer die übersichtlichkeit
- "Modulbäume oft zu lang (z.B. in EWS ist die Abgrenzung zwischen Modulen und ""Untermodulen"" wie BM 2 - BM2.1 etc. nicht deutlich genug dargestellt; oft übersieht man, dass man sich bereits in dem nächsten Untermodul befindet...)"
- Sortieren von Modulen nach bestimmten Zeiten
- "Nicht alle Modulteile des kompletten Ews Hauptstudiums einem vor die Nase knallen. Jedes Modul einzeln. Schon bei Hauptstudium ""bla"" ""belegen"" auswählen können."
- Wenn in einem Ast keine Veranstaltungen angeboten werden, sollte man auch nicht navigieren müssen. Die Veranstaltungen für Hörer aller Fakultäten oder des Professional Centers sind sehr unübersichtlich aufgeteilt.
- Der Modulbaum ufasst bei der Anmeldung zuviele eranstaltungen. Die Untermodule wie z.B. Am2b in EWS sollten einzeln anwählbar und belegbar sein.
- Die verschiedenen Module sollten getrennt geöffnet werden können. Normalerweise tauchen alle Veranstaltungen aufeinmal auf und sind nur durch eine kleine Überschrift voneinander getrennt.
- Der Modulbaum macht teilweise ein so häufiges öffnen von Unterpunkten notwendig, dass es unübersichtlich wird und man sollt geöffnete Bäume wieder schließen können.
- Die Einzelnen Ebenen sollten nicht von Anfang an geöffnet sein, sondern so wie z.B. im Windows Explorer sollte sich der Baum beim Anklicken erst öffnen!
- pro Modul soll sich eine Seite öffnen
- nur die äste öffnen, die ausgewählt werden, da es sonst zu unübersichtlich wird
- es öffnen sich zu viele Zweige gleichzeitig
- Klips keine Veranstaltungen anzeigen, die nicht zu meinem Studienschwerpunkt gehören. Auch Bausteine/Module, die bereits studiert sind, sollten im Modulbaum nicht erscheinen.
- - am Anfang nach einzelnen Fächern und (bei Sonderpädagogik) Schwerpunkten sortieren - Seminare und Vorlesungen zusammenfassen und nur nach Modulen und Bausteinen sortieren (würde den Anmeldeprozess enorm beschleunigen)
- Der Baum sollte sich nicht unendlich groß öffnen lassen, sondern nur das anzeigen, was auch ausgewählt wurde, exklusive aller anderer möglicher Optionen. überall sollte eine Differenzierung nach Studiengang und Grund/Hauptstudium möglich sein.
- Vielleicht wäre es übersichtlicher, nur den Ausschnitt des angeklickten Modulbaums zu zeigen und alle anderen (nicht angeklickten) Module/Bausteine auszublenden.
- Wenn man auf die Veranstaltung klickt und sich anmeldet bleibt auch nach erfolgreicher Anmeldung der gesamte Modulbaum offen. Wenn man nun eine Veranstaltung unter einem anderen Modul auswählen möchte, so bleibt einem nur ewig langes unübersichtli-

ches Suchen oder alle vorher geöffneten Verzeichnisse wieder zu schließen. (Dauert ewig und nervt :-)

- Der Baum ist zu lang. Höhere Baumkategorien sollten ausgeblendet werden, sobald man an der untersten Kategorie angelangt ist.
- nicht so lang sein, lieber bei der öffnung eines neuen moduls ein neues fenster oder so öffnen
- wenn man sein Unterrichtsfach anwählt, wird immer noch alles andere, was auf der vorherigen Ebene angezeigt wurde, angezeigt. Das macht den Modulbaum unübersichtlich. wenn sich das gewählte Modul in einem extra Fenster öffnen würde wäre für mich schon viel gewonnen. Wenn ein Modul bereits abgeschlossen ist, wäre es toll, wenn es nur noch auf Anfrage geöffnet wird und nicht bereits wenn man die Startseite aufruft. Gleiches gilt für die Vorlesungsverzeichnisse der anderen Fakultäten. In meinem persönlichen Bereich sollten nur die Modulbäume angezeigt werden, die für mein Studium DIREKT relevant sind.
- Module sollten einzeln aufrufbar sein und nicht bei einem Klick komplett aufgefächert werden (wie es z.B. bei Lehramt Deutsch der Fall ist).
- bei studiengängen mit vielen bausteinen eher ein kasten statt baum system. evtl neues fenster öffnen statt strukturbaum
- manchmal zu stark aufgefächert. besonders wenn 1 kurs für mehrer Module anrechenbar ist
- - optische stärkere Gliederungen, z.B. durch Leerzeilen. Module, die nicht belegt werden, sollen nicht erscheinen
- Bei Studiengängen, wie z.B. Slavistik, die aus zwei möglichen Schwerpunkten bestehen ( Russisch bzw Polnisch) sollte in KLIPS nur das Fach angezeigt werden, das auch studiert wird, da der Modulbaum bei der Leistungsregistrierung sonst noch unübersichtlicher wird.
- es ist bescheuert und unpraktisch, dass die komplette Ansicht nur im Anmeldemodus einzusehen ist, dies sollte immer und ohne Einschränkungen auf die selbe Weise möglich sein
- die nicht benötigten Studiengänge und Module sollten ausgeblendet werden
- "Oft erscheinen beim erstmaligem Klick auf den gewünschten Studiengang weitere ""Zweige"" die man anklicken muss, bis man zum gewünschten Studiengang/Inhalt kommt, obwohl diese ""Zweige"" leer sind. Das ist überflüssig. "
- Die Modulbäume sollten für die einzelnen Semester aufgespalten sein so, dass keine Kurse dargestellt werden, die in dem entsprechenden Semester noch gar nicht benötigt werden und im Nachhinein wieder abgmeldet werden müssen. Das würde den Baum auch übersichtlicher gestalten.
- - am Anfang sollte man eine Auswahl treffen, sodass nicht immer alle Studiengänge zu sehen sind, dafür lieber die einzelnen Module des jew. Studiengangs - das mit den Prioritäten ist ziemlich unverständlich und auch nicht umsetzbar (man erfährt ja erst nach der Phase, ob man zugelassen ist und kann seinen Stundenplan auch nicht erstellen, weil sich die Kurse der Prioritäten überschneiden) - wenn in einem Modul keine Veranstaltungen angeboten werden, sollte das klar ersichtlich sein, möglichst mit dem Hinweis, wann wieder etwas angeboten wird (bei kleinen Fächern)
- Zumendest mit firefox unter osx 1.4.: Beim öffnen der Baumstrukturen positioniert sich der (expandierte) Inhalt auf dem Bildschirm neu: die Zeile, die man sucht gerät oft aus

dem Blickfeld. Hin und her zu scrollen ist etwas unangenehm. Es ist sicherlich möglich, die Zeile, die man anclickt, um an eine Unterebene zu gelangen auf dem Bilschirm zu fixieren.

- Die Module sollten separat dargestellt werden, damit es übersichtlicher gestaltet ist.
- "Es wäre etwas übersichtlicher, wenn bei Belegung/Abmeldung nicht ALLE Veranstaltungen eines Moduls aufgelistet würden, sondern nur die einzelnen ""Modul-Teile"" oder sogar erst die Auswahl der speziellen Verantstataltung, welche ich explizit belegen möchte, geschieht, und dort dann ein ""Button"" (oder was auch immer) zur Belegung ist."
- Man sollte auf der Seite nur immer das Fach samt Unterpunkten platzieren, das man gerade verwaltet.
- nicht alle veranstaltungen untereinander reihen, lieber eine neü seite erstellen
- Lange Listen müssen besser strukturiert sein. Das kilometerlange Scrollen ist verwirrend. Kleinere Pakete sind übersichtlicher!
- "einzelne Modulbäume herausheben und nicht alle Mölichkeiten weiter anzeigen; die Seite sollte nach dem Anklicken nicht hochücken sondern auf gleicher Höhe bleiben"
- Anzeige lediglich Profil relevanter Auswahlmöglichkeiten.
- nicht das ganze modul auflisten! nur jeweilige veranstaltung in einer zeile des moduls zb. nur übungen
- Im Semester nicht angebotene Veranstaltungen sollten nicht angezeigt werden.
- Die anderen äste des Baums, die gerade nicht angeklickt wurden, sollten verschwinden oder verblassen, da man bei dieser Menge an Unterpunkten den Überblick verliert.
- veranstaltungen weglassen, die in diesem semester nicht angeboten werden, bzw. diese kennzeichnen (grau hinterlegen o. ä.)
- Ich finde es äußerst unübersichtlich, dass sich keine neue Seite öffnet, wenn man eine Veranstaltung anklickt, sondern sich ein riesiger Datenbaum öffnet. Außerdem sollten Module die in diesem Semester nicht angeboten werden auch nicht aufgeführt werden, das macht alles noch unübersichtlicher als es eh schon ist.
- Die Veranstaltungsübersicht sollte nur die Module enthalten, die man auch belegen kann. Für Master-Studierende, sollten somit die Bachelor-Kurse rausgefiltert werden.
- "Modulbaum sollte die vorherigen ""äste"" schließen, wenn neue geöffnet werden. Bessere Übersichtlichkeit."
- Es sollte immer nur eine Verzweigung gleicher Ebene geöffnet werden können bzw. die geöffnete sollte sich automatisch schließen.
- Vielleicht sollte es nicht mehr möglich sein den Modulbaum nach allen Richtungen öffnen zu können, dadurch ensteht ein immer unübersichtlicher werdendes Gewirr. Außerdem sollten die höheren Kategorien graphisch deutlich von den Unterkategorien zu unterscheiden sein.
- Ich würde dort gerne nur die Module anwählen können, die für mich als Student wirklich relevant sind. Vielleicht könnte man auf die Information des Studiengangs im Profil zurückgreifen um uninteressante Fächer auszublenden. Wer BWL studiert ist im Modulbaum eher weniger an Lehrveranstaltungen aus dem Lehram interessiert.
- Einmal geöffnete Menü-Unterbäume lassen sich nur einzeln wieder schließen -> schnelle Unübersichtlichkeit
- Nur einmal und nicht getrennt das Verzeichnis anzeigen und dann nochmal das ganze, um sich anzumelden.
- Der Modulbaum sollte nur Abzweigungen anzeigen, an deren Ende auch wirklich eine Veranstaltung steht. Gibt es am Ende kein entsprechendes Angebot, sollten die äste schon vorher nicht mehr dargestellt werden, um unnötiges durchklicken zu vermeiden.
- Anzahl der Module/Fächer bzw Unterkategorien als Zahl hinter der Kategorie anzeigen (wenn nicht aufgeklappt) Leere Kategorien ganz ausblenden.
- Viel zu viele Unterbäume (mitteilweise einer oder keiner Veranstaltung in den Ordnern --> nervend! Beispiel: Suche nach Angeboten im Bereich Studium Integrale wird sehr anstrengend.
- Es ist sehr unübersichtlich, wenn alle Module sofort geöffnet sind, wenn man die Seite öffnet. Es wäre besser, wenn man den Modulbaum selbst öffenen kann, und nicht erst alles unwichtige schließen muss.
- "Der Baum sollte die gesamte Bandbreite der Studienmöglichkeiten eines Faches DIREKT abdecken. D.h. auch ""Nebenfächer"" und ""Zusatzmodule"" in den Baum mit einbinden."
- Es ist unübersichtlich, dass der ganze Baum offen ist. Man sollte Teile besser schließen können, wenn man sich nur für ein bestimmtes Modul interessiert!
- eventuell sollte der Modulbaum tatsächlich grafisch umgesetzt werden, zurzeit ähnelt er mehr einer bloßen Auflistung von Modulen, die eher unübersichlich ist, wenn dies realisierbar ist, wäre es ideal, wenn der Modulbaum beispielsweise bei der Prüfungsanmeldung nur noch diejenigen Module aufführt, in denen ich persönlich noch keine Prüfung abgelegt habe, Module (z.b. im höheren Semester alle Basismodule), in denen ich bereits Klausuren geschrieben habe könnten dann der Übersicht wegen ausgelassen werden
- Es muss einfach verbindlich und übersichtlich werden. Es sollten nur die Veranstaltungen angezeigt werden, die auch tatsächlich in dem jeweiligen Semester angeboten werden.
- "unnütze Schaltflächen (wie z.B. ""Fachkennzeichen HPO Version..."")entfernen .alles ausblenden, was nicht meinen Studiengang betrifft (z.b. wenn man auf Sozialwissenschaften klickt, alle anderen Studiengänge nicht mehr anziegen)"
- Es wäre ganz gut, wenn nur die Veranstaltungen angezeigt werden, die ich auch tatsächlich belegen kann, z.B als Bachelor SoWI im 2. Semester.
- Der Modulbaum sollte bei einer Auswahl (anklicken) die restlichen äste ausblenden, da dies unübersichtlich ist.
- Wenn ich mich durch den Modulbaum klicke, können die Module, die ich grade nicht angeklickt habe, ausgeblendet werden. Dadurch würde der Modulbaum übersichtlicher. Bsp: Wenn ich bei Sozialwissenschaften ein Nebenfach anklicke, z.B. Sozialpsychologie, können im nächsten Schritt, wenn sich die Veranstaltungen für Sozialpsychologie angezeigt werden, die anderen Nebenfächer, wie BWL und VWL ausgeblendet werden.
- Es muss verpflichtend zu jeder Veranstaltung eine Seite verfügbar sein, manche Kurse sind einfach nicht auswählbar.
- "Ich würde es als Verbesserung empfinden, wenn der Modulbaum mit weniger Klicks zu öffnen wäre und übersichtlicher gestaltet wäre. Vielleicht könnte man alles, was meinen angewählten Studiengang betrifft ausblenden. Und der Modulbaum ""springt"" wenn ich etwas anklicke. Dann muss ich mir immer von neuem die Zeile suchen, die ich gerade benötige."
- Der Modulbaum sollte bei der Öffnung einfacher ausfallen (Seite muss jedesmal neu laden beim Anklicken)
- Es gibt viele unnötige äste, die den Baum unübersichtlich machen.
- evtl. personalisierte Modulbäume nach Veranstaltungsbelegung (dass man sich mit wenigen Klicks zu den Prüfungen der bereits belegten Veranstaltungen anmelden kann)
- Nur Anzeige relevater/wählbarer Veranstaltungen, leichtere Navigation
- einzelne Menüseiten und keinen 3 Seiten langen Modulbaum in dem man völlig den Überblick verliert.....
- manche Modulbäume bei Belegung viel zu grob unterteilt (zu viele Zweige an einem Ast)
- Der Modulbaum sollte einheitlich sein und nicht für verschiedene Seminare unterschiedlich. Zusätzlich sollte der Baum vernünftig gegliedert sein.
- "Einmalig stattfindende Veranstaltungen nach Veranstaltungstermin automatisch löschen, damit keine Verwirrung bei scheinbarer ""Doppelbelegung"" entsteht."
- Die Modulzuordnung sollte nicht über einen Baum sondern über ein drop-out menu neben den einzelnen Veranstaltungen erfolgen. So könnte man die Darstellung, in der zu die einzelne Veranstaltung unter jedem möglichen Modul steht, sicherlich entzerren. Oder: Wenn eine Veranstaltung einem Modul zugeordnet wurde müsste diese aus den anderen Modulen verschwinden.
- Alte Veranstaltungen sollten nichtmehr angezeigt werden. Die Suche sollte verbessert werden sodas auch Schlagworte reichen. Die Geschwindigkeit sollte ausgebaut werden
- "Bei Veranstaltungen, in die man nicht zugelassen wurde, wäre empfehlenswert, diese nach einer bestimmten Frist wieder aus ""Meine Veranstaltungen"" zu löschen. "
- Da vermutlich eh irgendwo gespeichert ist welchen Abschluss man in welchen Fächern anstrebt, könnten bei der Veranstaltungsbelegung doch einfach entsprechende Buttons auftauchen.

# <span id="page-24-0"></span>**4.7 Navigation zu umständlich/ zu viele Klicks**

- Zur Zeit werden immer noch Prüfungstermine aus dem vergangenen Semester angezeigt. Das führt dazu, dass man oftmals ein paar Klicks zu viel machen muss, bis man den richtigen Prüfungstermin gefunden hat. Sollte geändert werden, da es sehr nervig ist.
- Schön wäre es, dass man nicht immer umständlich zurück gehen muss, um zur vorherigen Übersicht zu gelangen.
- "- es nervt jedesmal die Warnhinweise bestätigen zu müssen, bevor man sich zu Prüfungen/Veranstaltungen anmelden kann - Klips sollte öfter ""aufgeräumt"" werden, so dass Vorlesungen vergangener Semester nicht angezeigt werden - das Belegen von Veranstaltungen ist unübersichtlich: man navigiert erst zu einer Veranstaltung, um sie zu belegen muss man aber wieder zurück ins Menu, den ""belegen"" Button drücken und wieder die Veranstaltung suchen? - der Stundenplan sollte automatisch gespeichert werden "
- Leichtere Verknüpfung! Bei der Stundenplanerstellung muss man immer wieder ins Hauptmenü zurückkehren oder ständig neue Registerkarten öffnen, das erfordert viel Zeit.
- "Das ""Belegen"" der Veranstaltungen muss zentraler platziert und einfacher organisiert werden. Die Platzierung IM Modulbaum ist meiner Meinung nach nicht optimal. Das Belegen sollte (wie alle anderen Funktionen auch) nur auf der entsprechenden VeranstaltungsSEITE möglich sein (und nicht im Eintrag im B aum)."
- ja, man muss immer wieder zurück gehen, wenn man durch die veranstaltungen des eigenen studiengangs geht, das ist z.t. sehr mühsam und zeitaufwendig.
- "Nur dann den ""belegen""-Knopf anzeigen, wenn die Veranstaltung tatsächlich belegbar ist. Auswahl mehrerer Veranstaltungen zur Belegung auf ein mal."
- zum ersten wäre eine eindeutige Struktur schön, so dass man nicht mehrfach angeben muss, dass man Diplom haben will, was man als ersten Punkt schon gewählt hatte. zum zweiten wäre es auch schön, wenn der Baum auf der Seite sichtbar bliebe. Außerdem könnte man vielleicht eine Art Lesezeichen für die äste einführen, die man jedes Semester wieder braucht, damit man sich nicht immer durch zehn Menüs klicken muss. dann müsste man auch nicht nach jedem Klicken wieder runterscrollen. - nicht falsch verstehen: ich finde es gut, dass man nicht nur seinen eigenen Studiengang einsehen kann, sondern eben die ganze Uni, aber einzelne äste braucht man eben doch häufiger als andere.
- Keine Ordner mit nur einem Unterordner auf dem nächsten Level. Keine leeren Ordner anzeigen. Vermeidung der Klickorgien.
- wenn man gefühlte 100x klicken muss, um zu seinen Veranstaltungen zu kommen, stimmt etwas nicht Vorschlag: Klips sollte wissen was man studiert und nur die relevanten Veranstaltungen zeigen, man sollte sich nicht einmal komplett durch das Vorlesungsverzeichnis wühlen sollen.
- "1. Man muss zu oft klicken. Vor allem sieht man nicht direkt, ob die Veranstaltungen überhaupt angeboten werden. Man sieht beispielsweise, dass in einem Modul vier Felder zu belegen sind. Jedoch muss man auf jedes Feld klicken und recherchieren, ob es eine Veranstaltung gibt, und wenn ja in welchem Feld des Moduls. 2. Die Navigationsleiste im linken Fenster ist unzureichend. Um zwischen Verzeichnissen (z.B. Stundenplan und Vorlesungsverzeichnis) wechseln zu können, muss ich immer auf ""sitemap"" klicken."
- die Seite sollte nicht jedes Mal neu laden wenn man auf eine Veranstaltung klickt. Nervig und man muss immer scrollen.
- Viel zu viele Klicks bis mann sich für eine Veranstaltung anmelden kann :(
- Man muss viel zu oft klicken, teilweise kann man ein Veranstaltung auch anklicken, obwohl sie im aktuellen Semester nicht angeboten wird. Außerdem klappte das Anmelden oft nicht, bzw. habe ich gedacht, dass ich angemeldet bin, war aber nur vorgemerkt (oder so ähnlich).
- Die Navigation sollte in möglichst wenigen Schritten erfolgen können. Bisher muss man sich erst mühsam durch unzählige Unteräste des Baumes klicken, bis man endlich an der gewünschten Veranstaltung angelangt ist.
- Weniger Verschachtunlungen. Der Modulbaum ist zu ausdifferenziert. Man klickt sich dumm und dämlich.
- schnellere Ladezeiten, Kurzzugriffe
- der modulbaum braucht eine neue technologie, um nicht bei jedem klick einen neuen pageview /reload der seite aufzurufen.dauert viel zu lange. ist viel zu umständlich und langwierig um ans ziel zu kommen - man kann nur interativ und nicht direkt zum ziel navigieren.
- viele Studienfächer zum beispiel bei der humanwissenschaftlichen fakultät sind unter einem begriff zusammengefasst und man muss erst alle ausprobieren um zu seinem fach zu kommen
- "Beim ""Merken"" von Veranstaltungen bzw. auch bei den Belegungen musste ich nach der Markierung jedes mal den Baum neu ablaufen um wieder eine Veranstaltung auswählen zu können. Eine Funktion die einen auf den letzten Ast zurück bringt wäre gut bzw. falls es eine gibt wäre eine deutlichere Kennzeichnung hilfreich."
- Ja! wenn man während der Bewerbung, auf den Informationsteil(Info) einer Veranstaltung geht, kommt man nicht mehr zur vorherigen Seite zurück, ohne das alle Bewerbungen, die bereits getätigt waren gelöscht sind. Sehr nervig...dann muss man alle Kreuzchen nochmal machen.
- Eindeutige Bezeichnung der Module ohne Abkürzungen
- Die Navigation ist zu umständlich (man muss sehr lange klicken, bis man bei der gewünschten Veranstaltung landet) , das war in uk-online eindeutig übersichtlicher!
- "Das ""Info"" oder ""belegen"" herausnehmen und direkt bei Anklicken des Schriftzugs weiterleiten"
- "man sollte, wenn man sich im vv befindet und einen passenden kurs findet, diesen sofort dort belegen könne ohne nochmal von vorne anfangen zu müssen weil man nicht auf den ""belegen"" button geklickt hat."
- Ich finde es furchtbar, dass jede einzelne Veranstaltung angeklickt werden muss, um zu sehen, wann diese liegt. Es wäre schöner, wenn in den übersichtskategorien bereits die Stundenzeiten angezeigt würden. IN etwa so, wie es bei uk-online geregelt war.
- Das Belegen von Veranstaltungen einfacher und unkomplizierter gestalten, ( mit einem Klick).
- "Wenn ich als Lehramtsstudentin anfange, mich durch meine drei Modulbäume zu klicken, wird es sehr schnell sehr unübersichtlich. Ich würde mir wünschen, dass sich der Modulbaum bei einem Klick einfach schnell weiteröffnet, ohne die Seite immer zu verschieben (das passiert nämlich bei mir). Außerdem öffnet sich, wenn ich ein Fach anklicke bei mir immer zuerst ein Ast namens ""HPO-Version"" oder so ähnlich. Dieser hilft mir überhaupt nicht, sondern ist eigentlich nur lästig. Wenn er wegfallen könnte, wär das schön!"
- Die Tage und Zeiten der Lehrveranstaltungen sollten im Modulbaum angegeben werden, das jetzige System ist unheimlich nervig, da man auf jede Veranstaltung klicken muss um zu sehen, wann sie stattfindet.
- "Der Mordulbaum sollte nicht immer wieder an den Anfang ""Rutschen"", wenn man von einer anderen Seite zurückkommt. ER sollte weitere UNterkategorien enthalten (neben Modulzuordnung), die von den Fächern individuell festgelegt werden können (z. b. Mittelalter/Neuzeit/Neueste Geschichte o. ä. für Geschichte). Es sollten alle Kategorien ausgeblendet sein, die man nicht gerade benötigt, um das minutenlange scrollen und suchen unnötig zu machen. "
- Eine schnellere Navigation wäre wünschenswert. Der Weg über Studiengang, Haupt/Grundstudium, Module und ggf. Teilmodule ist umständlich.
- zu häufig kommen unterpunkte, die keine funktion haben sondern nur aus ziffernnummern-kombinationen bestehen. somit klickt man teilweise doppelt so oft
- 1. Folgende Daten der Veranstaltungen innerhalb eines Moduls (AM2c, ..) sollten SOFORT & GLEICHZEITIG SICHTBAR sein: -TITEL -WOCHENTAG -ZEIT -DOZENT 2. schon ABSOL-VIERTE Modulzweige, sollten NICHT ANGEZEIGT werden.
- Wenn man mehrere Veranstaltungen auswählt und anschließend eine Veranstaltung anklickt, um nähere Informationen zu bekommen, verschwinden die vorher Ausgewählten wieder. Das ist lästig.
- "Mehr Einheitlichkeit wäre wünschenswert. So muss man einen mittleren Klick-Krieg führen, wenn man sich beim Philosophischen Seminar eine Veranstaltung belegen will; auf der anderen Seite steht EWS, wo einfach eine lange, unübersichtliche Liste vorherrscht, in

der Einträge gefühlte 100 Mal wiederholt werden, weil sie entsprechenden Modulen zugeordnet wurden. Der Mittelweg wäre vielleicht der Beste."

- ermöglichen, dass man sich nicht durch 1000 Wege klicken muss (vielleicht Suchfunktion)
- Um mich bei Veranstaltungen anzumelden, muss ich mich für jedes Modul neu einloggen, da das System immer nur Anmeldungen für ein Modul akzeptiert. Das sollte verbessert werden
- kürzere wege, damit man nicht immer den gesamten modulbaum durchlaufen muss... nur ein einstieg über den studiengang und nicht über die verschiedenen fachrichtungen
- Ich sollte die Anmeldung zu Veranstaltungen mit weniger Klicks erreichen können. Momentan öffnen sich mehrere Unterpunkte und es ist mir erschwert, zwischen den einzelnen Fächern, die ich belegen muss, hin und her zu springen.
- "nach einem ""klick"" auf ein Modul öffnet sich zwar der Baum, die Seite wird aber wieder ganz oben angezeigt, sodass man bei mehreren klicks immer wieder runterscrollen muss. Das sollte verändert werden"
- "Erreichbarkeit mit weniger Klicks (das Auffächern des Modulbaums macht das ganze unübersichtlich; oder beispielsweise einzelne Ordner für die Module"
- "der baum ist viel zu geknubbeln. müsste vlt mehr auseinander gezogen werden. ""Belegungs-button"" ist an einer für mich unsinnigen stelle. sollte hinter jedem baustein stehen."
- Es müssen die Eckdaten der Veranstaltung klar erkennbar sein, wenn ich mich im Einwählbereih befinde. So dass ichnicht ständig hin- und herklicken muss.
- Beim Suchen von Veranstaltungen und recherchieren der jeweiligen Informationen z.B. Ort, Zeit, Inhalt und Belegung muss man sich nach dem Schließen der Veranstaltung immer wieder durch den kompletten Modulbaum klicken- das ist störend und vor Allem zeitaufwendig
- "1.Am Ende eines Zweiges spaltet es sich oft in ""Fachwissenschaft"" und ""Fachdidaktik"" auf (zB bei Didaktik der Mathematik&Naturwissenschaften). Der eine Zweig ist meistens allerdings leer und im anderen befindet sich dann alles, wobei es auch von Fach zu Fach unterschiedlich ist, ob man jetzt beim einen oder anderen gucken muss. 2. Die Leistungsregistrierung für die Sonderpädagogikfächer ist sehr unübersichtlich. Erstmal findet man alle möglichen Sachen in einem Punkt (zB. auch die Sachen zum zweiten Förderschwerpunkt im ersten Förderschwerpunkt, obwohl zum zweiten auch ne Überschrift besteht) und dann ist da der Baum viel zu lang und unübersichtlich. 3. Wenn man es dann geschafft hat die leistung zu registrieren und die pdf Datei öffnet, wo alle Leistungen im Überblick stehen, steigt man überhaupt nicht mehr durch. Dort steht dann alles durcheinander, manches auch mehrfach und der Name des Faches (also die Überschrift) UNTER den dazugehörigen Leistungen und Details. Also einen guten Überblick über die erbrachten Leistungen bringt das mal überhaupt nicht. Erst recht nicht, wenn man Credits zusammenrechnen möchte, weil wie gesagt, alles mehrmals auftaucht. 4. Sollten wirklich alle Veranstaltungen und Leistungsregistrierungen über KLIPS laufen. Dieses Unterschriften sammeln und Hinterhergerenne ist echt obernervig!!! 5. Der Stundenplan könnte noch übersichtlicher gestaltet werden, vor allem, wenn sich mehrere Veranstaltungen für die noch eine Bewerbung offen steht, überlappen, kann man wirklich gar nichts mehr erkennen."
- ich fände es gut wenn man sich nicht extra in den Belegungs-/Anmeldebereich einwählen muss um sich letzlich für einen Kurs anzumelden. Warum kann nicht schon die Veranstal-

tungsübersicht diese Funktion mitliefern? außerdem verstehe ich nicht, wofür die vielen studiengang-codes benötigt werden. das ist jedes mal ein geklicke und getü, 10000 bachelor, 2007 etc etc etc. das interessiert doch niemanden, wir wissen doch was wir studieren!

- weniger Ladebildschirme (hab keine Ahnung ob das Möglich ist, aber ein furchtbar langsames Internet und das lässt das Laden bei jedem Klick zur Geduldsprobe werden)
- Das die Seite immer die Position wechselt, wenn man den Baum weiter öffnet ist störend.
- "Die Navigation nun ist einfach schlecht gemacht an vielen Stellen, zum Beispiel durch ellenlange Veranstalungsnummern etc., zu überladen und kompliziert, und sollte hinsichtlich der Informationen zu den Lehrveranstaltungen, der Möglichkeiten zum Anmelden und der Unterscheidung zwischen ""Anmeldung"" und ""Vormerken"" klarer und einfacher strukturiert werden. "
- Gleichzeitige Anzeige von übersichtlichem Modulbaum und welche Moduleinheiten je nach Studienordnung schon absolviert sind. Ich will gleich wissen, welche konkrete Veranstaltung für welches Modul angerechnet werden kann und welche Moduleinheiten ich bereits absolviert habe, ohne jede Veranstaltung im Einzelnen anklicken zu müssen und eine separate Liste von bereits absolvierten Moduleinheiten führen zu müssen.
- wenn man sein fach ausgewählt hat, könnten die anderen fächer verschwinden, dann fällt die navigation durchaus leichter. man müsste nicht immer scrollen um alles zu finden
- "Fächer wie Informationsverarbeitung sind über die Rubrik ""Verbundstudiengänge"" nicht ausreichend schnell zu finden."
- Weniger kryptische Bezeichnungen (z.B. Numernfolgen, die nichts mit Veranstaltungsoder Modulnummern zu tun haben)
- Man sollte nicht für jedes einzelne Untermodul extra klicken müssen, so dass man bei unzähligen Klicks landet, sondern die Anzahl der notwendigen Klicks sollte gering gehalten werden, so dass sich evtl. mehrere Module auf einmal öffnen.
- Das Auf-bzw. Zuklappen des Baumes, führt zu einer Veränderung des Cursors, ist verwirrend und macht schwindelig.
- Wenn man seien Stundenplan zusammenstellen möchte und auf ein Modul z.B. Methodenlehre I klickt - markierte Termine vormerken (wird dann ja auch Korrekt im Stundenplan vorgemerkt) Danach muss man sich aber wieder von vorne durch alle äste des Modulbaums klicken - angefangen von der Fakultät an der man Studiert. Ich finde es wäre einfacher, wenn es ein Bedienfelf gäbe, wo man dann einfach zu den anderen Verfügbaren Modulen oder zumindest mit einem Klick zum eigenen Studiengang (z.B. Bachelor Psychologie) zurückkommt.
- Es sollte mit weniger Klicks möglich sein, relevante Veranstaltungen zu finden. Die Übersichtlichkeit könnte verbessert werden, wenn die Seite nicht bei jedem Klick auf einen Unterpunkt komplett neu laden würde.
- die Navigation dauert insgesamt sehr lange, da sich nix automatisch öffnet
- """Suchfunktion"" einführen. Manchmal muss man viel zu lange rum suchen oder findet bestimmte Veranstaltungen gar nicht"
- Häufiges Klicken bis zur Auswahl des eigenen Studiengangs sollte vermieden werden. Insbesondere da auch die Ladezeiten nicht immer sehr gut sind.
- Seite scrollt immer hoch, wenn man nen Fach oder ähnliches anklickt --> nervig
- Bsp: Bisherige Gliederung bis zu den Basismodulen. Dann drei Kategorien VL, Sem1 & 2 mit jeweils drei Prioritäten (weitere Prioritäten bei Bedarf durch Link öffenbar). Zu jeder Prioriät findet sich eine aufklappbare Liste der VL oder Sem
- Mit zwei/drei wenigen Klicks sollte man bei der Lehrveranstaltung sein, die man sucht. Auf Elemente wie Fachkennzeichen ect, sollten verzichtet werden. Allgemein bessere Bedienungsfreudlichkeit, der Modulbaum, so wie er jetzt ist, ist eine Katastrophe!
- Verbesserungswürdig: Wenn man sich zu AGs anmelden möchte, öffnet sich beim Klick auf den Bereich (zB. Verwaltungsrecht) eine Übersicht über die Anzahl der Gruppen, auf die man aber selber nicht klicken kann. Entweder Zugang zu den Gruppen darüber, oder direktes öffnen durch den Klick auf den Bereich wäre sinnvoller.
- Man muss viel zu viele äste öffnen, bis man endlich mal da ankommt, wo man hin möchte. Das Ganze muss um einiges übersichtilicher und benutzerfreundlicher gestaltet werden.
- "Beim ersten Anmelden meiner Module musste ich ewig suchen, bis ich gefunden hatte, wo genau ich die Veranstaltungen belegen kann, da ich die Fächer in dem grossen Baum gesucht habe, und nicht im ""Belegungsbaum"". Dort hatte ich alles gefunden, aber keine Infos zur Belegung."
- Ich weiß nicht woran es liegt, aber egal, ob ich mich von zuhause aus einlogge oder in der Uni, das Anzeigen bzw. Wegklicken der Bäume dauert eine gefühlte Ewigkeit. Ich weiß auch nicht, ob man so etwas einheitlich beschleunigen kann, aber mir selbst und anderen Kommilitonen ist dies aufgefallen.
- Die Navigation im Wiso-Baum ist schwierig, da dort die Aufteilung auf die Seminare erfolgt, der Student aber Veranstaltungen sucht und nicht unbedingt weis, welcher Lehrstuhl diese im entsprechenden Semester durchführt (wechseln auch). Eine Baumstruktur ähnlich des Prüfungsamtes (Bachelor-Hauptfach, Wahlbereich...) wäre evtl. hilfreicher.
- bisher verschwindet das abgeschlossene Modul komplett aus der Ansicht. Ich halte es jedoch für sehr wichtig, dass die Studierenden auch nach Modulabschluss noch Zugriff/Ansicht auf das jeweilige Modul erhalten, um die Übersicht über belegte und auch gewertete Seminare zu behalten.
- "Früher anzeigen, wenn ein Kurs nicht angeboten wird, so dass man sich nicht erst bis zum letzten ""Zweig"" vorarbeiten muss Vor allem im Notenspiegel eine übersichtlichere Einteilung wählen (1. Ebene dick, 2. dünn, 3. z.b. kursiv; zur Zeit recht unübersichtlich, da 1. Ebene dünn und unauffällig)"
- "Verwirrend ist für mich immer noch, dass die Anmeldung zu einem Modul und einer Prüfung beides über ""Prüfung anmelden"" läuft und die eigentliche Anmeldung zu Veranstaltungen auf der Auswahlseite gar keine Möglichkeit zur Modulanmeldung bietet (evtl nur unser Studiengang?)."
- Teilweise sind die Einteilungen nicht präzie genug. So kommt es vor, dass die Anmeldung zu verschiedenen Veranstaltungen teils nur modulweise anstatt blockweise möglich ist.
- Der Modulbaum ist absolut unübersichtlich. Besser wäre eine interaktive Liste der Veranstaltungen, bei der der Button zum Belegen direkt daneben steht und man nicht erst umständlich zur Anmeldefunktion navigieren muss.

# <span id="page-29-0"></span>**4.8 Nein**

- Eigentlich nicht
- -- kann ich nicht beurteilen --
- Nein
- nein
- Nein,ich finde es ist übersichtlich genug.
- Nein
- nein
- keine
- Keine
- Nein!
- nein
- Nein
- entfällt
- nein
- Nein
- nein
- nein
- nein
- Nein

#### <span id="page-30-0"></span>**4.9 Nicht nutzbar**

- Dazu müsste ich mich jetzt dort anmelden und in Ruhe schauen, wozu ich aber im Moment keine Zeit habe.
- Ich bin zwar unzufrieden über den aufbau des modulbaums, da mir die struktur sehr altmodisch erscheint, aber mein pc-fachwissen reicht längst nicht aus, um verbesserungsvorschläge bieten zu können.
- Wäre schön gewesen wenn ich Veranstaltungen überhaupt über KLIPS hätte belegen können.
- ich weiß nicht ob mann sich zu eine prufung durch klipps anmelden kann.. ich mache das durch die prufungsamt.
- Klips muss nicht alles können, aber zumindest das was es soll Beispiel das bestimmt schon jeder Studi einmal gemacht hat ist die Stundenplanfunktion: wenn diese in Klips angeboten wird, hat diese auch gefälligst zu funktionieren!!!! Andernfalls ist es überflüssig.
- Modulbaum nötig?
- "Momentan verstehe ich den Sinn von Klips nicht, da ich mich zwar anmelde, aber trotzdem hingehen kann, wo ich möchte. Vielleicht sollten auch die Dozenten von Klips überzeugt werden, da die meisten sagen, ""meldet euch an, geht aber hin wo ihr wollt, Klips ist eh Quatsch!"""

#### <span id="page-30-1"></span>**4.10 Personalisierung**

- Das System sollte automatisch den Studiengang erkennen und mögliche Veranstaltungen anbieten.
- struckturierung nach Studiengängen und angestrebtem Abschluss
- bessere speicherfunktionen automatische leitung zum eigenen studiengang nur module sichtbar, die noch offen sind
- "Bitte nicht so eine trockene Liste. Vielleicht nach Studienabschlüssen gegliederte Seiten und dann als ""musterstundenplan"" mit Semestervorschlägen."
- man sollte aus dem vorgemerkten stundenplan heraus die veranstaltungen velegen können, sodass man nicht noch einmal von vorne suchen muss!!!
- Im Modulbaum sollte ersichtlich sein, welche Veranstaltungen entsprechend der persönlichen Studienfächer noch belegt werden müssen (Kombination Studienordnung und KLIPS)
- Es wäre seinnvoll, wenn man sich interessante Veranstaltungen markieren und in eine engere Auswahl packen könnte.
- Wenn der Modulbaum beibehalten wird sollte man einen individuellen Startpunkt angeben können, damit man sich nicht immer bis zu seinem Bereich durchklicken muss.
- Zusätzlich zu dem allgemeinen Modulbaum sollte es einen weiteren, speziellen Modulbaum geben, der sich genau auf das Studienfach des jeweiligen Nutzers bezieht. Ist man beispielsweise Student der BWL, sollten in dem neuen, speziellen Modulbaum nur noch die für BWLer relevanten Module angezeigt werden. So würde das System enorm an Übersichtlichkeit gewinnen. Fügt man dann noch gezielt Daten aus dem Modulhandbuch hinzu (z.B. ob Wahl- oder Pflichtfach, Anzahl der Leistungspunkte, empfohlene Studienreihenfolge, etc.), wäre das eine weitere große Erleichterung, insbesondere für Erstsemester.
- "Option für ""nur belegbare Veranstaltungen"" anzeigen."
- Es dauert immens lange, bis man bei den Veranstaltungen angelangt ist, die für einen von Bedeutung sind. Eine tiefere Vorauswahl durch das Programm wäre wünschenswert.
- Möglich wäre dies, wenn KLIPS den Studiengang der Studierenden kennt und Sie direkt in Ihren Studiengang leitet. Wenn andere Studiengänge eingesehen werden sollen, sollte ein Link zu dieser Möglichkeit existieren.
- Es sollte möglich(zulässig) sein, besuchte Veranstaltungen eigenständig in die vorgesehenen Module eintragen und einordnen zu können. Auch die Neuzuordnung der Scheine in andere Module sollte online selbst durchgeführt werden können.
- Die eindeutige Zuordnung von Veranstaltungen zu nur einem einzigen Prüfungsmodul ergibt beispielsweise am philosophischen Seminar keinen Sinn, weil viele Veranstaltungen nicht so strikt themengebunden zu verstehen sind. Diese unflexible nulltoleranz-Eigenschaft von Klips sorgt für zusätzlichen Aufwand auf Seiten von Studierenden und vor allem auch Lehrenden! Klips darf generell nicht als Nulltoleranz-System verwirklicht werden, sondern lieber stattdessen einige Verantwortlichkeiten beim Studenten belassen und dafür flexibler sein!

# <span id="page-31-0"></span>**4.11 Studium Integrale**

- Themen/Fachinterne zuordnung, da es bei dem Studium auch um Interesse gehen sollte und nicht nur um Modulbezeichnungen
- Es sollte erkennbar sein, wann man ein Modul tatsächlich abschließen kann. Bisher ist es (vorallem im Studium Integrale oder in den Ergänzungsmodulen) so, dass nicht immer ersichtlich ist, was zu einem Modul gehört und in welchem Umfang dieses abgeschlossen werden muss.
- Alle Veranstaltungen, die über das Studium Integrale belegbar sind, sollten auch dort aufgeführt sein, da es zum Umständlich ist, in jede Fachfremde Veranstaltung zu schauen.
- Die Veranstaltungen die man für das Studium Integrale wählen kann, sollten einfacher zu finden sein.
- Der Link zu den Möglichkeiten zur Belegung der Studium Integrale ist nicht übersichtlich beschrieben, so findet man bestimmte Veranstaltungen nur nach langem Suchen
- Veranstaltungen, die man im Studium Integrale belegt, sollten dort auch aufgeführt sein, sodass man diese Leistungen bei KLIPS selbstständig registrieren kann
- Im Wahlbereich und dem Studium Integrale nicht mehr so viele Unterteilungen. Also z.B. bei Sprache, anstelle von jeweils neuen Pfaden eine einfache Auflistung aller Sprachen mit den Punktzahlen in Klammer dahinter. Es würde die Suche nach einem Studium Integrale erleichtern.
- "Studium Integrale: besser sortieren; erklären, warum manche Veranstaltungen doppelt aufgeführt sind; einheitliche Credit Points (kennbar machen)"

# <span id="page-32-0"></span>**4.12 Vergabepraxis**

- Das wer zu erst kommt, malt zu erst Prinzip von Klips ist meiner Meinung nach nicht gut. Da die Platform bei Freischaltung der Anmeldung üblicherweise durch Überlastung nicht richtig funktioniert, bestehen keine fairen Bedingungen für alle Studenten sich für eine Veranstaltung anzumelden.
- Gerade im Bereich Biologie sind Veranstaltungen nur unter einem Bereich zu finden, obwohl sie durchaus für Bachelor/Diplomer/Lehrämtler belegbar wären.
- gerechtere Verteilung der Seminare (nicht dem Zufall überlassen)
- Die Belegbuttons sollten sich stets bei den einzelnen Veranstaltungen befinden, auch ohne ein vorausgegangenes Anklicken des Belegbuttons der Überkategorie. Den habe ich mal vergessen und die überkategorie lediglich geöffnet. Deshalb habe ich die Veranstaltungen darin ohne Belegbuttons vorgefunden und dachte, man könnte sie noch nicht belegen. Dieses Missverständnis war ärgerlich.
- Es muss unbedingt etwas an der Seminarplatzvergabe verbessert werden!
- Die Priorisierung innhalb einzelner Module kommt teilweise einem Ausschlussverfahren gleich. Es ist so kaum möglich innerhalb eines Moduls mehrere Veranstaltungen zu bekommen. Zudem sollte im Rahmen der Verbuchung von Veranstaltungen auch über einen fächerübergreifenden Transfer nachgedacht werden. Bei manchen Fächerkombinationen (In meinem Fall mit den Fächern EWS und LA Pädagogik) wäre dieses nämlich möglich und würde so die Belegung noch etwas flexibler machen. Die Modulbäume sollten (optisch) übersichtlicher gstalten werden. Zudem ist Blau eine schreckliche Schriftfarbe.
- Man sollte die Kursvergabe direkt offenlegen und nach dem Prinzip wer zuerst kommt malt zuerst handhaben. So ist jeder selbst für sich verantwortlich und man weisssofort wo man dran ist. Man kann so auch einfacher planen.
- Angemessene Prioritätenverteilung für ältere Semester, so wie es auch an anderen Unis gehandhabt wird. Bekomme den Stundenplan nie so organisiert wie ich es gerne hätte.Die Verteilung nach dem Zufallsprinzip ist unfair. Alter vor Schönheit!!!!
- Nicht die Belegung sondern die Zulassung ist das Problem. Nun muss man das nehmen, was man kriegen kann. Ich studiere nicht mehr nach meinem Interesse und Zeitmöglichkeit, sondern nach dem was mir das System erlaubt.
- Wenn man sich anmelden möchte und seine Prioritäten angibt, dauert es lange und das System stellt sich schnell offline und man muss das ganze nochmal von vorne machen, zu Zeitintensiv
- jedem sollte nur eine Veranstaltung pro Basismodul- Untergliederung zugeteilt werden
- die veranstaltungsbelegung sollte so gestaltet werden, dass jeder sein benötigtes seminar / vorlesung bekommt um sein studium auch zeitgemäß abschließen zu können, gerade in zeiten von studiengebühren!!!!!
- Es sollte gewährleistet sein, dass KLIPS vorrangig Studierende zu Veranstaltungen zulässt, die sich kurz vor Abschluss ihres Grundstudiums befinden. D.h. ich möchte im vierten Semester zu allen Veranstaltungen zugelassen werden, damit ich mein Grundstudium in Regelstudienzeit abschließen kann.
- Manche Module wie z.B. Kunstpraxis Modul VI sind nur als ein einziger Baustein anwählbar. Was die Vergabe für mehr Seminare in einem Semester zu diesem Modul schwer macht.
- Bei der Vergabe von Seminarplätzen sollte als erste Priorität die Semesterzahl berücksichtigt werden. Alle Fächer sollten im in Klips wählbar sein.
- Härtefall-Gruppen sollten ihre Mglichkeiten ebenfalls in KLIPS abgebildet bekommen Mehr Transparenz bei der Verastaltungsvergabe
- Keine Auslosung der Kurse durch Klips, sondern selbständige Wahlmöglichkeiten bieten!!! Studieren heißt, sich selbstständig zu organisieren und Schwerpunkte setzen zu können. Dies ist durch das Losverfahren absolut nicht gewährleistet. Das Studium, zumal mit Studiengebühren, wird so zum möglichst schnellen Scheinesammeln.
- Es kommt leider häufig vor, dass weit weniger Plätze für Veranstaltungen vergeben werden, als verfügbar sind, auch bei Veranstaltungen, die nicht für Erstsemester gedacht sind.

#### <span id="page-33-0"></span>**4.13 Sonstiges**

"Prinzipiell finde ich die Organisation gut, kann auch das allgemeine KLIPS Gejammere nicht ganz nachvollziehen. Es wäre aber ein nettes Feature, wenn es einen Button gäbe, mit dem man sich zu allen vorgemerkten Kursen anmelden kann. Ich zumindest gestalte meinen Stundenplan in dem ich alles was mich interessiert vormerke, dann das ganze mit dem Modulhandbuch abgleiche (üblicherweise das umständlichste an der ganzen Aktion), dann alles rauswerfe, was an Stelle von verpflichtendem und nicht verpflichtend ist, anschließend versuche meine Lücken im Stundenplan mit spannenden Dingen zu füllen in dem ich im Vorlesungsverzeichnis nach allem suche was zu den entsprechenden Zeiten stattfindet. Wenn ich dann den vorerst perfekten Stundeplan habe muss ich jede einzelne Veranstaltung wieder raussuchen um mich dafür anzumelden. Eine deutliche Verbesserung wäre es schon, wenn ich mich dafür anmelden könnte, auf der Seite der Veranstaltunginformationen. Dabei könnte es allerdings vermutlich Probleme geben mit dem für mich zumindest recht chaotisch wirkenden System der Kurseverteilung. Verschiedene Kurse lassen sich für verschiedene Module anrechnen, sind daher auch in dem Modulbaum mehrfach aufgelistet. Ich habs nicht ausprobiert, aber vermute man könnte sich für einen Kurs doppelt bewerben. Außerdem müsste wohl dann bei Kursen die zur selben Gruppe gehören eine Prioritätsabfrage geben. Noch zwei Ideen zur Verbesserung der Veranstaltungsbelegung. Da vermutlich eh irgendwo gespeichert ist welchen Abschluss man in welchen Fächern anstrebt, könnten bei der Veranstaltungsbelegung doch einfach entsprechende Buttons auftauchen. Alle mögen Buttons, die wenigsten umfassende, dadurch aber auch unübersichtlich, bzw mental erschlagend gestaltete Bäume. Vor allem da man davon ca 90% nicht braucht, und die Seiten vermutlich auch schneller geladen werden,

wenn nur Teile abgefragt werden. Nachdem ich nun bei der Auswahl zwischen Fach1, Fach2, Studium Integrale eines der Fächer ausgewählt habe, oder dabei, kann ich wählen zwischen Ansicht nach Semesterempfehlung oder Module. Sortiert nach Semestern: Angenommen ich bin im ersten Semester, dann weiß ich doch nicht was ich alles für Kurse brauche (vor allem, wenn sie, wie so oft, anders als im Modulhandbuch benannt wurden). In dieser Variante kann einfach auf ""Fach"" -> ""1. Semester"" klicken und hab dort alles was laut Modulhandbuch empfohlen wird. Sortiert nach Modulen: In jedem Modulhandbuch gibt es einen Part wo aufgelistet ist, was man in welchem Modul machen muss (NDL: 1 Einführungsseminar, 1 Einführungsvorlesung, 1 Proseminar. Oder sowas in der Art), was für eine Art von Prüfung man in dieser Veranstaltung ablegen muss und wieviele Punkte es gibt. Diesen Auszug könnte man hier einfügen und die Zeilen mit Listen der entsprechenden Kursen verlinken. So in der Art ist das ja auch gedacht, allerdings weder schön, noch schnell (wobei das sich seit WS 09/10 stark verbessert hat). Im Moment ist es allerdings oft ein hin und her geklicke zwischen Modulhandbuch und Veranstaltungsbaum. In Zusammenfassung: übersichtlichere Oberfläche durch Beschränkung auf Fach+Abschluss, Buttons, Wahl zwischen Semester- oder Modulstruktur, Einbindung des Modulhandbuches Liebe Grüße "

- "In erster Linie sollte es nur eine Plattform geben auf der alle für das Studium notwendigen Informationen bereitgestellt werden, d.h. Veranstaltungs-Termine, Uhrzeiten, Vorlesungsinhalte, Klausurtermine, etc. Dabei sollten die Passwörter zur Kursbelegung für ALLE Veranstaltungen am Anfang des Semesters ALLEN Studenten in irgendeiner Form zur Verfügung gestellt werden (z.B. per e-mail), da es wohl kaum das Ziel der Universität bzw. der Dozenten sein kann den Studenten der jeweiligen Fakultäten Informationen vorzuenthalten, sondern dies lediglich zum Schutz externer Zugriffe dient. Auch die Mengenbeschränkung erscheint mir nicht sinnvoll, da dies 1. schwierig zu kontrollieren ist und es 2. seit Jahrzenten auch irgendwie funktioniert hat ohne Studenten (die schließlich auch Gebühren zahlen) aus Lehrveranstaltungen auszuschließen. Vorzugsweise sind die relevanten Unterlagen (Folien, Dateien) schon zu Beginn des Semesters vollständig verfügbar, da es meiner Meinung nach keinen Sinn macht diese ""häppchenweise"" zu verteilen. Interessierte Studenten werden so oder so an den Veranstaltungen teilnehmen, haben aber dadurch die Möglichkeit sich früher vorzubereiten und sind nicht permanent mit unnötig zeitraubenden Druckaktionen beschäftigt. Falls dies nicht möglich ist, könnten alternativ die Unterlagen früherer Semester angeboten werden, da diese i.d.R. eh kaum verändert werden. Eine Funktion für die verbindliche An- bzw. Abmeldung von Prüfungen halte ich zwar für weniger wichtig, wäre aber, wie auch die Integration des e-mail-Dienstes (webmail), angenehm. Ein weiterer Verbesserungspunkt betrifft die technische Seite, da sich viele Studenten darüber beschweren, dass man mit KLIPS und ILIAS nur äußerst langsam arbeiten kann, was viele davon abschreckt diese regelmäßig zu verwenden und zugleich die gesamte Wahrnehmung dieser Dienste negativ beeinflusst. Bei einer neuen Gestaltung der Systemarchitektur sollte darauf geachtet werden, welche Funktionen und Informationen für die Studenten wesentlich sind, d.h. bei der Darstellung sollte auf Einfachheit geachtet werden. Evtl. gibt es hier auch unterschiedliche Präferenzen bei den Studenten der verschiedenen Fakultäten, da die Studiengänge/fächer unterschiedlich strukturiert sind. Daher halte ich es nicht unbedingt für sinnvoll eine absolut einheitliche verbindliche Plattform für die gesamte Uni zu entwickeln. Man könnte z.B. gewisse Grundfunktionen

als Standard anbieten, die dann durch fakultätsspezifische erweitert werden. In jedem Fall ist es wichtig die Studenten, wie in dieser Umfrage, in die Entwicklung mit einzubeziehen. Schöne Grüße und viel Erfolg bei dem Projekt!"

- Ich habe KLIPS vor etwa 1,5 Jahren zum letzten Mal verwendet. Damals war alles noch recht unkomfortabel. Ich möchte das nicht an einer Sache festmachen, aber es wirkte einfach nicht professionell und hat sich auch nicht so angefühlt. Wenn ich mich nicht irre, ist das auch alles HTML-basiert, ne? Man schaue sich mal kommerzielle Internetseiten an, die Flashimplikationen haben - oder wie man das nennt. Es sollte irgendwie flüssig laufen, komfortabel sein... nicht, dass man klickt und dann bleibts erst mal hängen. Und dann springt direkt so ein Ding auf. Vor allen Dingen, wenn man dann was ausgewählt hatte, wusste man nie, ob man die Veranstaltung schon belegt hatte. Man bewirbt sich, dann stand sie nicht auf dem Stundenplan... usw. Ich wusste immer nicht, in welcher Phase des Arbeitsprozesses ich gerade bin. Also am besten mehr Übersicht schaffen im Sinne eines Schritt-Für-Schritt-Prozesses vielleicht?
- "Die Positionierung der Belegbuttons lässt in einigen Strukturen zu wünschen übrig. so gibt es zum teil probleme die benötigte anzahl an veranstaltungen zu erhalten, da eine ebene zu hoch der button liegt und somit die begrenzungen der maximalen veranstaltungszahl in einem bereich ausgehebelt wird. der zeilenumbruch im bodulbaum (also auf der seite mit prioritätenanzeige) ist eine abslute katastrophe. die fehlermeldungen, bei falscher oder unzureichender prioritätenvergabe ist, so leid es mir tut, ein absluter witz, da zum teil nicht ersichtlich ist, wo der fehler sitzt. die einzelnen statuskürzel in ""meine veranstaltungen"" sind so transparent wie eine steinmauer, zum beispiel: ""mp""...etc."
- "Der Modulbaum ist absolut unübersichtlich. Besser wäre eine interaktive Liste der Veranstaltungen, bei der der Button zum Belegen direkt daneben steht und man nicht erst umständlich zur Anmeldefunktion navigieren muss. Beim Einsehen der ?Studiengangsstrukturen"" sollte beim öffnen eines Objektes ein neuer Tab entstehen, ansonsten muss man immer scrollen und verliert sehr schnell den Überblick. Auch die Unterteilung der Ordner in ?Proseminar? und ""Hauptseminar? etc. ist nicht alltagstauglich, da es Überschneidungen gibt. Wenn Veranstaltungen nach Tageszeit herausgesucht werden sollen, ist das sehr umständlich, da man die einzelnen Veranstaltungsinformationen erst aufrufen muss. Zudem ist es in der Suchfunktion m. E. nicht möglich, gezielt Veranstaltungen an einem Seminar/Institut herauszusuchen. Außerdem ist das Menü der persönlichen Funktionen zu wenig intuitiv und undurchsichtig gestaltet. "
# **5 Haben Sie weitere Anforderungen an KLIPS 2.0?**

### **5.1 Aktualität**

- Eindeutige Zeitangaben. Wenn da nur ein Datum steht, dann gilt dieses bis Mitternacht und nicht nur bis 12 Uhr.
- Die Funktionen zur Informationsverteilung von den Lehrenden an die Studenten sollten noch deutlich ausgeweitet werden, so dass zB ausfallende Sitzungen, aktuelle Informationen, ... fehlerfrei automatisch per Mail an alle(!) betroffenen Studenten weitergeleitet werden. Hierzu deutliche Vereinfachung der Bedienung für die ächzenden Lehrenden!
- "Für die Funktion ""Heute ausfallende Veranstaltungen"" sollte der Zugriff auf weitere Tage(insbesondere ""Morgen"") erleichtert werden. Die Navigation über den Kalender ist recht umständlich. Das Einsehen der Wartelisten bei abgelehnten Veranstaltungen sollte direkt bei der Belegungsinfo erscheinen."
- schnellere Aktualisierung bei Dozenten- oder Raumänderungen, evtl. Anzeige von ausfallenden Kursen (die im Stdplan vermerkt sind) auf der Startseite
- einfach, aktuell (!), entweder gültig für alle studenten/fakultäten oder für keinen.
- "Man sollte den Button ""Heute ausfallende Veranstaltungen"" sofort auf der ersten Seite sehen können."
- die Übersicht über täglich ausfallende Veranstaltungen sollte mit einem Klick erreichbar sein
- es sollte einen kalender geben, in dem die einzelnen wochen und tage angezeigt werden, mit der information, wann zum beispiel feiertage sind und die uni ausfällt. hier ein kleines beispiel dafür: http://uk-online.uni-köln.de/cgibin/show.pl/kalender?ck=040d0a0510e97771b1ff2af52306747b1103b21318aaf9a3b9f9d 3f9f4564955560a0b06012ba9202fbbfa38b9705533731402b11a18a0f0a4ba ansonsten könnten hier auch die anmeldephasen eingetragen werden, und fristen für zum beispiel die überweisung vom semesterbeitrag etc. zur verfügung stehen.
- Veranstaltungen die ausfallen sollten wenn möglich in Klips angezeigt werden. Der Klips-Zugang sollte weiterhin als Zugang zugleich zur Unibiliothek dienen.(ggf. Verknüpfung mit Konto bei der Unibiliothek über ausgeliehene Bücher und entsprechender Eintragung in Terminkalender zur Buchrückgabe).
- "die Klips-Hilfe sollte auf dem aktuellen Stand sein, z.B. lassen sich Abkürzungen nicht so leicht finden (für Lehrende),ie Regelung der Nachmeldung hat sich anscheinend geändert (statt dem Formular auf der Klips-Hilfe gibt es nun anscheinend ein anderes, welches dort aber nicht zu finden ist), die Klips-Wiki ist oft nicht hilfreich, vor allem nicht für Fragen der Lehrenden;"
- aktuell(!)

# **5.2 Anmeldephasen**

- "Der Anmeldezeitraum sollte nicht zu früh im noch laufenden vorherigen Semester liegen, da man da noch mit Prüfungen etc. aus dem laufenden Semester beschäftigt ist! Es sollte den Dozenten ermöglicht werden, selbstständig Teilnehmer an-, nach- und abzumelden; solche Entscheidungen sollten ihnen zuzutrauen sein!"

- 1. Die Belegungsphasen sind IMMER mitten in der heißesten Phase des Semesters also kurz vor oder während der Klausurphase. In dieser Zeit haben Studenten keine Zeit einen Stundenplan zu basteln und Belegungen durchzuführen. So eine Semesterplanung nimmt dann schon mal das ein oder andere Stündchen in Anspruch, das man in dieser Phase besser mit Lernen verbringen sollte. Also, bitte etwas früher mit der Belegungsphase beginnen! 2. Wieso wird man immer wieder für Veranstaltungen abgelehnt, obwohl noch massenweise Plätze zur Verfügung stehen. Klappt da die Datenbankabfrage nicht? Jedes Mal muss dann in den Veranstaltungen über mehrere Listen (von KLIPS abgelehnt, noch nicht bei KLIPS angemeldet) die Belegung nachgeholt werden. 3. Wenn KLIPS schon sein muss, sollte es für alle Fakultäten Pflicht sein. Momentan kocht jeder sein eigenes Süppchen. 4. Andere Universitäten verwalten die kompletten Leistungsnachweise über ihre Online-Plattform. In Köln gibt es Modulhefte, Einzelscheine und KLIPS. Eine einheitliche Abwicklung über KLIPS wäre wünschenswert. Dann fällt das Gerenne zu den Sprechstunden weg, um eine Unterschrift zu bekommen.
- Belegungsphasen später veranstalten: Es ist sinnlos, dass die KLIPS-Bewerbungsphasen bereits laufen, wenn das letzte Semester noch gar nicht abgschloßen ist (v. a. Abschlussprüfungen) Eine Beschleunigung der Vergabephasen ist außerdem dringend nötig.
- Es ist sehr sehr hinderlich, wenn einige Veranstaltungen erst in der zweiten Belegphase zur Verfügung stehen und auch keine Angeben über den Zeitpunkt der Veranstaltung zur Verfügung stehen. Wie soll man dann seinen Stundenplan planen, wenn die Hälfte der Informationen fehlen?
- "Frühere Zulassung/Ablehnung zu Veranstaltungen, da absolut nicht kompatibel mit der Belegung im Zweitfach. Möglichkeit Modulzugehörigkeit einer Veranstaltung selbstständig zu ändern (natürlich entsprechend der ""offiziellen Zuordnung"")."
- Für Klips 2 sollte die Anmeldephase nicht mitten in der Klausurphase der Humanwissenschaftlichen Fakultät liegen. Die letzten beiden Wochen der Vorlesungszeit, sind der denkbar schlechteste Zeitpunkt, um neben Klausurvorbereitung auch noch Vorlesungsverzeichnisse durchforsten zu müssen und die extrem aufwendige organisation des Stundenplans zu bewältigen.
- Es sollte außerhalb von Klips mehr Aufmerksamkeit auf die Anmeldezeiträume gelenkt werden. Es sollte sicher gestellt sein, dass das Losverfahren den Zeitrahmen des Studiums nicht negativ beeinflusst. Individuell kann eine vorgegebene Anzahl an Veranstaltungen in einem Bereich, Fach oder Modul zu wenig sein. Der Fortlauf und die Semesterzahl, sowie Anmeldungen aus dem letzten Semester sollten berücksichtigt werden.
- Die Anmeldephasen und Vergabephasen stehen nicht im Verhältnis. Die Anmeldephase liegt in der letzten Semesterwoche sehr ungünstig! Die Vergabeergebnisse, besonders die der 2. Phase sollten eher feststehen, sodass man sich ggf. noch um einen Platz bzw. Härtefallantrag kümmern kann.
- Grade für Erstis ist die erste Anmeldephase eher kompliziert, das sollte besser erklärt werden
- die An- und Abmeldephase mit der der Sporthochschule abstimmen und auch die Vorlesungsverzeichnisse zeitnah veröffentlichen
- Die Ergebnisse der zweiten Belegphase sollten viel früher feststehen. Oft muss man sich auf bestimmte Seminare vorbereiten und sich schon vorher einlesen, was nicht geht,

wenn man erst eine Woche vor Beginn bescheid weiß, ob man dieses Seminar bekommen hat oder nicht.

- "Was ich als Erstsemester sehr unübersichtlich und auch als fordernd empfand, war die Tatsache, dass die zweite Belegungsphase am 29.09. endete; zu einem Zeitpunkt also, zu dem Erstis noch überhaupt keine Einführung hatten. Erklärt wurde das dann in der O-Phase der Wiso-Fak, die am 07. und 08.10. stattfand. Sehr unpraktisch gewesen, diese Tatsache. "
- Bei der Anmeldung sollte nur auf Fristen etc. hingewiesen werden, die für die Fakultät bzw. das Modul auch tatsächlich gelten, z.B. verwirren die Vergabephasen den uneingeweihten Nutzer, wenn gar keine Begrenzung vorgesehen ist. Über diese Regelungen wird immer erst (später) über das Prüfungsamt informiert.
- "Die Anmelde-Seite für Veranstaltungen, die für alle Studiengänge angeboten werden (Studium Integrale) sollte übersichtlicher (""erste, zweite Priorität"" usw.)sein. Zudem sollte die dazugehörige Anmeldephase nicht so viele Wochen vor dem eigentlichen Semesterbeginn starten(oftmals weiß man noch nicht den genauen Stundenplan und z.B. welche Seminare man erhalten hat, sodass man gar nicht genau weiß, für welche Integrale man Zeit hätte)."
- Nach dem Ende jeder Belegungsphase wird mein Stundenplan mit vorgemerkten Terminen komplett gelöscht. Dies sollte zumindest für Termine ohne Zulassung nicht der Fall sein, im Idealfall sollten alle Termine noch drinstehen (Bug oder Feature?).
- Zur Entzerrung der Besucherfrequenz am Anfang der Belegphase(n) sollten nicht grade die Sozialwissenschaftler bis zur zweiten Belegphase warten müssen! Gibt es dafür keine andere Lösung? Ich würde meine Veranstaltungen gerne vorher koordinieren können!
- "GANZ WICHTIG: Ich finde es extrem verwirrend, dass Veranstaltungen häufig erst kurz vor Ende der Anmeldephase überhaupt angezeigt werden. So weiß man nie ""Hab ich das jetzt übersehen oder läuft die Anmeldung gar nicht über KLIPS oder ist einfach noch nichts online??"" Es wäre gut, wenn dort dann ein Platzhalter ""Inhalte für Vorlesung XY sind ab ... online"" stünde. UND: Am besten eine E-Mail-Benachrichtigungsfunktion (wie bei Ilias) ""Bei Vorlesung XY wurden Inhalte geändert, unter folgendem Link ... können Sie darauf zugreifen""."
- Austausch mit anderen Uni's, FH's über Anmeldezeiträume von veranstaltungen
- Es wäre sinnvoll, wenn man auch die bereits feststehenden Lehrveranstaltungen des nächsten Semesters frühzeitig einsehen könnte, weil dies die Planung des eigenen Studiums stark erleichtern würde.
- Auch liegen die Vergabezeiträume oft zu unmöglichen Zeitpunkten mitten im Semester.
- Bewerbungsphasen abschaffen.
- in der zweiten Einwahlphase sollten in jeden Kurs noch Plätze vorhanden sein, sonst macht die ganze Einwahlphase für alls nicht-Erstsemester keinen Sinn!
- und einheitliche Anmeldephasen. Kann ja nicht sein, dass man sich für manche Studium Integrale schon 5 Monate vorher anmelden muss und die trotzdem am 1. Tag dann voll sind, weil es 50 Plätze im ganzen Semester gibt.
- 1. Einwahlphase bitte nicht mehr auf die letzte Vorlesungswoche legen, sondern zeitlich mehr in die Semesterferien wenn die meisten Klausuren vorbei sind.

# **5.3 Anmeldung**

- es wäre schön, wenn man sich für mehrere veranstaltungen aus einem modul anmelden könnte, und das nicht wie bisher auf 2 aus 5 o.ä. beschränkt wäre. dies halte ich v.a. für 'aussterbende' studiengänge wie magister für wichtig
- Wenn man bei der Anmeldung zu einer Lehrveranstaltung auf das i geklickt hat, um weitere Informationen zur Lehrveranstaltung zu erhalten und man dann auf die Anmeldemaske zurückging, gingen Häkchen bei anderen Lehrveranstaltungen verloren! Das sollte nicht sein!
- Es wäre schön, wenn man sich sicher sein könnte, dass sofern man sich rechtzeitig für die Veranstaltungen angemeldet hat, diese Daten auch gespeichert werden und bei einem leider in der Vergangenheit nur zu häufig passiertem - Absturz des Systems verloren gehen!
- Die Ummeldung von Veranstaltungen sollte ermöglicht werden: Wenn man in der 1. Belegungsphase eine VL bekommen hat, die aber gegen eine andere Veranstaltung im gleichen Modul tauschen möchte muss man sich zwangsläufig abmelden. Der Platz sollte aber gesichert bleiben, falls in der neuen gewünschten Veranstaltung keine Plätze mehr frei sind.
- Die Probleme bei der Registrierung abgeschlossener Veranstaltungen müssen aufhören. Das ist immer noch katastrophal. Möglichkeit der Erstellung von .csv oder .xls-files von gefilterten Veranstaltungen (s.o.), um diese offline weiterbearbeiten zu können.
- Das nachträgliche Anmelden zu Veranstaltungen sollte einfach und problemlos über Klips gehen. (Nachmelden)
- "Wenn man sich für eine Veranstaltung anmelden will, geht das nur über den Modulbaum, ich finde, das Anmelden sollte auch über die Suchfunktion möglich sein. Sehr wichtig finde ich auch, dass bei den Fächern eine inhaltliche Beschreibung eingestellt wird. Namen wie ""allgemeine Wirtschaftspolitik"" sind für viele nichtssagend. Was hat man als Student zu erwarten. Bisher kann man sich über die Fächer nur über andere Kommilitonen informieren. "
- Internationaler gestalten für Austauschstudenten oder für diese andere Anmeldemöglichkeiten schaffen
- Es wäre schön wenn man bei Kursanmeldung auch seine Lerngruppe angeben kann mit der man zusammen die Kurse belegen will.

### **5.4 Blockveranstaltungen, Ferienkurse**

- Bei Blockveranstaltung, was Überschneidung angeht, sollte Klips irgendwie erkennen können, dass zwei oder mehrere Bolckveranstaltung, die zwar den gleichen Wochentag stattfinden, aber mit unterschiedlichen Datum, nicht als überschneidung betrachten.
- Ich würde es sehr wichtig finden, dass man die Möglichkeit hat mehrere Blockverantstaltungen belegen zu können, denn Klips lehnt eine von beiden Veranstaltungen ab, wenn z.B. beide an einem Freitag sind. Egal, ob die eine am 26.11. und die andere am 4.2. statt findet.
- Außerdem sollte es keine Probleme geben einen Semester- und einen Feriensprachkurs gleichzeitig anwählen zu können, wenn diese aufeinander aufbauen.
- keine Begrenzun in Anzahl der Belegegung

- Das es keine Begrenzung gibt zu wie vielen Veranstaltungen man zugelassen wird. Man soll das selbst entscheiden können, da es über die Studiendauer entscheidet und unnötiges Herumlaufen und Stress zu Beginn des Semesters verursacht.

### **5.5 Datenschutz**

- - besseren bzw. vor allem die möglichkeit eines DATENSCHUTZES. es wäre schön wenn es endlich ein einheitliches verlässliches und sicheres system geben würde.
- Der Datenschutz sollte im Vordergrund stehen.
- GERECHTIGKEIT, DATENSCHUTZ, SERVICE statt Unterdrückung und Einschränkung des Bildungswillens von Studierenden sowie der Freiheit der Hochschule!!!
- Dozenten können Noten meiner Veranstaltungen einsehen, in denen sie mich nicht unterrichten -> Datenschutz wäre eine gute Idee.
- - Datenschutz muss gewährleistet werden
- Sicherheit in Bezug auf Datenverlust
- "keine Einsicht der Klausurnoten über Prüfungsamtsseite der WiSo Fakultät mehr (da herrscht kein Datenschutz, da Matrikelnummern der Kommilitonen bekannt sind); ; "
- Datensicherheit
- Sicherungssysteme die im Notfall Daten wiederherstellen können.

# **5.6 Druck**

- Studienbescheinigungen, Scheine, Zeugnisse etc. online ausdrucken bzw. als pdf herunterladen zu können, wäre sehr sinnvoll. Möglichkeiten einer Austauschplattform für Studierende in einem gemeinsamen Seminar, z.B.
- Erstellung von Modulabschlussbescheinigung über KLIPS
- Ich denke Scheine sollte man weiterhin auch so beim Dozenten und so weiter abstemplen lassen können und sich in den Büros habholen können. Damit man was in der Hand hat, auch als übersicht und nicht nur alles online hat.
- Ich finde es wichtig, dass Leistungsnachweise nicht ausschließlich in Klips gespeichert werden, da so die Gefahr besteht, dass Leistungen im Nirvana verschwinden. Außerdem sollte nicht ausschließlich die in Klips eingetragene Note ausschlaggebend sein, da ein eventuelles Korrigieren der in Klips eingetragenen Note bisher immer ziemlich umständlich war.
- Das Ausdrucken von Bescheinigungen würde einem das Leben deutlich erleichtern!
- "- selbstständiger Scheinausdruck uniweite Nutzung der Funktion ""heute ausfallende Veranstaltungen"" - Email an alle Teilnehmer"
- komfortable Umhängung von Veranstaltungen, Selbstausdruck von Scheinen und Bescheinigungen
- Möglichkeit zum Ausdrucken von Scheinen, die man dann nur noch Stempeln und Unterschreiben lassen muss, um sie auch in Papierform zu haben!
- Studienbescheinigungen sollten Online abrufbar sein, dasselbe trifft für Studienleistungen (ToR) zu! Anmeldetermine zu den jeweiligen Kursen sollten verlängert werden!
- Bessere Druckversionen der Stundenpläne wären eine sinnvolle Veränderung!
- Man sollte Versuchspersonenscheine auch digital anerkennen lassen können. So spart man sich den Weg zur Bibliothek und es können auch keine auf dem Weg von Versuchsleiter zu Bibliothek - Bibliothek-Student verloren werden..
- Es sollte nicht so universell sein, das man sich nur über das Internet (also KLIPS) absichern kann. Die Laufzettel machen daher somit noch weiter Sinn... Falls zum Beispiel das System abstürzt und alles dadurch gelöscht ist.
- Klips sollte erfolgreich besuchte Veranstaltungen automatisch in entsprechenden Modulabschlussbescheinigungen abspeichern, so dass man diese nur noch ausdrucken muss. So behält man leichter den Überblick und muss nicht doch nochmals alle Daten zusammenschreiben.
- mehr Möglichkeiten (wie zB Leistungsübersicht zum Selbstausdrucken) etc.

# **5.7 Kommunikation**

- Mails (mit Anhang!) an andere Kursteilnehmer versenden können! Einfachere & komfortablere Bedienung! Am liebsten hätte ich UK-ONLINE zurück! (Da könnte man sich den ganzen KLIPS 2.O-Scheiß sparen!!!!!!!!)
- Kommunikation, Teilnahmeliste
- Möglichkeit, Materialien per Mail an Kursmitglieder zu versenden
- Ich möchte eine Liste anderer Kursteilnehmer einsehen können und über Klips für Referate und co. Kontakt aufnehmen zu können.
- "Bei den Seminarinformationen sollte die Emailadresse des Seminarleiters auftauchen. Auf jeder oder auf den wichtigsten Seiten sollte ein Link stehen ""Wenn Sie Fragen haben oder Probleme aufgekommen sind, hilft Ihnen gerne das Klips-Support-Team weiter. Tel: ... Email: ..."" oder ""Bei Fragen oder Problemen hilft Ihnen unser Online-Tutorium / FAQ weiter. Website: www. ... .de"" "
- Organisation von Klipsmail optimieren und den Lehrpersonen die Möglichkeiten erklären, die durch die Mailfunktion möglich sind.
- Außerdem sollten sowohl die Dozenten als auch die Studierenden die Möglichkeit haben, Mails über KLIPS zu verschicken.

### **5.8 Layout**

- Professionellere Optik.
- Benutzeroberflächen freundlich und logisch gestalten
- Das Programm bisher ist optisch nicht ansprechend,
- klares Layout
- Erst muss das Design von KLIPS2 entworfen werden und später erst Programmiert. Wenn Informatiker etwas für leicht Bedienbar und logisch erachten, muss das nicht für den Rest der Menschheit stimmen.
- Ansprechendere und intuitivere Oberfläche
- mehr FARBE in Klips. Design Veränderungen.

# **5.9 Lehrpersonen u.a.**

- MEHR INFORMATION ÜBER DIE DOZENTEN! ein foto wäre nett und vielleicht wo sich das büro befindet etc. so wie vorher bei uk-online. zur zeit muss man sich als student aus diversen netzwerken seine information zusammen suchen (uk-online, ilias, klips.....)
- Mir ist wichtig, dass leicht Sprechstundentermine der einzelnen Lehrpersonen und ähnliches abgerufen werden kann, da viele ihre Informationen nicht mehr in uk-online haben. Das ist aber nicht so einfach und direkt möglich sondern es muss erst über eine entsprechende Veranstaltung der Dozent gefunden werden. Das ist sehr umständliche, da ich ev. auch in Sprechstunden von Dozenten muss, die ich aktuell nicht habe. Bei uk-online war das einfacher.
- Ausführlichere Informationen über die Dozenten (Sprechstunde, Raum, weitere Seminare, Dissertationen, Projekte usw.) wie bei UK-Online wär gut.
- Dozenten sollten sich ebenfalls mit der Plattform befassen müssen.
- v.a. Integration von Prüfungsanmeldungen, verpflichtende Deadline für Dozenten, ihre Kurse einzustellen (in Soziologie dieses Semester erst 2 Wochen vor VL-Beginn!!!), KLIPS-Beratung in den Fakultäten von dafür geschulten Beratern
- "Bei der gegenwärtigen Version von KLIPS schreiben nur manche Dozenten bei der Bemerkung zu ihrer Veranstaltung, welche Voraussetzungen sie an den Scheinerwerb (Referat, Hausarbeit, Klausur...) stellen. Für die bessere Planung des Stundenplans wäre es sehr hlifreich, wenn es ein extra Feld gäbe, in das die Dozenten die Voraussetzungen eintragen MÜSSTEN. Ich sehe es als genau so wichtig an, wie das Datum und die Uhrzeit der Veranstaltung. So können ""böse Überraschungen"" zu Beginn des neuen Semesters vermieden werden."
- Leistungen sollten von Dozenten zeitnah eingetragen werden!
- "Dozenten sollten besser darüber informiert werden, wie sie Leistungen richtig eintragen; es sollte endlich eine Lösung für das registrieren von Latinumskursen für das Studium Integrale gefunden werden (und auch für andere Veranstaltungen des SI)"
- Dozentenschulungen wären super, die können einem nämlich oft auch nicht helfen.
- Ich wünsche mir Dozenten, die mit dem System umgehen können, es verstehen und es auch tatsächlich nutzen. Ich wünsche mir, dass KLIPS meine Studienordnung registriert und mich beispielsweise informiert, wenn ich mich laut Studienordnung noch nicht zu Veranstaltungen anmelden kann oder andere Tipps und Hilfen gibt.
- Nachmeldungen sollten von den Dozenten gemacht werden können
- "Klips-Chaos hat mich bereits viele Semester in den Wahnsinn getrieben..da nichts funktioniert hat. Solange Dozenten nicht dazu verpflichtet sind Leistungen einzutragen, gibt es rechtlich immer noch die Verpflichtung sich die Leistung schriftlich geben zu lassen. Trotzdem hört man dann aber immer wieder ""solange das nicht in Klips freigegeben wurde, können Sie die Veranstaltung nicht anerkannt bekommen...bla bla"" es wird sich hinter Klips versteckt obwohl dieses nicht immer korrekt funktioniert. Auch jetzt im Moment können ich und viele andere ihre Studium integrale Leistungen nicht komplett sehen. Klips ist fürchterlich."
- Leistungsregestrierung!!! Einheitlich auch für Dozenten! Ich muss immer noch Unterschriften hinterher laufen! Aber manchmal auch nicht. Dann wieder doch. Das nervt!
- "größere Zuverlässigkeit der Rubrik ""Heute ausfallende Veranstaltungen"". Nicht alle Dozenten benutzen KLIPS um mitzuteilen, ob ein Kurs/Vorlesung ausfällt. Das ist sehr umständlich! "
- "Dozenten müssen sich verpflichten, die Noten rechtzeitig einzutragen. KLIPS 2.0 sollte unbedingt eine Notenverteilung innerhalb von Prüfungen und Kursen anzeigen, damit man seinen Leistungsstand einschätzen kann. Im Bereich der ""selbständigen Studien"" (Master) sollte es die Möglichkeit geben, sich wie im Studium Integrale (Bachelor) zu Veranstaltungen anzumelden."
- Wichtig ist bei Klips 2.0 nicht umbedingt die Verbesserung der Software. Diese kann sicherlich verbessert werden und auch das Angebot kann erweitert werden. Jedoch finde ich es wichtiger das die Dozenten endlich lernen sich ebenfalls mit Klips zu beschäftigen und diese dann auch endlich Nutzen. Vor allem ältere Professoren tendieren dazu in Klips nur das absolut notwendige einzutragen und weigern sich immernoch z.B. erbrachte Leistungen in Klips einzutragen. Das größte Problem an Klips ist nämlich nicht die Software, sondern die Menschen die dahinter stecken...
- Das Lehrpersonal muss dringend geschult werden. Gerade bei den Fächern der Informatik weiß man nie, wo eine Veranstaltung eingetragen wird (Naturwissenschaftliche Faktultät, Studiengang Wirtschaftsinformatik, Studiengang Wirtschaftsmathematik etc...).
- "Verpflichtung der Dozenten im Krankheitsfall die Funktion ""ausfallende Vorlesungen"" zu benutzen."
- -Sollte auch für das (technikresistente) Lehrpersonal einfach zu bedienen und vor allem auf dem Laufenden zu halten sein! Ein System ist nur gut, wenn es auch verbindlich von allen genutzt wird! -Große, bündelnde (Datenbank-)Systeme müssen der steigenden Zahl von Studenten die, vor allem zu Stoßzeiten (Belegungsphase, Semesterbeginn), darauf zugreifen gewachsen sein - Je mehr vertrauliche und individuelle Daten gebündelt werden desto höher muss auch der Schutz bei Übertragungen sein: Zertifikate müssen aktuell sein. - Mögliches Mobil-Interface: Da von einer Einführung in 3-4 Jahren die Rede ist, wird der Anteil der durch Mobilgeräte durchgeführten Zugriffe steigen, Menüs und übertragene Datenmengen sollten dies berücksichtigen.
- Wenn sich die Lehrenden schon weigern, Modulzettel zu unterschreiben, sollen sie wenigstens die Leistungen in Klips eintragen! Allgemein ist das aber auch keine perfekte Lösung, denn was, wenn Klips abstürzt? wer kümmert sich um die Leistungen der einzelnen Studierenden? das interessiert dann niemanden, glaub ich.
- lehrende müssen damit vertraut sein
- "Ja, und zwar Grundanforderungen! Mir ist es egal, da ich mein Studium eh fast abgeschlossen habe. Dennoch bin ich der Meinung KLIPS sollte sich ""vom größten Scheiß des Jahrhunderts"" zu einer halbwegs akzeptablen Lösung entwickeln. Es erfüllt nicht annähernd meine Ansprüche an ein benutzbares System. An der ""Usability"" muss noch einiges verbessert werden. Diese Kritik soll nicht falsch verstanden sein, die Idee hinter KLIPS finde ich gut, die Umsetzung befindet sich jedoch noch in den Kinderschuhen. Es ist eine Zumutung für Studenten dieses System nutzen zu müssen! Wenn die Studenten schon dazu gezwungen werden KLIPS zu verwenden um sich an diversen Kursen an und abzumelden, dann sollten die Lehrstühle auch dazu verpflichtet werden ihr Veranstaltungsportfolio sowie entsprechendes Lehrmaterial korrekt in KLIPS einzupflegen. Unabhängig von allem wäre es z.B. angenehm, wenn eine SHK die Veranstaltungsreihe zu einem Kurs 1x einpflegt und aktuell hält und die Kursteilnehmer diese jeweils als XML Datei in ihre persönlichen Kalender importieren könnten. Möglicherweise sind auch RSS Feeds eine Überlegung wert."
- "Dozenten sollten zu Beginn der ersten Bewerbungsphase den Kommentar nicht mehr ändern können, oder Studenten sollten im Falle einer Änderung per eMail informiert werden; "
- Dozenten sollte bezüglich der An- und Abmeldung uneingeschränkter Zugang gewährt werden!
- Alle Mitarbeiter in der Lehre sollten geschult werden automatisch Daten aus KLIPS in ILIAS zu kopieren, etc.

### **5.10 Mehrsprachigkeit**

- Englische Version und Übersetzung aller wichtigen Dokumente.
- macht das system mehrsprachig, die armen ausländischen studierenden, zumindest die navigations- und namenselemente (z.B. Kursname - Name of course, Zulassungsvoraussetzungen - requirements for admission). so... das war's. Ich übersetz euch das gern von deutsch nach englisch, französisch und chinesisch. kein scherz.

# **5.11 Modulzuordnung**

- geltene Studienordnungen einsichtlich machen und auf das Modulbaumsystem übertragen!
- Mir ist ein Punkt besonders wichtig: Man sollte Veranstaltungen, die in einem Studiengang verschiedenen Modulen oder Unterpunkten in Modulen zugeordnet sind, auch selbstständig anders zuweisen können!!!!! Das heißt, ich bin z.B. zu einer Vl zugelassen, die in Modul 2 a,b und 3a angerechnet werden kann. Nun bin ich in Modul 2 a zugelassen und sollte diese Zuordnung dann selbstständig zu 2b oder 3a ändern können. Außerdem wünschenswert: Man sollte in der Vergabephase die Belegungen bzw. das Vl-Verzeichnis einsehen können, damit man weiss, zu welchen Räumen man muss!
- Modulzuordnung flexibler gestalten. Egal auf welchem Weg ich mich angemeldet habe, sollte die Möglichkeit bestehen, im Nachhinein entsprechend den angebotenen Zuordnungen und der erbrachten Leistung die Veranstaltung dem Modul zuzuordnen. Z.B. Habe ich mich für AMII d angemeldet, möchte ich am Ende des Semesters die Veranstaltung auch zu AM IV c zuordnen können, ohne bürokratischen Aufwand und Ummeldungen.
- In Sonderpädagogik muss man in einer bestimmten Reihenfolge die Module studieren. Klips sollte ebenfalls darauf achten, dass man sich nicht für die Module anmelden kann, sofern man die Basic-vorlesungen nicht hat. Da die Studienordnung es nicht erlaubt anders zu studieren, sofern man das nicht weiß und bei Klips zugelassen wird, hat man irgendwann ein Problem!
- "keine irreversiblen Modulabschlüsse; eigene Modulzuordnung einer Veranstaltung (im Rahmen der definierten Veranstaltungszuordnungsmöglichkeiten)sollte UNBEDINGT möglich sein"
- 1) wenn man sich für eine veranstaltung innerhalb eines modules angemeldet hat ist es meist sehr verwirrend wenn die veranstaltung trotzdem in den anderen modulen in denen es verbucht werden könnte angezeigt wird. 2) man sollte die veranstaltungen selbst in andere module umbuchen können und bereits verbuchte veranstaltungen nicht von diversen stellen wieder freischalten lassen müssen. 3) veranstaltungen die innerhalb eines moduls für verschiedene veranstaltungstypen verbucht werden können sollten von den studenten selbst geändert und so zugewiesen werden können.
- Eigene Modulzuordnung bei der Anmeldung sollte in der Veranstaltungsanzeige sichtbar sein, evtl auch alternative Zuordnungen für das eigene Studium.
- Einfachere Möglichkeit zur Modulzuweisung von erbrachten Leistungen.
- Man muss die Modulabschlüsse zurücknehmen können!!!!!
- a)Die Module sollten Verbindlich angelegt werden und nicht wieder gelöscht werden. Manche Module werde je nach Studiengang unter anderem Namen belegt, wenn diese Bezeichnung nachträglich aus Klips gelöscht wird, ist es schwer dem jew. Lehrstuhl klar zu machen, dass man dieses Modul als Modul XY in Klips belegt hat und nicht als Modul YZ wie ein Großteil der anderen Studenten es vielleicht getan hat...Dann muss man um den Schein kämpfen und hat evtl. unnötigerweise Stress... b) Klips sollte endlich für alle Profs verbindlich sein, dann hat man als Studi nicht den Stress mit einer Millionen Anmeldeverfahren und vor allem Terminen. Am Lehrstuhl für Wirtschaftspsycholgie sind bspw. viele Seminare schon lange ausgebucht, bevor in Klips überhaupt die Belegungsphase losgeht...
- Es sollte möglich sein verschiedenen Modulen Prioritäten zuzuordnen. Zum Beispiel: Ein Student will in Fach1 Prüfung schreiben und braucht dafür noch eine Veranstaltung in Modul1. Alle anderen Module braucht er nicht unbedingt in dem selben Semester zu beenden, also will er Modul1 auch die Priorität1 geben.
- Im Fach Deutsch ist nach der Anmeldung zu einer Veranstaltung nicht mehr zu erkennen zu welchem Modul ich sie bei der Anmeldung verwenden wollte. Dies sollte wieder erkennbar sein. Trotzdem sollte hinterher flexibel wählbar sein zu welchem Modul ich sie letzendlich nutze. Außerdem sollte es möglich sein zwecks Übersicht stornierte Veranstaltungen, oder welche von denen man abgelehnt wurde aus der Ansicht meine Veranstaltungen zu entfernen. Ein Studiumsmanager für die jeweiligen Studiengänge, in denen erbrachte Leistungen abgehakt werden wäre sinnvoll. Klips 2.0 sollte als Mindestanforderung alle Funktionen der Ilias-Plattform beherrschen. Darüberhinaus sollte es Webspace für die Studenten geben um Dokumente zwischenspeichern zu können.
- Für Erstsemester sollte es möglich sein sich für Module anzumelden, NACHDEM sie ihre Einführungsveranstaltungen besucht haben. Ansonsten macht die Belegung über KLIPS für Erstsemester nicht nur wenig, sondern gar keinen Sinn.
- Modulzuordnungen sollten vom Benutzer selbst geändert werden können!
- Es ist sehr wichtig, dass die Zuordnung einzelner Veranstaltungen zu bestimmten Modulen jeder Zeit vom Studenten (evtl. in Absprache mit dem Dozenten) geändert werden kann. Dies erlaubt eine flexiblere Studienplanung und ist im Studienalltag unerlässlich!

### **5.12 Nein**

- Nein
- nein
- Nein.
- nein
- Nein.
- Nein
- nein
- nein
- nein.
- Nein!
- nein
- nein
- entfällt
- Nein
- nein
- nein
- Nein
- nein
- Nein
- Nein, ist schon ziemlich gut.
- keine

### **5.13 Notenspiegel**

- Sehr geehrte Damen und Herren, ich würde es sehr begrüßen, wenn die Noten im Notenspiegel schneller eingetragen werden würden, denn ich hatte musste jedes Mal zu der Universität fahren, um vor Ort meine Noten einsehen zu können, denn in Klips waren meine Noten noch Wochen nach fertiger Korrektur der Klausur nicht sichtbar. Danke !
- Verbesserungswürdig sehe ich die Darstellung des Notenspiegels
- "Wesentliche Vereinfachung des Interface (Orientierung an uk-online, da hat das funktioniert); Herstellung von Übersichtlichkeit speziell für Notenspiegel und bereits bestandene Kurse; übersichtlicher Semesterverlaufsplaner; Vereinfachung des Prüfungsanmeldesystem (unter Weglassung von PINs, die sind komplett unnötig); eine Möglichkeit für Lehrende, den Studenten über Klips Lehrmaterialien zukommen zu lassen; Entfernung des irreversiblen Modulabschlusses; FLexibilisierung von An- und Abmeldungen; Erleichterte Möglichkeit zur Nachtragung von Studenten in Seminaren; verbesserte Stabilität der Plattform; VERBESSERTER SUPPORT!"
- ich möchte, dass man in KLIPS jederzeit seine eingetragenen Noten und den Notenspiegel einsehen kann. Das gibt bis dato NICHT!! Außerdem fände ich es sinnvoll, wenn man sich innerhalb seines Account, bspw. Studienbescheinigungen o.ä. audrucken könnte!
- Den Notenspiegel/Leistungsübersicht (Tabelle) im alten Klips finde ich TOTAL unübersichtlich. Man muss dort lange suchen bis man weis, welche Note zu welcher Veranstaltung in welchem Modul gehört. Das ist dringesnte Verbesserung von meiner Seite. Am zweitwichtigsten finde ich, dass KLIPS und ILIAS ein System werden. Es macht keinen Sinn für beides Separate Systeme zu haben.
- Verbesserungswürdig finde ich die Einsicht in den Notenspiegel / Transcript of Records.
- Gerne hätte ich neben dem persönlichen Notenspiegel auch zu jeder Veranstaltungen einen, um die eigene Leistung im Vergleich mit anderen Studierenden besser einordnen zu können.
- Eine Notenübersicht für WISO-Studierende wäre schön, könnte aber genauso gut auf der Seite des Prüfungsamtes oder in ILIAS implementiert werden. Für WISO-Studierende ist KLIPS bisher ausschließlich eine Mehr-Belastung die ich bis zu diesem Semester nie benötigt habe und entsprechend meine Kurse wesentlich fairer erhalten habe..
- Notenübersicht aller Teilnehmer eines Kurses (ähnlich wie in UK online)
- übersichtlicheres Notenprofil/Prüfungsleistungen, um zu sehen, wo einem noch CPs fehlen
- neben der Möglichkeit online seine Leistungsübersicht erstellen zu können wäre es wirklich sehr schön auch die Information auswählen zu können wie gut man in der jeweiligen Klausur auch im Verhältnis zu den übrigen Studenten war um eine objektivere Einschätzung der Prüfungsleistungen für Dritte zu ermöglichen.
- Die oben genannten Anforderungen (insbesondere Notenübersicht, Anforderung von Studienbescheinigungen, Leistungsübersicht und Rankingbescheinigung) wäre super.Ich fände es auch super, wenn man zu KLIPS direkt bei Eingabe von https://klips.uni-köln.de/ gelangt. Die Informationen auf der vorgeschalteten Seite könnten über einen Informationsbutton einsehbar sein.
- welche Dozenten GENERELL bereits Leistungsprüfungen eingetragen haben bei allen Kursteilnehmern, wenn man zu dem Seminar/VL etc. angemeldet ist (damit man nicht ständig auf heißen Kohlen sitzen muss & letztendlich doch nicht eingetragen wurd & nicht weiß, ob andere ihre Noten schon bekommen haben)
- automatische Benachrichtigung über Leistungsverbuchung der Dozenten/Professoren, so dass das tägliche Nachschauen nach neuen Noten entfällt!

# **5.14 Prüfungsanmeldung**

- Die Prüfungsanmeldung sollte online möglich sein
- Die Prüfungsanmeldung sollte verändert werden: Nicht der Zufall sollte über die Belegung einer Veranstaltung entscheiden, sondern die Schnelligkeit der Anmeldung (wie früher in uk-online).
- Ich kenne das System Basis von der Uni Bonn. Dort konnte ich bereits meine Prüfungen online an- und abmelden. Das würde ich mir auch für Klips 2.0 wünschen
- - online-prüfungsanmeldung wäre gut!
- Prüfungsanmeldung via KLIPS und Studienbescheinigungen/Notenspiegel selbst erstellen > dringend notwendig!
- Würde mich freuen, wenn tatsächlich mal eine Anmeldung zu Klausuren auf dem Online-Weg möglich wäre.
- Bitte keine Prüfungsanmeldung über KLIPS, das funktioniert über das WISO-Prüfungsamt sehr gut! Mehr Transparenz bei dem Vergabeverfahren wäre wünschenswert.
- kann man jetzt schon seine Prüfungsleistungen einsehen??

# **5.15 Senior-, Gaststudierende**

- Sollte auch für Seniorstudenten die Belegung von Veranstaltungen ermöglichen, damit der Dozent sich um einen ausreichend großen Hörsaal bemühen kann.
- Es wäre sehr angenehm, wenn sich auch Gasthörer über Klips anmelden könnten, natürlich immer nachrangig zu den regulär Studierenden. Außerdem würde die Uni bzw. die Fakultäten damit auch eine bessere Übersicht über diesen Bereich erhalten.
- Anmeldung zuVeranstaltungen durch Gasthörer zulassen

# **5.16 Stabilität**

#### **5.16.1 Generell**

- Weniger Fehler und Systemabstürze bzw. Serverprobleme
- Stabilität!
- Gewährleistung der Funktionsfähigkeit des Systems, Minimierung technischer Probleme. Der Kompromiss ziwschen Allgemeinverbindlichkeit und Einzelfallgerechtigkeit dürfte schwer zu realiieren sein.
- keine abstürze
- -Weniger Abstürze während der Einwahl :)
- Bessere Performance
- Der Server sollte vielleicht nicht ständig überlastet sein.
- - ein reibungsloser Ablauf mit weniger Verbindungsfehlern und sonstigen Störungen
- Einen ordentlichen Server nutzen,
- Es sollte auch mal funktionieren
- Es sollte nicht ständig abstürzen.
- Es sollte ausfallsicherer werden.
- bessere Server, da sie oft überlastet sind
- Systemstabilität :)!
- Es soll bitte funktionieren,
- Es sollte stabil sein und bei der Masse der Studenten nicht abstürzen
- "Es sollte nicht immer so oft ""zusammenbrechen"" wie das jetztige KLIPS."
- Es sollte einen stabilen, festen Server haben, sodass man immer darauf zugreifen kann.
- Die Server sollten so ausgestattet sein, dass es zu einem reibungslosen Ablauf bei den Wahlen kommt.
- bessere belastbare server!!!!
- Ein Server, der nicht dauernd abschmiert, wäre mal was Neues.
- Weniger Ausfälle
- systemstabilität!!!
- Nur das es funktioniert. Ich bin nun mal jung und habe noch Träume.
- "sollte in der Anmeldephase nicht zusammenbrechen;"
- Ausbau der Serverkapazitäten bzw. bessere Nutzung der vorhandenen Ressourcen.
- Vor allem sollte das System stabil sein (keine tagelange Nichtverfügbarkeit wie vor zwei Semestern)
- weniger Systemausfälle für alle Fächer und Fachbereiche (z.B. keine externe Anmeldung zu ganz anderen Zeitpunkten)
- Klips sollte nicht so schnell überlastet sein
- Ich hätte gerne weniger Abstürze-konnte meinen kompletten Stundenplan neu machen, nachdem er bereits fertig war!!
- Erhöhung der Serveranzahl, damit Klips nicht ständig abstürzt!
- die tausend bekannten bugs sollten vllt mal endlich behoben werden
- Insegesamt sollte KLIPS zuverlässiger, einheitlicher und weniger fehlerhaft gestaltet sein.
- und stabil
- Die Stabilität von KLIPS war in den vergangenen Jahren immer wieder problematisch und hat dazu geführt, dass sich mein Studium durch das nicht belegen Können von Veranstaltungen verzögert hat. Aus diesem Grund halte ich es für unumgänglich, dass die Universi-

tät zukünftig KLIPS auf stabilere Server auslagert, welche der Masse an Studenten gerecht werden kann.

- Verlässlichkeit
- Wie wärs denn zuerst damit den Server von Klips.uniköln.de direkt erreichen zu lassen, ohne umweg.

#### **5.16.2 Geschwindigkeit**

- Die Geschwindigkeit sollte verbessert werden.
- es muss deutlich schneller werden!
- Die Ladezeiten sind das Allerletzte! Insbesondere bei der Einsicht des Vorlesungsverzeichnisses.
- "höhere Trafficleistungen; Frühere Ergebnisse für die zwiete Belegungsphase; intuitiveres Design; idealerweise universitätsweit einheitliche und \_bekannte\_ Vergabekriterien"
- - schnellere Ergebnisse Möglichkeit Härtefallanträge zu stellen, um Seminare zu bekommen (zb. für Examenskandidaten etc.)
- Es sollte nicht zu langsam sein
- Es sollte schneller sein.
- schneller sein. Das Programm bisher ist langsam
- Klips muss schneller werden! Ein System, das in einer Uni dieser Größe eingesetzt wird, muss auch für eine entsprechende Anzahl an BenutzerInnen ausgelegt sein. Klips 1.0 wirkt technisch wie aus dem Mittelalter.

#### **5.16.3 Zu Stoßzeiten**

- "schnellere Erreichbarkeit auch zu ""Stoßzeiten"""
- Das System sollte zuverlässig arbeiten, auch zu Anmeldehochzeiten (bei Mediziner z.B.), in denen alle Studierenden sich gleichzeitig anmelden. Bei uk-online gab es desshab einige Probleme.
- laufstabil auch bei großem Andrang
- Zuverlässigkeit auch bei hohen Nutzerzahlen.
- Bei Stossanmeldezeiten bitte Extraserver dazuschalten...
- Es muss gewährleistet sein, dass das System bis zur letzten Minute der Anmeldephase ordnungsgemäß funktioniert!
- Steigerung der Zuverlässigkeit, Klips 2.0 sollte auch an den ersten und letzten Tagen der Belegphasen nutzbar sein und genügend Kapazitäten bereit stellen, so dass das System nicht durch Nutzung von zu vielen Personen zur gleichen Zeit versagt
- KLIPS 2.0 muss so leistungsfähig sein, dass ein jederzeitiger Zugriff gewährleistet ist, auch dann, wenn eine Vielzahl von Nutzern zeitgleich darauf zugreift!
- - das System sollte an den letzten Tagen nicht ständig überlastet sein wenn man aufgrund dieser Probleme etwas nich wählen kann, so sollte es die Möglichkeit geben es innerhalb von ein paar Stunden dies telefonisch oder per E-Mail mit jemandem regeln kö
- Wünschenswert wären bessere Server bzw. eine optimierte Serverauslastung in den kritischen Phasen, damit gerade z.B. bei der Wahl von Lehrveranstaltungen ein zuverlässiges Arbeiten möglich ist.
- Die Server sollten so ausgestattet sein, dass es auch möglich ist während der Wahlphasen PDFs zu generieren.
- sollte jederzeit verfügbar sein, auch in Andrangphasen wie in den Belegungszeiträumen und nicht gerade dann abstürzen. auf Änderungen bei KLIPS (wenn z.B. Anmeldung nicht geklappt hat, wg technische Fehler), sollte direkt hingewiesen werden.
- Bereitstellen ausreichender Kapazitäten, um die Menge an Zugriffen kurz vor Anmeldungsschluss zu bewältigen!!
- Die erreichbarkeit sollte jederzeit stabil gewährleistet werden, auch während dem Ende der Anmeldephase.
- mehr Kapazitäten zu Stoßzeiten (KLIPS ist zu bestimmten Zeiten total überlastet gewesen)
- weitere server damit das system in der anmeldephase nicht immer abstürtzt
- Es sollte dem Andrang während der Anmeldephasen gewachsen sein und nicht dauernd abstürzen.
- sollte bei hoher Nutzungsrate nicht abstürzen
- Die Kapazitäten soweit erhöhen, dass eine grosse Zahl von Studierenden zeitgleich darauf zugreifen kann.
- Vermeidung von Nichtfunktion durch überlastung bei zu vielen gleichzeitigen Zugriffen

# **5.17 Studierende**

- Ich finde es höchst bedauerlich, dass ich als Magisterstudentin für KLIPS offenbar nicht mehr existent bin (nicht nur dort).
- Als Promotionsstudent kann ich in Klips keine Belegungen vornehmen. Klips erkennt mich nicht als Student, der (im Rahmen eines neuen Studienfachs im Rahmen der Promotion) noch was belegen muss
- KLIPS sollte die Anmeldung von Doktoranden zulassen.
- "sollte auch ""älteren"" Semester leich zugänglich sein"
- Hoffnung für Gasthörer, diese sind leicht erkennbar an der ersten Stelle der matrikelnummer
- Hat zar sicherlich nichts mit der Software an sich zu tun, aber: Als Student, der auf Regelstudienzeit motiviert studiert, wundere ich mich, dass Studenten im Fachsemester >10 für Studium-Integrale-Module zugelassen werden, man selbst dann aber nicht.
- auch sollte es erleichtert werden, bzw. mehr angeregt werden, dass Studierende sich von Veranstaltungen auch wieder abmelden, wenn sie diese nicht belegen --> für Lehrende ist das ein großer Verwaltungsaufwand, auch sollten sich Promotionsstudenten in Klips für Kurse anmelden können, das geht nicht und auch Promotionsstudenten wollten Nachweise für die Teilnahme an Oberseminaren!

# **5.18 Studium Integrale**

- Insbesondere die Belegung von Studium Integrale Veranstaltungen sollte verbessert werden (ich habe schon erlebt, dass ich mich nur zu 1 Veranstaltung anmelden konnte, was angesichts der 12 CP, die im BA Studium zu absolvieren sind recht unwahrscheinlich ist, da viele Veranstaltungen nur 1 oder 2 CP geben)
- Studium Integrale sollte man auch online anrechnen lassen

# **5.19 Stundenplan**

- Stundenplanfunktion verbessern. Die Funktion des WiSo-Büros (RIP) war schon um längen besser. Anregungen: Druckfunktion & Ausgabe als PDF, individuelle Farben, Informationen wie Dozent & Raum, selbsterstellte Veranstaltungen
- WENIGER Klicks! Stundenplan optimieren z.B.: wenn ich eine Veranstaltung rausschmeiße bleibt sie trotzdem drinn, weil ich ja zugelassen bin :( pdf erstellung des Stundenplans ist auch sehr merkwürdig, zuwenig infos etc und WENIGER KLICKS! man sollte zB Veranstaltungen schon in der Übersicht vormerken können so dass man nicht in jede einzelne Veranstaltung rein muss: haken bei vormerken und speichern klicken SONDERN 5 haken machen und 1mal speichern klicken! halt WENIGER KLICKS!
- -Selbsterklärend -Hilfe bei der Stundenplanerstellung!--> Studienordnung einbinden, sodass man weiß, was man noch wann belegen muss und wann das jeweils möglich ist
- Bitte den Studenplan übersichtlicher machen, wenn ich die Langversion wähle, möchte ich weiterhin die Langversion nutzen ohne jedes Mal wieder draufklicken zu müssen sobald ich aus dem Studenplan raus und wieder rein möchte. Die Belegung der Veranstaltungen muss, durch weniger klicks, einfacher werden, d.h. man muss zu oft klicken bis man die Veranstaltung gebucht hat. Wenn man sich vertippt hat, muss man von vorne alles neu eingeben.
- Verbesserung des Stundenplanes: alles wichtigen Infos sollten sofort ersichtlich sein: dozent + raum Außerdem sollte die Leistungsverbuchung übersichtlicher sein, die Zuordnung der einzelnen Leistungen zum Modul ist recht schwierig, wenn eine Veranstaltung bis 5 mal aufgeführt wird.
- Ich finde es ungeschickt, dass man immer noch zusätzlich auf Plan speichern klicken muss, wenn man ihn zusammengestellt hat, wenn man das vergisst, ist alles rückgängig gemacht.
- Es sollte möglich sein, im Stundenplan eigene Termine einzutragen (zB Job, Lerngruppen, Prüfungstermine...). Wenn in der Anmeldephase sich verschiedene Termine noch überlappen, ist der Stundenplan sehr unübersichtlich.
- Den Stundenplan den man am Anfang des Semesters speichert sollte nicht plötzlich verschwinden, sondern über Belegphasen hinaus gespeichert werden. Mehr inhaltliche Informationen zu Lehrveranstaltungen.
- "Zu Beginn jedes Semesters lässt sich der Stundenplan als pdf-Datei erstellen, jedoch im Semester wird ein nahezu leeres Blatt ausgedruckt bzw. die Wocheneinplanung ist da, aber nahezu alle Stunden Fehlen. Auch Aktualisierungen des Stundenplanes speichern sich nicht trotz des anklickens des Speicherbuttons. Bei der Beschreibung des Raumes der Vorlesung, des Seminares ect. wäre eine Verlinkung mit Gebäudeplänen gut. Auch Verlinkungen mit Dozenten auf deren jeweiligen Seiten und Fakultäten wären hilfreich. Ganz wichtig, dies wurde schon oben in dem Fragenkatalog angesprochen, die Belegungszeit der ersten Belegungsphase(zumindest an der HF) in den Klausurphasen sind unnötig stressend. Die zwei Wochen sind gut, aber dann erst nach Vorlesungsende. Letztendlich muss man aber euch Macher von Klips auch mal Loben, denn das Programm Hilft im Grund SEHR, trotz der ein oder anderen Macke;)"
- Es sollte ein atraktiveres Programm zur erstellung von Stundenplänen beihalten
- "Wenn ich mir meinen persönlichen Stundenplan zusammenstelle, nicht aber sofort die Veranstaltungen auch belege, sondern sie lediglich vormerke, dann sind diese ""Merkzettel"" beim Neuladen des Stundenplans bzw. bei Neustart von Klips sofort weg. Darüber

habe ich mich schon zigmal geärgert, ich sitze doch nicht umsonst ne stunde vor klips und suche meine veranstaltungen zeitlich abzustimmen."

- "Wenn man sich einen Stundenplan durch Vormerkungen zusammengestellt hat, wäre es unglaublich praktisch einfach einen ""Beantragen"" Knopf darunter zu haben, um sich für alle Kurse gleichzeitig zu bewerben."
- Da ich KLIPS im Wesentlichen nur nutze, um am Anfang des Semesters meinen Stundenplan zusammenzustellen, hat es mich immer sehr gestört, dass diese eine für mich wichtige Funktion nicht richtig funktioniert. Trotz markieren und speichern aller Termine auf dem Stundenplan ist er mit schöner Regelmäßigkeit beim nächsten Login weg.
- Wenn man Veranstaltungen in seinen persönlichen Studenplan gespeichert hat, sollte man sie auch direkt von da aus an bzw. abmelden können.
- Im Stundenplan sollte man auch selber Termine, wie z.B. Arbeitszeiten oder andere feste wöchentliche Termine, eingeben können.
- Das System sollte einen kompletten Stundenplan erstellen können. Und nicht nur irgendwelche Veranstaltungen zuweisen oder sogar signifikante Veranstaltungen abweisen!
- "Eine weitere interessante Funktion wäre es, wenn man den Klips-Stundenplan in den Kalender der Webmail ""Horde"" importieren könnte."
- Im Stundenplan mehr Freiheiten haben, d.h. eigene wöchentliche Termine eintragen können, oder einzelne Termine nicht anzeigen zu lassen, ohne sich aus diesen komplett auszutragen.
- Das immer und jederzeit angezeigt wird, ob im jeweiligen Semester eine bestimmte Veranstaltung in einem Modul stattfindet( bezugnehmend auf die Stundenplanerstellung),bei mir gab es des Öfteren Probleme.
- Es wäre schön, wenn neben den Modulbaum auch ein Stundenplan mit den bisher vorgemerkten/belegten Veranstaltungen einsehbar wäre, zur Vereinfachung der Planung.
- Es sollten ALLE Veranstaltungen auf dem Stundenplan erscheinen, die man belegt hat, z. B. auch die Pflicht-Tutorien zu Einführungsvorlesungen.
- ich fand klips unnötig, es hat mir nur mit das stundenplan geholfen, das konnte z.b. in ilias gemacht, so ist es viel leichter als in mehrere internet seiten( klips, ilias, prufungs amt, asta, Akademische auslands amt,....) anzumelden.
- Bereits zugeteilte Veranstaltungen sollten nicht plötzlich wieder aus dem Stundenplan verschwinden und erst eine Woche später wieder auftauchen.
- Verbesserung der Darstellung des Stundenplans,
- Žnderungen im Stundenplan sollten gespeichert werden. Druckversion sollte auf eine Seite passen!
- "Stundenplan übersichtlicher; scheinbare Dopplungen (z.B. mehrere Veranstaltungen am gleichen Wochentag in den Semesterferien) sollten manuell löschbar sein; sonstige Veranstaltungen, die nicht im Vorlesungsverzeichnis zu finden sind sollten manuell eintragbar sein."
- Extra-Template für mobile Geräte (iPhone u.ä.) für Stundenplan und Wichtige Nachrichten und Erinnerung an Prüfungstermine

# **5.20 Suchfunktion**

- "Ich fände es toll, wenn es möglich wäre nach Kursen zu suchen, die zu einer bestimmten Zeit liegen. Es ist schon vorgekommen, dass ich eine total ungünstige ""Freistunde"" hatte, die ich gerne gefüllt hätte, aber es sehr mühsam war mich durch alle 3 Fächer und alle möglichen Vorlesungen/Übungen/Seminaren usw. durchzuklicken. Wenn ich die Möglichkeit gehabt hätte zu schauen was an dem Tag zu der Uhrzeit aus meinen 3 Fächern da statt findet, wäre das super hilfreich gewesen. Danke! :)"

- ..ich persönlich (und auch viele andere)fände(n) es super, wenn es eine Funktion gäbe, die einem ermöglicht, bei der Veranstaltungssuche nach Fach und gleichzeitig Uhrzeit suchen zu können, so dass ich direkt sehe, ob eine Veranstaltung, die ich noch nutzen könnte in mein freies Stundenplanloch passt. Meines Wissen geht das bisher nicht. In der Suche kann man keine Studiengänge (Fächer) eingeben, sondern nur Uhrzeit, Lehrender, Unterrichtssprache, so dass dann immer alle Veranstaltungen angezeigt werden, die zu dieser Uhrzeit stattfinden und das sind viel zu viele. Oder man muss jedes einzelen Modul seines Studienfaches nach passenden Kursen durchsuchen. Auch unübersichtlich.
- In der Suchfunktion solle es zusätzlich ermöglicht werden, dass man nach bestimmten Veranstaltungstypen (z.B. Blockveranst.) eines Studiengangs sucht. Z.B. alle Blockseminare für das Grund-/Hauptstudium Sonderpädagogik.
- 1. Suche nach Veranstaltungen sollte nicht von An/Abmeldung entkoppelt sein.Direkter Zugriff, statt doppelter Suche! 2. Manche Seminare sind für mehrere Module nutzbar, die Entscheidung für welches Modul ich es verbuchen lassen will, sollte auch im nachhinein (während des laufenden Semesters) änderbar sein. 3. Das Vergabeverfahren modifizieren, sodass auch mehrere Kurse innerhalb eines Moduls in einer Vergabephase belegt werden können (die meisten Module haben mehr als 1 Veranstaltung, warum muss man eine Priörität vergeben, obwohl BEIDE Kurse belegt werden müssen und keine alternativen zueinander darstellen. Unsinn!)
- "In der ""Suche nach Veranstaltungen Raumangabe Gebäude"" sollte der Link mit dem interaktiven Lageplan der Universität verbunden werden, so dass man die Lage des Veranstaltungsorts auf dem Plan finden kann."
- Bei der Suche nach Veranstaltungen würde ich gerne zusätzlich nach Uhrzeit und Studiengang/Fakultät wählen können, um schneller passende Vorlesungen zu finden, mit denen ich ggf. Lücken im Stundenplan füllen kann. Außerdem wäre es mir sehr wichtig, dass auch WISO Studenten ihre Leistungsübersicht bei KLIPS einsehen und selber ausdrucken können.

# **5.21 Support**

- Klips-Support (in jeder Hinsicht: technisch, inhaltlich etc.) sollte auf allen Ebenen einen persönlich Ansprechpartner biten, nicht nur tel. oder per Email.
- mehr Kapazitäten für den Klips-Support!!!
- "Der Support durch Telefon und E-Mail hat mich enttäuscht. Von der wichtigen Seite ""webmail.uni-köln.de"" habe ich erst durch das Aufsuchen des Support-Büros erfahren. Zum Thema Smail-Adresse: Ich habe zur Weiterleitung eine meiner normalen E-MAil-Adressen angegeben, könnte jedoch im Moment nicht sagen, wie meine Smail-Adresse lautet. Das müsste deutlicher kommuniziert werden."
- Klips-Büro in der philosophischen Fakultät wieder eröffnen!
- Es MUSS weiterhin persönlich ansprechbare Verantwortliche geben, um Fehler in der Modulzuordnug, der Leistungsverbuchung oder ähnlichem schnell beheben zu können. Ich habe allein in den letzten 4 Semestern 3 mal auf eine solche Hilfe zurückgreifen müssen.
- Es wäre schön, wenn man Veranstaltungen direkt von der Informationsseite der jeweiligen Veranstaltung und nicht nur von dem Modulbaum aus belegen könnte. Außerdem wäre es gut, wenn der KLIPS-Support einen freundlicher behandeln könnte.
- Für die WiSo braucht es praktisch kein KLIPS zur Veranstaltungsbelegung, das ist für 98% der Veranstaltungen nur unnötig kompliziert! Als Vorlesungsverzeichnis gut! Ich möchte eigenen Termine eintragen können!

# **5.22 TAN**

- Das jetzige Tan-Verfahren ist undurchsichtig, die Leistungen der einzelnen Kurse sollte übersichtlicher und klarer aufgelistet werden. das ist alles viel zu verschachtelt.
- einfacherer TAN-Regenerierung
- Die Leistungsregistrierung in den letzten Semestern mithilfe der TAN-Nummern war extrem häufig nicht möglich, viele TAN-Nummern wurden umsonst verbraucht. Das sollte auf jeden Fall verbessert werden.
- Die Tan Liste sollte weggelassen werden, da man sich schon mit einem Benutzernamen und Passwort anmelden muss. Man sollte sich das ganze Semester über für Prüfungen anmelden und nicht nur erst 3 Wochen vorher (und dann wird es nicht freigeschaltet und man muss trotzdem noch ins Prüfungsamt). Man sollte deutlich sehen wo man angemeldet ist, am besten auf einer eigenen Überblicksseite.
- Die Leistungsregistrierung sollte für alle Fächer funktionieren.
- Vor allem die Übersicht zur Leistungsregistrierung sollte übersichtlicher gestaltet werden.

# **5.23 Überschneidung**

#### **5.23.1 Überschneidung nicht zulassen**

- Sollte Doppelbelegungen (zwei Veranstaltungen zur gleichen Zeit) vermeiden
- Keine Seminarplatzüberschneidungen!
- "überschneidungen nicht erlauben, weniger ""nicht zugelassen"" bei ausgeschöpftem Prioritätenpool"
- Doppelbelegungen ausschließen. Aber Kompakttermine (Fr-So) davon ausschließen
- Doppelbelegungen sollten nicht möglich sein
- keine Doppelbelegungen zulassen
- keine Doppelbelegungen mehr
- Und wenn wirkliche keine Doppelbelegungen vorgenommen würden!
- keine Überschneidungen zulassen
- Klips sollte erkennen können, wenn sich zwei Seminare, für die man sich beworben hat, überschneiden und nicht für beide gleichzeitig zulassen, vor allem, wenn sie auch noch aus demselben Modul sind!!!
- Keine Überschneidungen mehr zustande kommen zu lassen.

### **5.23.2 Überschneidungen zulassen**

- "es sollte die Möglichkeit gegeben werden, sich auf 2 zeitlich parallel laufende Veranstaltungen zu bewerben; "

- "das gleiche: man sollte zu allen Veranstaltungen zugelassen werden, auch wenn sie sich zeitlich überschneiden, damit man selsbt wählen kann, welchen kurs man besucht. der grund ""überschneidet sich mit einem anderen seminar"" ist nicht nachvollziehbar. "
- Prioritätensystem ist sehr verwirrend, zudem sollte Klips nicht eigenmächtig entscheiden, welchen Kurs man wählt, nur weil sich 2 Kurse überschneiden....

# **5.24 Übersichtlichkeit**

#### **5.24.1 Aufbau**

- "Ich komme mit den Links auf der linken Seite des Bildschirms wie ""Veranstaltungen"" überhaupt nicht klar, daher gehe ich immer über ""Sitemap"" zu dem Bereich, den ich benötige. Vielleicht sollte man die linke Sparte komplett mit dme Aufbau der Sitemap Seite ersetzen."
- Die Wahlpflichtfächer im Diplomstudiengang Pädagogik sollten nach den jeweiligen Gebieten entsprechend der Prüfungsordnung weiter aufgeteilt werden.
- Insgesamt ein sehr unübersichtlicher und nicht zufriedenstellender Aufbau. KLIPS müsste an einer vereinfachteren und dadurch übersichtlicheren Darstellung arbeiten
- KLIPS mal ausnahmsweise funktional gestalten
- Das öffnen jeder Unterfunktion in einem neuen Fenster sollte vermieden werden! Die aktuelle Version ist nahezu unbenutzbar.
- macht, dass es nicht mehr so ein krampf ist, das ganze zu benutzen (teilweise weiß ich nicht mehr, welche links zum gewünschten inhalt führen, und man muss mehrmals zurück gehen und sich wieder irgendwie durchklicken.) u
- Es wäre ein bisschen komfortabler, wenn man beispielsweise nach manueller Änderung des Semesters in der gleichen Position bliebe, in der man vor dem Klick auf das Semester war. Bisher springt Klips danach immer automatisch auf die Startseite zurück.
- "Mehr Raum für verbindliche Informationen an die Studentenschaft! Mehr Übersicht! Die Einteilung in ""Meine Funktionen"" und ""Veranstaltungen"" überdenken und bestenfalls alles neu und intuitiver strukturieren! "
- Ja, z.B. könnten Studienspezifische Erfordernisse eingetragen werden: Beispielsweise dass es eine Obligatorische Erst-, Zweit- und Fünftsemesterberatung gibt und die dazugehörigen Termine. Andere wichtige Studienspezifische Termine: Einreichung von Praktikumsberichten. Generell einfach bessere Übersicht zu den Studiengängen (bsp: Hilfestellungen bei den Belegungen von Modulen und wichtige Hinweise z.B. dass man bestimmte Sachen miteinander nicht kombinieren kann und, dass man bestimmte Leistungen erfordert, bevor man sich zu einer Bestimmten Prüfung anmeldet). Hilfestellungen, die nicht jedes Semester erfordern, dass man die Studienordnung von Neuem durchliest. Danke
- "ganz wichtig möglichst wenig submenüs lieber einen größeren groben menüstrang und elegante einteilung der funktionen... ( zählt mal die klicks die man machen muss um xyz zu belegen und versucht die zu verringern, setzt mal jemand dran der absolut nix davon versteht und stoppt die zeit dabei) , optimierungen beim stundenplaner!, in der studienverlaufsübersicht?! / belegung abmeldung leistungsregistrierung , ich fänd eine 'punkteübersicht' nicht schlecht wenn die dinger schon credit points heissen sollte es auch einen score geben und den steckt man ja auch bekanntlich nicht in die hinterletzte ecke sondern den sieht man immer damit man wenigstens grob seine leistung einordnen kann ... eine ""wo-bin-ich-gerade-im-verlauf-meines-studiums,-was-brauch-ich-unbedingt-und-was-

gibts-noch-extra-übersicht"" ohne sich durch das komplette angebot wuseln zu müssen , kriteriensuche bei ergänzenden studien z.b. könnte man je nachdem welche veranstaltungen angeboten werden in einem studiengang schwerpunkte und studienrichtungen anhang von kriterien verteilen und den studenten so die wahl geben das zu steuern , z.b. bei terminüebrschneidungen mit diversen veranstaltungen bei 2fach BA , wird man gezwungen sich zu entscheiden , zwischen studnerichtungen so kann man sich nicht auf das spezialisieren was man möchte , und dafür noch studnegebühren zahlen ... \*hust\* \*räusper\*... da könnte man so vieles machen - - ,... irgendwas supertolles um freiblöcke von 2-4-6 stunden zu vermeiden z.B. :) !?? "

- Die Aufschlüsselung der Räume ist mysteriös, das sollte unbedingt abgeschafft werden. Räume haben ihre eigene Bezeichnung, es gibt keinen Grund diese nochmals zu kodieren.
- Studium Integrale auch zeitlich sortieren, um so besser zu sehen, was man überhaupt belegen kann

#### **5.24.2 Buttons / Erklärungen**

- Zudem wären Buttons mit kurzen Erklärungen, die kurz aufgerufen und nachgelesen werden können sehr hilfreich.
- Umschalten zwischen den Buttons Meine Funktionen / Veranstaltungen ist umständlich / nicht intuitiv
- "Einfachere Bedienung; sinnvolle Darstellungsweise, die nicht verwirrt; mehr Erläuterungen zu den einzelnen Funktionen"
- genaue ud übersichtliche erklärungen zu den möglichkeite die module abzuschließen, die ta-nutzung und prüfungsanmeldung!!
- "interaktiven ""Begleiter"" durch klips"
- Fehlermeldungen und Hinweise als Pop-Ups bei Falschbenutzung wären hilfreich.

#### **5.24.3 Generell**

- Eine deutliche Verbesserung in Bedienung und Übersichtlichkeit! Die aktuelle KLIPS-Version hat das Beta-Stadium nie erreicht und hätte in dieser Form nie auf Studenten losgelassen werden dürfen.
- Übersichtlichkeit und absolute Einfachheit!
- schlank und übersichtlich halten
- Übersichtlichkeit.
- bessere Übersichtlichkeit
- 3. Optisch aufbereitete Darstellung (ÜBERSICHTLICHKEIT!) (bestes Beispiel: ukOnline)
- Bessere Übersichtlichkeit, mehr Benutzerfreundlichkeit
- Übersichtlichkeit
- übersichtlicher
- Generell eine bessere Übersichtlichkeit und bessere Verknüpfungen.
- Bitte übersichtlicher als jetzt
- Übersichtlichkeit,Beschränkung auf das wesentliche, wer bitte braucht schicke designs in uni programmen? Die einzelnen Fakultäten sollen sich in Klips gezielt einbringen können und die Darstellung mitbeeinflussen.
- leichte Bedienbarkeit
- leichte Bedienungsweise
- übersichtlicher!
- und übersichtlicher sein.
- Bislang ist das System noch völlig unausgereift!! Man muss immer sehr lange suchen, um zum Ziel zu gelangen. Wann immer es geht, versuche ich um KLIPS herum zu kommen! UK-Online war schon schlecht und mangelhaft - aber noch immer sehr viel besser als KLIPS! Bitte üBERSICHTLICH gestalten!!
- Bediener innenfreundlichkeit
- Leicht bedinbar, unkompliziert, verständisvoll, einfach, gut übersichtlich sein.
- Eine Onlineplattform muss einfach gestaltet und selbsterklärend sein. Benötigt es Infoveranstaltungen, für die keiner Zeit hat, dann läuft was falsch.
- Generell ist so ein schnickschnack wie Einführung nicht notwendig, wenn das Programm und seine Oberfläche intuitiv in der Bedienung gestaltet werden.
- Eine ansprechende Benutzeroberfläche
- Nicht in meiner Rolle als Student aber als studentische Hilfskraft muss ich mich auch manchmal mit AdminTätigkeiten auseinandersetzen und da finde ich das System noch recht oft sehr holprig
- "ich finde klips sollte auch für nicht-pc-freaks und personen die mit dem computer nichts anfangen können abgesehen von mails und facebook accounts, viel einfacher und bedienbarer gestaltet werden. nach meinen erfahrungen lief es in meinem komillitonenkreis bis jetzt ausschließlich so, dass es lange zeit gedauert hat, bis die benutzung mehr oder weniger klar war. der erste gedanke war immer ""was mache ich jetzt hier?"" und erst nach dem man sich informiert hat und den support gelesen hat, ist der goschen mehr oder weniger gefallen. ich habe immer noch probleme mit klips und fühle mich nicht besonders wohl oder sicher bei der benutzung."
- mehr Übersichtlichkeit,
- und weitaus benutzerfreundlicher. geschweige denn übersichtlich.

#### **5.24.4 Leistungen / CP\_Auflistungen**

- die Auflistung der aller erbrachten Leistungen ist furchtbar unübersichtlich, besonders bei fortgeschrittenem Studium, vielleicht könnte man hier mit unterschiedlichen Farben arbeiten, also die Namend der Module rot einfärben oder ähnliches, wenn ich die Information erhalte, dass eine bestimmte Note jetzt in KLIPS einsehbar ist, such ich teilweise eine Minute bis ich den entsprechenden Eintrag gefunden habe, eventuell würde es auch helfen, wenn die Leistungen, die in einem bestimmen Modul erbracht wurden, erst dann im Detail gezeigt werden, wenn der Name des Moduls angeklickt wird (ähnich wie beim Modulbaum)
- Es sollte darüber auskunft geben, welche module man bereits vollständig absolviert hat, um doppelt- und dreifachbelegungen vorzubeugen! Also im endeffekt den studienstand ÜBERSICHTLICH anzeigen!danach sollte auch die kurszulassung erfolgen!Und nach fachsemestern!
- "Zur Leistungsregistrierung nicht alle möglichen Verbuchungsmöglichkeiten anzeigen, sondern nur solle, die man auch durchgeführt hat. Und die Angabe ""An anderer Stelle registriert"" entfernen. Das merkt man bei einer guten Aufteilung dann selber, dass es an anderer Stelle registriert ist!"
- eine genaue Auflistung mit den Feldern/Seminaren/Modulen etc., die noch absolviert werden müssen, sodass ein Überblick da ist
- Ich möchte endlich mal meine Leistungen auf einen Blick sehen können. CreditPoints und eine Aufstellung:Was habe ich - was fehlt mir noch
- "CP-Anforderungen der einzelnen Veranstaltungen besser ersichtlich machen; "
- Ich würde mir wünschen, dass ersichtlich ist, wieviele Credit Points tatsächlich vergeben werden.
- Die Informationen zu den Lehrveranstaltungen sollten enthalten, wie viele Credit Points man erreichen kann und welche Leistungen dafür erbracht werden müssen.

#### **5.24.5 Navigation**

- übersichtlichere Navigation,
- Die Navigation in KLIPS kann vereinfacht werden
- Deutlichere Navigation, grafisch wie auch logisch.

#### **5.24.6 Veranstaltungen**

- Es muss unbedingt etwas für die Übersichtlichkeit der Seminare getan werden. Auch wäre es oftmals hilfreich, wenn diee Lehpersonen direkt neben den Lehrveranstaltungen stehen würden.
- Übersichtlichkeit MUSS verbessert werden! Vorallem im Bereich der An- und Abmeldung für/von Veranstaltungen!
- Die Oberfläche sollte übersichtlicher gestaltet sein. Die Liste im Veranstaltungsverzeichnis ist einfach zu lang, wenn man beim raussuchen der Veranstaltungen, immer noch die ganzen anderen Studiengänge sieht.
- Zudem sollte man die Möglichkeit haben, vorgemerkte Lehrveranstaltungen direkt zu belegen. So hat man jedesmal die doppelte Menge an Arbeit.
- "Ausblendmöglichkeit für Veranstaltungen, in denen man endgültig abgelehnt wurde (die Veranstaltungen, die man im Semester nicht besucht, stören nur in der übersicht ""Meine Veranstaltungen"")"
- -Auflistung aller Veranstaltungen innerhalb eines Raumes/ Hörsaals ermöglichen.
- Die Beschreibungen der einzelnen Veranstaltungen muss viel deutlicher ausfallen (wie zum Beispiel die Zugehörigkeit.)
- Dringend sollte Klips nicht nur mit einem Farbcode zwischen Blockveranstaltungen und wöchentlichen Veranstaltungen unterscheiden können, sondern auch in der Lage sein zu erkennen, dass sich außerhalb der Vorlesungszeit liegende Blockveranstaltungen nicht mit den wöchentlichen Vorlesungen in der Vorlesungszeit überschneiden.
- Simpel reduziert auf Belegung und Verwaltung von Veranstaltung sowie Bereitstellung von Information zu den Veranstaltungen ohne großen Schnickschnack.
- die Übersicht der veranstaltungen sollte durch eigene angaben ergänzt werden können, um sonstige termine eintragen zu können
- KLIPS erkennt, welche Veranstaltungen belegt werden müssen (Zugriff auf Studienordnung der persönlichen Fächer)

# **5.25 Veranstaltungsvergabe**

#### **5.25.1 Gleiche Verteilung von Veranstaltungen zwischen Studierenden**

- Das Vergabesystem muss eindeutig verändert werden. Komfort und Bedienung ist auch wichtig, aber im Mittelpunkt steht die Funktion von Klips, die Seminarplätze zuzuteilen. Dies darf nicht so willkürlich geschehen, dass einige Studenten Plätze in drei Hauptseminaren bekommen, andere kein einziges Seminar überhaupt (davon sind mir Dutzende Fälle persönlich bekannt, nicht aus diesem, sondern aus vorherigen Semestern). Es muss da irgendwie Gewichtungskriterien geben, die so etwas ausgleichen. Auch die Nachtragung in Klips, wenn man dann von einem Dozenten in der ersten Seminarsitzung aufgenommen wurde (ohne diese Möglichkeit hätte ich mein Studium aufs Eis legen müssen), fand ich sehr umständlich, aber wenigstens ist sie möglich...
- Gerechtere Verteilung der Lehrveranstaltungen v.a. im Bereich Deutsch! Es kann nicht sein, dass ein Student 6 Veranstaltungen zugewiesen bekommt und ein anderer keine!!! Es muss mindestens so zugewiesen werden, dass ein Studium in Regelstudienzeit zu ansolvieren ist!
- Konequentere Einhaltung von Regeln (Manche Studenten haben in EWS mehr als drei Veranstaltungen bekommen, obwohl wir nur zwei bekommen dürfen.)
- Dass das Vergabeverfahren transparenter wird und auch gerechter wird! Es kann nicht angehen, dass einige Studenten alle Wunschkurse bekommen und andere kontinuierlich nur maximal 1-2 Kurse pro Einwahlphase (trotz mehrerer Prioritäten). Darauf müsste geachtet werden. Denn momentan ist KLIPS nur eine Studienbremse, was ich unter dem Aspekt der Studiengebühren skandalös finde.
- Gerechtere Verteilung! Einige Studierende erhalten pro Einwahlphase nur 4 Veranstaltungen, andere 18!
- Hallo, leider erfolgt die Verteilung der Plätze in Lehrveranstaltungen über KLIPS nicht gerecht. Wie kann es sein, dass einige Leute alle Veranstaltungen in 1. Priorität bekommen und andere bekommen gar nichts? Ich finde, dass sowas unbedingt berücksichtigt werden muss, bei der Verteilung. Ebenfalls Semesterzahl und wie oft man in vorigen Semester schon abgelehnt wurde, damit gewährleistet wird, dass jeder sein Studium in Regelstudienzeit durchführen kann.
- Klips sollte bei der Bewerbungsphase eine logische Vergabe der immer zu wenigen Seminare leisten können. Dieser Vergabeprozess sollte transparenter werden. Warum bekommen manche bei 50 verschiedenen angegebenen Seminaren nur 2?
- Ja, man sollte auch zu genügend Veranstaltungen zugelassen werden. Es kann nicht angehen, dass man nur 3 Veranstaltungen bekommt pro Semester und andere Leute die sie weniger dringens brauchen kriegen 16 Veranstaltungen!
- Faire verteilung der Veranstaltungen, nicht einer 3 und einer 12!
- Es sollte versucht werden die Anzahl der Veranstaltungen nahezu gleich zu vergeben. Ich finde es unmöglich, dass einige Studenten 20 Veranstaltungen bekommen und andere 3. Diese Studenten müssen dann noch in Seminare und Veranstaltungen rennen um aufgenommen zu werden. Man sollte hierbei auch beachten, dass man häufig abgelehnt wird, was die Studienzeit verlängert. Und was das für Auswirkungen bezüglich des Bafögs etc. hat, sollte nicht erläutert werden.
- "Transparenz von Zulassungskriterien und -verfahren! Bei Ablehnung von Kursen eine Begründung, warum man nicht zugelassen wurde (nicht nur ""zu viele Bewerbungen""). Es macht keinen Sinn, dass man für einen Kurs nur deswegen nicht zugelassen wird, weil noch Zweit-/Dritt-Präferenzen angegeben wurden und andere Studenten, die den Kurs weniger dringend benötigen aber nur eine Präferenz angeben, zugelassen werden."
- Gerechteres Vergabeverfahren für Veranstaltungen. Es kann nicht sein, dass manche Studenten alle Kurse bekommen UND auf den Wartelisten vorne stehen während andere kaum Kurse haben und auf Platz 80 stehen!!!!!
- Wenn die Belegung der Veranstaltungen über Klips geregelt werdne muss, dann so, dass jeder einen Platz erhält und nicht einer alles bekommt und ein anderer nur 3 Veranstaltungen.Klips sollte das Betteln um Teilnahmeerlaubnis unnötig machen.
- bessere Koordination der Platzvergabe. Warum bekommen manche in beiden Kursen einen Platz und andere noch nicht mal einen?
- "Es ist nie nachvollziehbar, weshalb man zu einem Seminar nicht zugelassen wird. Bspw. kommt es vor, dass jemand kein einziges Hauptseminar in einem Fach bekommt, Kommilitonen aber in zweien zugelassen sind. Das erregt ärger. Eine solche systemseitige Willkür führt die Grundregeln der modularisierten Studiengänge ad absurdum. Denn: In Modulstudiengängen ist jedem seine Prüfungs-Zeitplanung selbst überlassen. Wenn jemand plant, ein bestimmtes Modul als erstes oder als nächstes abzuschließen, ihm KLIPS aber einen Strich durch die Rechnung macht, verschiebt das die vollständige Studienplanung und verlängert möglicherweise sogar das Studium. Dass das Anmelde-Prozedere geändert werden muss, zeigt sich schon daran, dass de facto in vielen meiner Seminare zu einer Anmeldung auf Papierlisten zurückgekehrt wurde, wie in Zeiten vor KLIPS und ukonline. Die KLIPS-Vergabe wird hierbei beinahe vollständig umgangen. Eigentlich ist schon das von KLIPS verwendete Wort ""zugelassen"" eine Perversität: Wir zahlen Gebühren für unsere Hochschulausbildung, werden aber gleichzeitig von Universitätsseite durch Nicht-Zulassung zu Seminaren am Absolvieren des Kurrikulums gehindert. Die Vergabe muss gerechter werden."
- Gerechtere Veranstaltungsverteilung. Ich habe nur 2 Kurse bekommen, eine Kommilitonin 8!!!
- KLIPS sollte endlich fairer werden, sodass der eine Student 13, der andere (regelmäßig... :- ( ) nur 4 bekommt...

#### **5.25.2 Generelles Anrecht auf Seminare**

- Veranstaltungsvergabe ohne Losverfahren. Wir bezahlen Beiträge und Gebühren von EUR 700,- pro Halbjahr. Dafür haben wir Anrecht auf 1. Buchung aller vorgeschriebenen Lehrveranstaltungen und 2. Anrecht auf Sitzplätze im Seminarraum.
- Zugang zu Veranstaltungen generell gewähren.
- Es wäre super, wenn KLIPS allen Studenten in Zukunft ausreichend Veranstaltungen zuteilen würde!
- gerechtere Vergabe der Veranstaltungen, auch Semesterberücksichtigung
- Darünerhinaus wäre es schön, wenn es nicht nur ein gutes Verteilersystem in Form von KLIPS gäbe, sondern auch genügend Plätze in den jeweiligen Seminaren!
- so viele seminare man benötigt bekommen!!! Erinnerung-> man zahlt Studiengebühren!!!
- keine Ablehnungen! bzw. Garantie für einen Seminar-/Vorlesungsplatz in einer anderen Veranstaltung des selben Moduls!
- Die Veranstaltungs-Kirmes sollte abgeschafft werden, jeder Student soll/muss das Recht haben, die Vorlesungen zu besuchen, die er haben will!
- ich weiß nicht, ob das problem bei klips liegt oder bei der veranstaltungsorganisation an sich, jedenfalls empfinde ich so, dass es dieses semster zu wenig veranstaltungen für alle studierende der ezw gibt, beziehungsweise die veranstaltungen überfuellt sind
- Auch wenn KLIPS darau keinen Einfluss hat, habe ich die Anforderung, dass ich bei einer Studiengebühr von 750? die Veranstaltungen belegen kann, die ich belegen möchte!!
- "kein direktes problem von klips, aber es sollte für jeden student möglich gemacht werden, dass JEDER jeden kurs besuchen kann und nicht auf grund von PLATZMANGEL nicht daran teilnehmen kann;einschränkungen der teilnahme durch kriterien wie die absolvierung bestimmter kurse oder gewisser kenntnisse sollten bestehen bleiben"
- Jeder der sich für eine Veranstaltung anmeldet, muss die Möglichkeit haben diese besuchen zu können. Wenn eine Vereinstaltung zu voll sein sollte, dann müssen mehrere von dem selben Modul angeboten werden, um jedem die Möglicheit,die gewünschte Veranstaltung zu besuchen, zu geben.Es ist nicht in Ordnung, dass man sich für eine Veranstaltung anmeldet und nicht zugelassen wird,warum auch immer.
- Eher nicht an Klips gerichtet, mehr Plätze
- ein neues system bringt nichts wenn kaum plätze in seminaren und vorlesungen angeboten werden...

### **5.25.3 Höhere Semester - höhere Priorität**

- Ich habe öfters das Gefühl, dass das Prinzip der Semesterpriorität bei der Anmeldung zu Veranstaltungen nicht vorhanden ist. Ich fänds es gut, wenn dies bei Klips 2.0 wirklich so wäre.
- Hohe Semester sollten IMMER vorrang haben
- Je höher das Semetser ist, desto höher sollte auch die Priorität für eine Veranstaltung sein! Das heisst z.B., wenn ich im 3. Semester bin, dann habe ich Vorrang für eine Veranstaltung vor allen 2. Semestern!
- Höhere Berücksichtigung bei der Vergabe von Studienplätzen an höhere Semester, da es nicht sein kann, das mich Studenten aus tieferen Semestern einen Veranstaltungsplatz bekommen und ich dadurch mein Grundstudium nicht gänzlich abschließen kann!
- GERECHTIGKEIT!!!! Es kann nicht sein, dass sich in einer Vielzahl an Fällen, das Studium verzögert, weil Klips einem nicht genügend Veranstaltungen zuweist!!! Warum bekommen Studierende, die noch am Anfang des Studiums stehen, mehr Seminare als Studierende, die noch dringend Veranstaltungen brauchen, um ihr Studium anzuschließen?!? RIESEN NACHARBEITUNGSBEDARF AN KLIPS 2.0!!!!!!!!
- Vielleicht sollte man darauf achten, dass höhere Semester vorrang haben!
- Studenten im höheren Semester sollten bei der Wahl von Fächern bevorzugt werden und es sollte weniger zufällige Zuordnung erfolgen.
- gerechtere Verteilung von Veranstaltungen (stärkere Berücksichtigung höherer Semester)
- gerechtere Zuordnung zu Veranstaltungen z. B. nach der Anzahl der Semester!!! Härte-Fall Anträge berücksichtigen!
- mehr transparenz hinsichtlich des vergabeverfahrens....berücksichtigung der fachsemester und der bisher erhaltenen seminarplätze (mehr gerechtigkeit im vergabeverfahren)
- Kurse sollten gerecht und nach Dringlichkeit (Semester) verteilt werden.
- Die Anzahl der Semester der jeweiligen Studenten sollte bei der Vergabe von Seminarplätzen berücksichtigt werden!
- Höchste Semesterzahl sollte auch höchste Priosität haben, wie kann es sein, dass man im 6. Semester keinen Platz bekommt die im 3. allerdings schon? Ungerechtes Verfahren
- "Die Anmeldung zu Veranstaltungen mit einer Prioritätenangabe ist nicht verkehrt. Allerdings gibt es Studierende, die Veranstaltungen wesentlich dringender benötigen als andere (da sie z.B. im letzten Semester sind). Ich denke, dass man auf solche ""Ausnahmefälle"" Rücksicht nehmen muss, um das Studium nicht unnötig zu verlängern. Ich habe es nebenbei in vielen Veranstaltung erlebt, dass Studierende über KLIPS abgelehnt wurden, die Teilnehmerzahl in den Seminaren jedoch keinesfalls ausgelastet war. Des Weiteren denke ich, dass die Ergebnisse der zweiten Anmeldephase über KLIPS sehr spät veröffentlicht werden. Das führt dazu, dass man als Student/Studentin sehr wenig Zeit hat, um sich eine Alternative zu überlegen. "
- Bitte die Zuteilung der Seminar-/Vorlesungsplätze überarbeiten ich bin im 7. Sem und konnte noch nicht alle Digrulast Seminare belegen, weil ich sehr oft abgelehnt wurde. Härtefallregelung wird z. B. im Historischen Seminar II erst ab dem 11. Semester greifen und bis dahin sollte mann Voodoo-Zauber aussprechen um in die Veranstaltungen aufgenommen zu werden :(
- . Außerdem sollten Studenten aus höheren Fachsemestern Priorität haben.
- gerechtere Vergabe von Veranstaltungsplätzen unter Berücksichtigung der Fachsemesterzahlen!
- "Berücksichtigung der Semesterzahl bei Veranstaltungs-Anmeldungen;"
- "Zulassung zu modulabschließenden VL/Seminaren für höhere Semester, die dies zur ""Scheinfreiheit"" brauchen, sollten bei diesen Veranstaltungen gegenüber niedrigeren Semestern, für die es (noch) nicht notwendig ist, diese Veranstaltung zu besuchen, in der Vergabe bevorzugt werden, um ein 6semestriges Studium erreichbar zu machen und Studiengebühren zu sparen!"

### **5.25.4 Letzte Seminare - höhere Priorität**

- eine fairere Vergabe von Seminarplätzen wäre nett. Gerade Studenten, die nur noch ein Seminar brauchen und denen es egal ist, wann dieses liegt, geben gerne alle verfügbaren Seminare an - mit dem Ergebnis, dass sie überall rausfliegen, weil ihre Priorität offenbar zu niedrig ist.
- "Verteilung der Kursplätze ist unlogisch und ungerecht.Manche bekommen für z.B. übersetzungskurse, einen PLatz in allen angebotenen Lehrveranstaltungen und können dann wählen. Andere bekommen gar keinen Platz. Es sollte möglich sein, ""Dringlichkeit"" anzugeben. Wenn jmd z.B. nur noch einen Kurs/Schein braucht um später eine bestimmte Prüfung abzulegen, sollte er einen Platz im Kurs bekommen. Prioritäten können nicht immer angegeben werden und das System war auch nicht ganz logisch, soweit ich mich erinnere"
- Prioritätenliste bei der Anmeldung von Modulen. (Was benötige ich dringend, was ist zweite oder eher dritte Wahl/ Ersatzmöglichkeit?)
- Transparentere Verteilung von Seminarplätzen, da man oft nur abgelehtn wird und keine Ahnung hat warum. Dies ist besonders ärgerlich, wenn es sich um eine der letzten Veranstaltungen im Studium handelt. Außerdem sollte klargestellt werden, wer für die Zulasssung zu Seminaren zuständig ist - Dozenten berufen sich auf KLIPS wenn sie zusätzliche Studenten rigoros ablehnen, KLIPS beruft sich auf die Dozenten.
- Wenn man nahezu scheinfrei ist und nur noch ein/zwei Veranstaltungen im kommenden Semester benötigt, sollte man bei der Veranstaltungszuweisung prioritär berücksichtig werden! Ich benötigte nur noch zwei Kurse, um mein Studium abzuschließen, erhielt aber über KLIPS keinen! Das hätte mein Studium um ein weiteres Semester verzögern können (man bedenke auch die 500? Studiengebühr + 220? Semesterbeitrag!), wenn nicht zufällig noch in einem anderen Seminar Plätze frei geworden wären und ich diese kurzfristig über einen Härtefallantrag erhalten konnte!
- Keine Erstsemester in den Seminaren, wenn diese zu den Vorlesungen gehen können. Keine Ausnahme bestimmter INstitute (Guid)!

#### **5.25.5 Priorität - höhere Priorität**

- es sollte möglich sein nicht immer nur die schlechteste priorität wenn überhaupt zu bekommen, studieren ist so extrem demotivierend
- Eine faire Seminarplatzverteilung. Vielleicht sollte jeder mal wenigstens eine seiner 1. Prioritäten bekommen. Und nicht nur 4. und 5. Beachtung der gewählten Prioritäten.
- Die Zulassung zu den Seminaren findet trotz KLIPS häufig individuell statt, da man den gewünschten Stundenplan nie, auch nur annähernd zusammenstellen kann, durch Zulassungen von 4. oder 5. Prioritäten oder kompletter Ablehnung.

#### **5.25.6 Wer zuerst kommt - höhere Priorität**

- Die Zufallsverfahren bei der Anmeldung eines Seminars ist sehr unfair. Ich fände wichtig, wenn die Studenten sich beim Prof oder Dozenten zusätzlich persönlich anmelden müssten. Wer früher kommt bekommt nen Platz.
- Die Vergabe der AGs im Jura-Studium nach dem Zufallsprinzip ist willkürlich. Verbesserungsvorschlag: First-come,first-serve
- "Die ""Verlosung"" von Seminarplätzen hat nur ärger gemacht. ""First come, first serve"", wie es bei UK-online noch galt, hat denjenigen, denen bestimmte Veranstaltungen wichtig waren, die Möglichkeit gegeben, sich um einen Platz bei diesen zu kümmern und wem es egal war, der stand auch nicht schlechter oder besser da als jetzt mit KLIPS. Die Verlosung verhindert die freie Wahl der Studieninhalte und behindert damit die Studierenden in ihrer Selbstbestimmung."

#### **5.25.7 Zufallsverfahren**

- Das Onlinevergabesystem KLIPS sollte die Plätze gerecht und nicht per Losverfahren verteilen. Das System gestaltet es als sehr schwierig inhaltsbezogen zu studieren, da Seminarplätze per Los und nicht nach Bedürfnissen zugewiesen werden.
- Es soll endlich mal GERECHT Veranstaltungen verteilen. Entweder man hat Glück und bekommt alle Veranstaltungen ider man hat Pech und bekommt NICHTS!
- Die Verteilung von VL- und Seminarsplätzen sollte gerechter ablaufen.
- gerechtere Verteilung von Seminarplätzen
- "Mehr Gerechtigkeit/Transparenz bei der Vergabe vom Plätzen; Prioritätenangaben sehr fragwürdig (wird das überhaupt berücksichtigt?); oft wurden freie Plätze in Seminaren nicht vergeben, obwohl die Dozenten versicherten, dass sie eine bestimmte Anzahl an Studierenden zugelassen hätten; "
- sollte ohne schmiergeldzahlung ablaufen, veranstaltungen sollen verdammt nochmal nach interesse belegt werden können,
- Es wäre ein großer Schritt, wenn endlich das unsägliche Zufallsprinzip bei der Veranstaltungsvergabe abgeschafft würde.
- Vor allem das Zuteilungsverfahren sollte durchsichtiger gestaltet werden.
- Das An- und Abwählen von Veranstaltungen sollte wie bereits bei UK-Online wieder dem Studenten und nicht dem Losverfahren überlassen sein, um einen individuellen und vor allem gewünschten Studenplan zu ermöglichen.
- gerechtere Zuteilung zu Seminaren
- Die Proritäten-Vergabe sollte nachvollziehbarer werden.
- Vergabe von Seminaren nicht mehr völlig ohne jedes System!!!
- - gerechte Zuteilung der Studierenden auf die Seminare Raumzuweisungen sollten an die Anmeldungen angepasst werden
- plausible und nachvollziehbare verteilung von seminarplätzen!
- Es sollte gerechter werden!!!!!!!!!
- Gerechtere Verteilung der Seminarplätze und mehr Transparenz.
- Gerechte Vergabe der Studienplätze !!! Es kann nicht sein, dass so viele Studenten mit ihrem Studium hinterher hängen.
- Bessere Verteilung der Vorlesung und Seminar, so dass die Mehrzahl der Nachmeldungen nicht mehr nötig ist.
- Es soll gerechter werden.
- "Die Verteilung der Kurse sollte gerechter stattfinden;"
- gerechtere Zulassung zu den Veranstaltungen,
- eine gerechte Verteilung der Studienseminare, denn schließlich zahlen wir eine Menge Geld um in angemessener Zeit unser Studium zu absolvieren
- faire und sinnvolle Vergabekriterien!!!
- KEINE ZUFALLSZUWEISUNG DER VERANSTALTUNGEN, wie `z.B. EINFÜHRUNGSSEMINARE
- Seminarvergabe sollte gerecht funktionieren. Es kann nicht sein, dass man mehrere Semester kein Hauptseminar bekommt.
- "Die Kriterien zur Platzvergabe sollten veröffentlicht und damit transparent gemacht werden. Bisher stellt sich die Platzvergabe als völlig willkürlich und zufallsgeneriert dar. Dies ist nicht akzeptabel, die Platzvergabe sollte an den individuellen Studienstand gekoppelt werden. Beispielsweise sollten Studis, denen zum Modulabschluss eine bestimmte Veranstaltung fehlt, bevorzugt behandelt werden vor denen, die die gewünschte Veranstaltung bereits bestanden haben (""Wiederholungsbeleger""). "
- Das Vergabeverfahren sollte ein Optimierungsproblem sein und keine Lotterie! Solange Sie das nicht begriffen haben bin ich sehr froh dass mein Hauptfach unabhängig ist von KLIPS!
- Ein gerechteres Anmeldeverfahren,
- Verbesserung der Vergabe von allen Plätzen in Seminaren
- ?losverfahren? streichen
- Abschaffung der Zulosung von Veranstaltungen!
- Mehr Klarheit hinsichtlich der Vergabekriterien von Veranstaltungen
- gerechtere Kursvergabe!
- die zuweisung von veranstaltungen sollte gerechter gestaltet werden
- Faireres Verfahren bei der Vergabe der Seminarplätze: Auslosung nach einzelnen Veranstaltungen, nicht nur eine Losnummer pro Person für alle Veranstaltungen

#### **5.25.8 Sonstiges**

- """erinnerungsfähig"", wenn jemand schon die letzten semester ein seminar nicht bekommen hat, dann chancen erhöhen; "
- Abschaffung des Losverfahrens! Seminarplatzvergabe nach Engagement und Dringlichkeit!
- Es kann nicht sein das man bei der Kursvergabe immer das nachsehen hat, besonders in B-Seminaren sollte man einen Kurs bekommen können wenn es sinnvoll für die Semesterzahl ist Erstsemestler gehören da nicht rein. Ich habe jetzt 3 Semester in Folge keinen Platz in einigen Modulen bekommen, das ist unfair. Deshalb sollte beachtet werden wie die Umstände der Studierenden sind.
- festgestellt habe ich über mehrere semester, dass ich in meinem dritten förderschwerpunkt deutlich benachteiligt werde. dies habe ich mit mehreren komilitonen überprüft.
- "wenn noch plätze in veranstaltungen frei sind, sollten diese auch an leute vergeben werden, die schon ""zuviele"" veranstaltungen zugeteilt bekommen haben. zumindest sollten solche leute dann dort noch auf der warteliste stehen. klips berücksichtigt schließlich nicht, welche individuellen prüfungsordnungen beispielsweise bei förderschwerpunkten im lehramt sonderpädagogik bestehen. so bekommt man für einen selbst unwichtigere seminare, die auch erst später besucht werden könnten und zu den veranstaltungen, die man im jeweiligen semester unbedingt besuchen müsste, wird man nicht zugelassen, bzw. steht man nicht auf der warteliste."
- Das Platzvergabeverfahren ist definitiv NICHT gerecht. Das sollte es aber sein. Zum Beispiel sollte man nciht bei einem Senminat in beiden Belegphasen abgelehnt werden, wenn es sogar nach der zweiten Belegphase noch freie Plätze gibt!
- Da man als Student der Uni Köln das Recht hat auch Veranstaltungen anderer Fächer zu besuchen, sollte die Anmeldung nicht auf die auf dem Studentenausweis aufgedruckten Fächer limitiert sein.
- Klares Vergabeverfahren der Seminare! (wenn man sich für 10 Seminare in einem Baustein anmeldet, sollte man doch wenigstens eins bekommen!) Kleine Studienverzögerungen durch Klips mehr bzw durch nicht erhaltene Kurse Auswertung
- mehr transperenz bei der seminar- und veranstaltungsvergabe! wird es wirklich sicher ermöglicht, dass man seine veranstaltung in regelstudienzeit erhält? is die semesterplanung rein ökonomischer natur ?
- Soll die Seminare/Vorlesungen gerechter verteilen und nicht das Losglück allein entscheiden lassen. Sehr frustrierend, zumal man soviel Geld bezahlt und nicht studieren kann, obwohl man möchte.
- Eine gerechte Vergabe von Veranstaltungen wäre wünschenswert. Es kann nicht angehen, dass Studenten aus dem Grundstudium Vorlesungen aus dem Hauptstudium über KLIPS

zugewiesen bekommen und somit den besuchsberechtigten Studenten den Zugang zu den Vorlesungen versperren, da die Vorlesung/das Seminar ja erstmal als voll angezeigt wird.

- evtl. Offenlegung des Vergabeverfahres der Veranstaltungen, da nicht ersichtlich ist nach welchen Kriterien sie verteilt werden.
- Die Zulassungen zu Veranstaltungen sollten geändert werden, ich hatte mich für fast 30 veranstaltungen angemeldet und wurde letztendlich nur für 10 angenommen, das ist wirklich ärgerlich!!!
- Warte Semester berücksichtigen.
- dass das auswahlverfahren die bewerber bei allen angewählten veranstaltungen bewirbt, aber klips nur die persönliche ranglisten höchste zur verfügung stellt (wie bei zvs/hochschulstart)
- - Rangordnung (bei Veranstaltungsbelegung, wenn ich mir mehrere AGs wünsche z.B) einfacher - einfachere Anmeldung zu den Vorlesungen
- Es sollte berücksichtigen, ob man genug Veranstaltungen bekommen hat, um sein Studium in der Regelzeit zu schaffen. Stichwort: Fairness!
- Klips sollte einen nicht bei Veranstaltungen ablehnen, obwohl noch viele Plätze in der Veranstaltung frei sind und man ja eigentlich von der Verfügbarkeit der Plätze in die Veranstaltung kommen würde!
- - gerechtere Verteilung der Lehrveranstaltungen für Studierende, die tatsächlich und notwendiges Interesse haben! - explizitere Information an diejenigen, die sich von der Lehrveranstaltung abmelden sollten, wenn sie diese nicht besuchen möchten!
- Ich finde dir Vergabe der Kurse teilweise ungerecht. So sind in einem meiner Seminare knapp die Hälfte aller Teilnehmer Diplomstudenten, die keinen Schein benötigen (also nur aus Interesse da sind, aber eben von KLIPS zugelassen), wodurch sehr viele Studenten, die einen Schein in diesem Seminar dringend brauchen würden, keinen Platz mehr bekommen haben. Es wäre also gut, wenn bei der Vergabe darauf gechtet werden würde, wer diese Veranstaltung wirklich braucht und wer nicht.
- Zum Zulassungsverfahren bei Veranstaltungen: Die läuft zurzeit noch nach dem Zufallsprinzip. Im BA-Studiengang haben Drittsemester die Möglichkeit, sich für Aufbaumodule zu bewerben und haben in diesem Auswahlverfahren dieselben Chancen wie Studenten höherer Semester. Diese haben dadruch aber ggf. das Problem, nicht angenommen zu werden und somit evtl. ein weiteres Semester studieren zu müssen. Dritt- und Viertsemester haben kein Problem in der Regelstudienzeit zu bleiben, wenn sie die Aufbaumodule erst (wie vorgesehen) im 5. und 6. Studiensemester belegen. Deswegen sollten sie sich vielleicht nicht in den ersten beiden Belegungsphasen, sondern nur über eine Restplatzvergabe für die Kurse aus den Aufbaumodulen bewerben können. So haben alle Studenten die gleiche Chance, in der Regelstudienzeit ihren Abschluss zu erlangen.
- Zulassung zu mehr Veranstaltungen. Die lächerliche Begrenzung hinderte mich in der Vergangenheit teilweise, anständig weiterzustudieren.
- bitte machen sie die logik der seminarplatzvergabe deutlich! im moment wirkt es völlig willkürlich, wer angenommen wird. teilweise werden in seminaren nur 20 plätze vergeben, obwohl locker 30 leute mitmachen könnten. dann bekommt man in 2 vergabeverfahren keinen platz und macht sich sorgen, und über die restplatzvergabe hat man den platz plötzlich in 2 minuten...?! so kann man keinen stundenplan erstellen! und dieses ewige lis-

ten-herumgeben anfang des semesters würde sich durch bessere einschätzung der veranstaltungsorte auch erübrigen.

- Ich finde es ungerecht wie die Kurse zugeteilt werden, da Erstsemester zu weniger Kursen zugelassen werden, da sie nur an der 2. Belegungsphase teilnehmen können.
- Die Einwahlphase soll endlich kein Glücksspiel mehr sein. KLIPS ist das größte Hindernis, welches in mein Studium vorkommt. KLIPS 2.0 MUSS deutlich übersichtlicher und benutzerfreundlicher werden.
- Die Zulassung zu einer Veranstaltung sollte nicht über Klips laufen! Die Hälfte der Zugelassenen sind am Semesterbeginn nicht anwesend, dafür viele, die nicht angenommen wurden oder sich nicht über Klips angemeldet haben (da es für das Diplom nicht notwendig ist und wir das Recht haben überall teilzunehmen). Klips-Listen bereiten Studenten und Dozenten nur lästige Arbeit von Kontrolle und Nachrückverfahren. Das selbstregulierende Prinzip, dass am Anfang des Semesters immer mehr Teilnehmer da sind, als am Ende, wird bei Klips nicht beachtet und so weniger Studenten die Chance geboten an Veranstaltungen ihrer Wahl teilzunehmen.
- Die Zulassung zu Veranstaltungen sollte vereinfacht werden. Vergabe von Plätzen sollte individueller sein,z.B. Zulassung zu Seminaren, die für den Modulabschluss notwendig sind. Die Kriterien zur Zulassung sollten offen gelegt werden. (Wie geht KLIPS bei der Vergabe vor? Warum werde ich zu best.Veranstaltungen nicht zugelassen trotz rechtzeitiger Anmeldung? etc.)
- Begründung bei nicht-zulassung zu einem Kurs
- Es muss ein größerer Anteil der Seminarplätze über das Dozentenkontingent vergeben werden. Nur so kann man die Qualität von und ein dichtes Arbeiten im Seminar gewährleisten.
- Ich bin froh, dass man immer noch zu Veranstaltungen gehen kann (und auch teilnehmen darf), ohne in KLIPS gewesen zu sein. Es ist schön, ein System zu machen, dass einheitlich und Vergleichbar ist, aber die Gefahr besteht immer, dass es sich verelbstständigt und man den Zweck aus den Augen verliert. Bitte, tragt dieses Anliegen an die Mächtigen weiter: Wer Kontrolle ausübt, demotiviert und zwingt Studenten in die Unselbstständigkeit. Ich weiß, es geht hier erst mal nur um die Entwicklung eines Systems, aber übernehmt bitte Verantwortung dafür, dass das System Menschen wirklich hilft. Ich sage das deshalb, weil mir KLIPS 1.0 gar nicht geholfen hat. Es hat mich nur eingeschränkt. Ich konnte mich zum Beispiel nur Fakultätsintern für Veranstaltungen anmelden und war dann auf Gesunden Menschenverstand der Dozenten angewiesen. Bitte macht das System nicht so mächtig. Danke :)
- Die Prioritätensetzung bei der Veranstaltungsbelegung war bislang unübersichtlich. Veranstaltungen, die ihre maximale Teilnehmerzahl bereits erreicht haben, sollten auch so gekennzeichnet werden, damit man nicht erst nach der Anmeldefrist erfährt, dass man abgelehnt wurde.
- Sind in einem Modul nur 2 Veranstaltungen erforderlich, sollte Klips einem nicht zu 3 Veranstaltungen zulassen, so dass man in diesem Studienfach (EWS) keine weitere Veranstaltung bekommt.
- Dozenten sollten frei in der Erweiterung der zur verfügung stehenden Plätze sein.
- Selbst wenn Veranstaltungen nicht einwandfrei in den Modulbaum des eigenen Studiums passen, sollten sie trotzdem belegbar sein.
- Keine verpflichtende Anmeldung für Vorlesungen o.ä.! Hier wird eine Planungsmöglichkeit suggeriert, die keinen wirklichen Mehrwert bietet.
- keine Klips-Pflicht für Veranstaltungen, die traditionell keine Anmeldeg erfordern (in Math-Nat. trifft dies auf fast alle Veranstaltungen zu)
- Es sollte funktionieren! Klips hat bei mir noch nie richtig funktioniert. (aber ukonline auch nicht) Entweder kann ich mich nicht anmelden oder ich kann mich anmelden, werde aber nicht angenommen (Grund?) oder ich melde mich nicht an werde aber angemeldet. Oder aber definitiv stattfindende Veranstaltungen stehen gar nicht zur Auswahl zur Verfügung. Diplom Medieninformatik ist zum Beispiel so ein Fach. Bisher habe ich alles immer offline geregelt. Klips ist für mich (bisher) sinnfrei.
- Ein solches Onlinesystem darf nicht dazu führen, dass ein ganzer Studienverlauf übergebühr beeinträchtigt wird.(Bsp: Ein Semester längeres Studium, weil eine Veranstaltung nicht belegt werden konnte.)
- Ansonsten kann ich nur noch mal darauf hinweisen, dass die Anmeldung zu Veranstaltungen unendlich nervig ist, weil man sowieso für alle Veranstaltungen abgelehnt wird und sich dann nachmelden lassen muss. Wie umständlich!!!!!
- nur noch Belegung, wenn dies wirklich notwendig ist (bei Vorlesungen nicht)ï
- Es sollte die Möglichkeit geben, bei dringendem Anliegen wie Abschlussprüfung bei einem bestimmten Dozenten etc. an den Veranstaltungen teilnehmen zu können.
- "bessere Veranstaltungsbelegung, man bekommt fast nie die Veranstaltungen die man haben möchte. Veranstaltungen die man gerne belegen möchte, obwohl man bereits den entsprechenden Schein erworben hat, ist nicht möglich (als Lehrämtler z.B. Veranstaltungen wie ""Leistungsbeurteilung"")"
- " Ferner ist KLIPS und dessen Kriterien für die Vergabe von Seminarplätzen eine black box, niemand (nichteinmal Lehrende) wissen, nach welchen Kriterien die Plätze ""verlost"" werden. Transparenz!"
- Kurs-Belegung sollte anders geregelt werden.

# **5.26 Vereinheitlichung**

#### **5.26.1 Fakultäten / Fächer / Veranstaltungen**

- Es sollte wenn schon alle Fakultäten umfassen. In den letzten Semestern hatte ich drei verschiedene Anmeldeverfahren innerhalb jeweils unterschiedlicher Zeiträume, das ist ein Witz.
- "KLIPS macht (insbesondere als Lehramts-Studierender) NUR SINN, wenn ALLE Fakultäten mitmachen. Als Bachelor-STudentin (Psychologie) bin ich mit KLIPS bzgl. Stundenplan, Prüfungen etc. SEHR gut zurecht gekommen. ALs Lehramts-Studentin jetzt, bringt mir KLIPS eher Nachteile, da die Mat.-Nat. leider nicht mitmacht und das ganze System ja nur ""unvollständig"" für das Studium bereit steht..."
- Dass ENDLICH alle Fakultäten über KLIPS zu belegen sind und nicht einige über ILIAS/Listen etc.
- Einheitliches System, an dem sich ALLE Fakultäten beteiligen.
- Einheitliches An- und Abmelden zu Prüfungen, Seminaren und Vorlesungen für JEDE Fakultät und Lehrstuhl.
- die medizinische Fakultät sollte eingegliedert werden!
- Die Math.-Nat. Fakultät sollte besser integriert werden und nicht so schlecht wie dieses Semester in der Chemie nur die Möglichkeit bieten sich unter dem Bereich Prüfungen für Module anzumelden.
- Da ich Biologie, Chemie und EWS auf Lehramt studiere, sollte KLIPS alle Veranstaltungen gebündelt verwalten können. Ich war anfangs sehr verwirrt und habe gedacht, dass sämtliche Kurse über KLIPS belegt werden - so wurde es mir vom KLIPS-Support-Team am Telefon auch bestätigt. Dem ist nicht so. Erst durch aufwendige Recherche im Internet wusste ich, dass es für Chemie und Biologie einen KLIPS-unabhängigen Stundenplan gibt. Danke KLIPS - mein 1. Semester ist versaut. Aber was sind schon rund 710 Euro pro Semester.
- alle Studiengänge sollten über KLIPS organisiert werden, da momentan die Anmeldung für Veranstaltungen teils über spezielle Termine in der Uni und teils über KlIPS läuft. bitte keine halben Sachen. Wenn dann bitte alles über KLIPS und das möglichst klar und einfach!
- - alle Fächer einbinden!
- die Verfahren sollten für alle Fachrichtungen einheitlich sein
- Das man alle Fächer in Klips wählen kann, damit man sich nicht überall in den Lehrstühlen anmelden muss. Das führt zur Verwirrung.
- Nicht dirket an KLIPS, dennoch besteht immer noch das Problem, dss einige institut, in meinem Fall die Geographie sich dem KLIPS - System nicht anschließen will und somit die Stundnplanplannung erst mal von den Geographen abhängt.Das ist umständlich.
- Ich studiere auf Lehramt Deutsch und Biologie. Biologie läuft leider gar nicht über KLIPS. Es wäre viel einfacher und auch übersichtlicher für Studierende, wenn man die Veranstaltungen für Biologie ebenfalls über KLIPS buchen könnte. Die dauernde Doppelplanung ist sehr nervig, da man vor allem auch Raum im Stundenplan für Biologie-Veranstaltungen lassen muss. Das wirkt sich dann auch auf die Planung der Deutsch-Veranstaltungen aus.
- Im Studium Gesundheitsökonomie sind die Veranstaltungen der medizinischen Fakultät nicht in Klips integriert!
- Veranstaltungen anderer Fakultäten bzw Studiengängen sollte auch über KLIPS belegbar sein.
- Entweder Klips 2.0 als verbindlichen Standart für ALLE Lehrstuhle oder einfach das Geld für was sinnvolleres ausgeben.
- Klips sollten alle Lehrstühle nutzen! Zur Zeit gibt es Scheine, Laufscheine und Klips!
- Alle Tutorien sollten über KLIPS erfasst und auch belegbar sein, selbst die der Fachschaften-
- Alle Veranstaltungen aller Studiengänge sollen über KLIPS wählbar sein und nicht mehr über Ilias
- Momentan muss man sich im BWL-Bereich für Veranstalltungen entweder über Klips, Ilias, per Email an Lehrsthl oder mit persönlichem Erscheinen Anmelden. Ich brauche länger herauszufinden, wo ich mich anmelden muss, als mein Stundenplan herzustellen

#### **5.26.2 Generell**

- Einheitlich, verbindlich,
- Entweder sollte die komplette Uni-Organisation für Studenten (Lehrveranstaltungen, Prüfungen, Anmeldungen, Scripte etc.) über Klips laufen oder gar nix aber nicht teilweise Klips teilweise Ilias und teilweise per Tür-Listen.
- Ich will, dass die Philosophische Fakultät weiß dass ich beim Studierendensekretariat schon längst meine Adresse geändert habe und post vom Phil dekanat dann nicht an meine alte adresse geschickt wird. macht mal ein vernünftiges einheitliches system mit outlook-anbindung oder so für die uni-angestellten.
- KLIPS 2.0 sollte mehr Funktionen vereinen

#### **5.26.3 Portale (Ilias)**

- Klips, Klips und NUR Klips! Alles andere abschaffen, kein Ilias, kein Hauptseminarportal, keine logins, keine smails! Einfach alles über Klips!
- "Koppelung des zukünftigen ""Studentenausweises in EC-Karten-Format"" mit KLIPS. "
- Es sollte endlich den Dschungel an online-Plattformen zu einer einzigen, übersichtlichen Oberfläche zusammenfassen. Das setzt aber voraus, dass auch Materialien über KLIPS eingestellt und ausgetauscht werden können und es von allen Instituten und Seminaren genutzt wird.
- Es sollte direkte Links zu den KLIPS-Seiten der Lehrenden/Räume/Veranstaltungen/Prüfungen/etc. auf den einzelnen Fakultätsseiten geben.
- Klips sollte die einzige Anmeldeplattform sein, momentan muss man immer noch die Homepage der Fakultät besuchen um ganz sicher zu sein, dass die Anmeldung bei Klips ausreichend ist (was meistens nicht der Fall ist).
- Es sollte verbindlich sein ein online Programm zu haben. Und nicht, wenn ich mich für meine Abschlussprüfunge anmelde, dass dann doch immernoch nach meinen Scheinen gefragt wird. Ich dachte wir haben ein online System, das alles so erleichtert und die Möglichkeit bietet online einsehen zu können welche Kurse ich belegt hab. Dann sollte man dieses auch in der ganzen Universität nutzen können, sonst muss ich ja doch wieder mit meinen ausgedruckten Scheinen herkommen...
- Dozenten sollten ihre Unterlagen bei Klips online stellen können, und nicht mehr auch noch auf ilias, uk-online und eigene homepages zurückgreifen müssen. Es ist nämlich extrem undurchsichtig, wer wo wann welche Unterlagen online stellt
- Mit Klips 2.0 sollte dieses System endlich mal vollständig durchdacht werden. Zum Beispiel indem man endgültig alle Personalportale und Lehrmaterialien, sowie Emailfächer, sinnvoll einbindet. Und das Ganze dann bitte einmal nicht auf den Schultern der Studenten oder irgendwelcher überarbeiteten Personen in diversen Geschäftszimmern, sondern in der Verantwortung der Urheber.
- immigration aller in uk-online verbuchten studienleistungen!!!!
- eine Ganzheitlichkeit (kein uk-online zusätzlich, keine pers. Anmeldung beim Prüfungsamt, etc... sondern alles in einem und dies einheitlich!!!),
- Die unsägliche Verknüpfung zwischen ILIAS und KLIPS sollte aufgelöst werden. Es kommt durchaus vor, dass man Veranstaltungen besucht, bei welchem man keinen Schein, Credits etc. erwerben möchte, aber dennoch von Dozentenseite aus teilnehmen darf. Dazu braucht man aber kein KLIPS.
- Es sollte Illias und den S-Mail-Account beinhalten warum kann KLIPS nicht ein Netzwerk für Dozenten und Studenten werden?
- ILIAS, KLIPS langfristig parallel zu nutzen, macht in meinen Augen keinen Sinn. Um ehrlich zu sein, bin ich froh, dass ich mein Diplom bald in der Tasche habe und weg bin, wenn KLIPS übergreifend und verbindlich eingesetzt werden soll. Dieses System ist einfach grau-

sam und ich habe noch nie gegenteiliges unter den Kommilitonen gehört. Glücklicher weise gibt es noch Lehrstühle, die das genau so sehen und diesen Bürokratie-Wahnsinn boykottieren. Mit freundlichen Grüßen

- Zusammenführung von Klips und Ilias, als ein einheitliches System.
- Es sollte endlich nur ein System geben, nicht diese Dopplung aus Klips, Ilias und dann in einigen Lehrveranstaltungen auch noch Dokumente auf der Lehrstuhlwebseite.
- Kombination mit Ilias und Webmail. öffne meistens alles 3 und muss mich für jedes einzelne System immer neu einloggen
- KLIPS und ILIAS in einem.
- Die Verknüpfung mit ILIAS sollte ausgebaut werden. Es ist sehr unpraktisch, dass man, obwohl man bei KLIPS für eine Veranstaltung angemeldet ist, sich noch extra bei ILIAS anmelden muss.
- direktere Verknüpfung zu ILIAS. -
- Kann man KLIPS irgendwie mit iphone/outlook und all diesen schönen Dingen, mit denen man sein Studium und seinen Alltag ansonsten organisiert, synchronisiert werden? Könnten KLIPS und ILIAS zusammengelegt werden, so dass Dokumente ausgetauscht werden können? Und könnte man dann vielleicht noch sowas wie bei Google Text und Tabellen hinzufügen? D.h. eine online-Arbeitsfläche in der Studenten miteinander Dokumente für Referate/Hausarbeiten usw. erstellen und von jedem Ort aus bearbeiten können.
- Das wichtigste ist, wirklich alle Kurse darüber wählen zu können so auch welche die vorher über Ilias gelaufen sind!
- wenn anmeldung über klips dann auch für alles, und nicht einige sachen dann doch über listen oder ilias oder ...
- Eine Verbindung mit Ilias sollte bestehen. Auch wenn man sich für ein Fach nicht anmelden muss sollte dieses für den Stundenplan auswählbar sein und dann automatisch in Ilias erscheinen.
- Ilias in Klips integrieren
- Integration ALLER wichtiger Studienportale Ilias, Smail, Prüfungsamt, usw. in EIN einheitliches Portal. -> Kein x-maliges Eingeben meines Passwortes mehr.
- Ein Direktlink zu Ilias-Veranstaltungen wäre hilfreich (statt des derzeitig vorhandenen Hinweises, dass es sich um einen E-Learning-Kurs handelt).
- funktionen von ilias auch in klips bündeln. sehr wichtig
- Ilias und Klips 2.0 zusammenführen.
- - Kombination mit Ilias und Webmail. öffne meistens alles 3 und muss mich für jedes einzelne System immer neu einloggen - Die Navigation in KLIPS kann vereinfacht werden. Umschalten zwischen den Buttons Meine Funktionen / Veranstaltungen ist umständlich / nicht intuitiv
- Die Ilias-Klips-Schnittstelle ist zwar eine gute Sache, aber dass man ohne eine KLIPS-Anmeldung nicht mehr in die Ilias-Kurse kommt, finde ich sehr störend und es hindert einen am Zugang zu wichtigen Materialien.
- Zusammenlegung von Klips und Ilias!!!
- - klips ist ja irgendwie mit ilias verbunden. können die Seiten nicht verbunden werden?
- Klips 2.0 sollte eLearning beinhalten, sowie Messaging-Funktion. Es ist absolut notwendig, ein Frontend für Mobile Geräte zu entwickeln. Mit einer Einbindung der Literatur-Datenbanken würde der dafür vorher notwendige VPN-Verkehr entfallen. Alle Funktionen
müssen instant Feedback liefern können, denn der größte Frust aller Studenten kommt daher, dass man auf irgendetwas warten muss.

- Eine Verbindung mit Ilias sollte bestehen. Auch wenn man sich für ein Fach nicht anmelden muss sollte dieses für den Stundenplan auswählbar sein und dann automatisch in Ilias erscheinen.
- Verknüpfung der beiden Systeme Klips und Ilias, einheitliche Einwahl
- Es wäre schön, wenn Ilias eingegliedert werden würde, bzw wenn es möglich gemacht werden würde, Materialien über Klips herunterladen zu können. Es nervt, dass man diese beiden Funktionen nur losgelöst voneinander nutzen kann. An der juristischen Fakultät ist es z.B so, dass zwar keine Pflicht besteht, sich zu Vorlesungen anzumelden, man jedoch gleichzeitig nicht auf Materialien in Ilias zurück greifen kann, wenn man nicht angemeldet ist (oftmals bekommt man auch in Klips keine Zulassung zu Vorlesungen - vermutlich, weil die Raumkapazität überschritten wird - die Fakultät erlaubt es aber - zu Recht - allen Studenten, an allen Vorlesungen ohne Anmeldung teilzunehmen. Das ist paradox und sollte in Klips geändert werden)
- "als ""2.0."" applikation...dass KLIPS 2.0 eine art studienverlaufs-kommandozentrale darstellt,... verpflichtende verknüpfung aller lvn's zu ilias und klips "
- Es sollte die Möglichkeit bestehen, über Klips den zugehörigen kurs in Ilias anzuwählen, um einen schnellen und treffsicheren Zugang zu der etwaigen Veranstaltung zu bekommen.
- Es muss dringend das Chaos bezgüglich verschiedener Systeme wie ilias, Klips beseitigt werden!!!
- Klips und illias sollten einfach kombiniert sein
- bessere ILIAS Anknüpfung oder Integration in KLIPS
- Die Möglichkeit, Kommilitonen/innen aus einer Veranstaltung via E-Mail anschreiben zu können, ohne dabei über Ilias gehen zu müssen, wäre toll!
- Es wäre schön, wenn die Synchronisation mit Ilias besser klappen würde aber wahrscheinlich müsste dafür erstmal Ilias verbessert werden, damit auch wirklich alle Veranstaltungen diese Plattform nutzen.
- Ilias sollte integriert sein

## **5.26.4 Prüfungsämter**

- Die Prüfungsämter sollten es ermöglichen, dass man sich für Prüfungen über KLIPS anmelden kann. Das ist bisher an der PhilFak nicht möglich...
- Sollte die notwendigen persönlichen Besuche bei Prüfungsamt und Studiensekretariat reduzieren.
- Klausur-An- und Abmeldung über KLIPS (kein Prüfungsamt) oder Integration der Prüfungsämter

# **5.27 Veröffentlichung Zulassungen**

- Dass ich schneller weiß, ob ich zugelassen bin, und ich ansonsten nochmals die Chance habe, mich um eine andere Vorlesung / ein anderes Seminar zu bemühen. Evtl. 3 Einwahlphasen?

- Es wäre hilfreich, wenn die Ergebnisse der Veranstaltungsbelegung nicht erst 3 Tage vor Studienbegin bekannt gegeben würden. Das Nachrücken bzw.nachmelden von nicht zugelassenen Studenten sollte einfacher werden bzw. den Dozenten besser erklärt werden weil jedes Semester ein riesen Chaos um die Vergabe von nicht genutzten Seminarplätzen stattfindet.
- Ein anderes System als Losverfahren zur Seminarverteilung. Ergebnisse der 2. Belegungsphase 3 Tage vor Semesterbeginn wie dieses Semester ist weitgehend unzumutbar.
- Die Veranstaltungbelegung sollte besser funktionieren, es dauert Wochen, bis man weiss, ob man an einer Veranstaltung teilnehmen kann oder nicht. da man so viele Kurse wie möglich anmeldet, um seine Semsterwochenstunden einhalten zu können, stimmen die von Klips zugeteilten Studierende so gut wie nie mit den tatsächlichen Teilnehmern überein. Obwohl es dank Klips nicht dazu kommen dürfte, sind fast alle von mir belegten Seminare überbelegt.

## **5.28 Vorlesungsverzeichnis**

- Das Vorlesungsverzeichnis sollte ähnlich wie der Modulbaum bei der Belegung ausseheh.. Bisher war das Vorlesungsverzeichnis sehr unübersichtlich!!
- Das Vorlesungsverzeichnis muss auch ohne Zugangsberechtigung zu KLIPS frei im Netz stehen und dass am aller besten als reine Liste pro Fach zum runterskrolen. Maximale Sortierung einzelner Listen in Vorlesungen und Praktika (z.B. in der Biologie). Das ist für die Eigenwerbung nach außen, also für potentielle Studienbewerber unerlässlich!!!!!!!!
- Vorlesungsverzeichnisse für die weiteren zwei bis drei Semestern sollten veröffentlicht werden.Dies würde die Planung eines modularen Studienganges enorm erleichtern.
- dass es auch während der Vergabezeiten möglich ist in das Vorlesungsverzeichnis einzusehen.
- Klips nur als Vorlesungsverzeichnis nutzen, nicht zur Seminar-/Vorlesungsvergabe!! (immer noch willkürliche und unfaire Verteilung!)
- Alle Funktionen zur Veranstaltungsbelegung, zur Verbuchung von Prüfungsleistungen etc. sollten abgeschafft werden. Klips 2.0 sollte verschlankt werden, Stundenplanfunktion, Vorlesungsverzeichnisfunktion und weitere Informationsfunktionen reichen vollkommen aus
- Dass die Einsicht in das Vorlesungsverzeichnis mit der Möglichkeit der Veranstaltungsbelegung kombiniert wird, wie es einst bei uk online der Fall war.
- das vorlesungsverzeichnis stimmt nicht immer, sehr unzuverlässig, also besser aktualisieren manchmal findet man veranstaltungen nur auf umwegen, weil sie als nebenfach nicht auftauchen es muss verständlicher sein wo man wie haken setzen muss, nicht immer ganz ersichtlich alle veranstaltungen aufnehmen, nicht bei manchen über ilias anmelden, andere nur beim prüfungsamt, die nächten nur persönlich und wieder andere nur bei klips, das muss vereinheitlicht werden
- Wie oben schon beschrieben würde ich mir wünschen, zunächst das komplette Vorlesungsverzeichnis einsehen zu können und erst in einem zweiten Schritt meine Veranstaltungen nach Modulen zu filtern. Klips verhindert so eine unkomplizierte Information über das interessante und vielfältige Seminar- und Vorlesungsangebot welches nach Interesse der Studierendenschaft belegt werden kann.
- das Vorlesungsverzeichnis so gliedern wie die Prüfungs- und Veranstaltungsorganisation

## **5.29 Wartelisten**

- Die Prioritätensetzung macht oft wenig Sinn und sollte abgeschafft werden. Die Wartelistenplatzierung fehlt oft, trotz anegemeldet aber abgelehnt. Wie kann das sein?
- die regelung, wann man momentan auf eine warteliste gelangt, habe ich nicht verstanden, oder empfinde ich als unfair. ich bin bei KEINER veranstaltung auf eine warteliste gelangt, bei der ich abgelehnt wurde, da ich bei veranstaltungen mit NIEDRIGERER priorität angenommen wurde. das ist eine praxis, die dazu führt, in zukunft keine zweit oder drittwünsche anzugeben.
- Bessere Einsicht in die Warteliste, damit man auch trotz Ablehnung weiß wie hoch die Chancen stehen in einen Kurs zu kommen, da meistens die angenommenen Studenten nicht alle teilnehmen.

## **5.30 Zulassungsvoraussetzungen prüfen**

- klips darf einen nicht zu kursen zulassen, die man noch garnicht belegen darf
- ..dass man sich nicht anmelden kann zu Veranstaltungen, wenn die Voraussetzungen nicht erfüllt sind! Dann entstehen nachher nicht so viele Schwierigkeiten!
- Beim Vergeben der Veranstaltungen sollte Klips prüfen können, ob die Bewerber überhaupt die Leistungen/ Vorraussetzungen erbracht haben/ erfüllen, um zugelassen werden zu dürfen
- KLIPS 2, sollte mit darauf achten, welche Veranstaltungen ich besuchen darf und welche nicht oder es sollte IMMER bei der Beschreibung des Kurs alles Angegeben werden (Für welchen Schwerpunkt, Wann, Welche Dzenten etc).

## **5.31 Sonstiges**

- fragt mal an den instituten nach, was da für scheine ausgegeben werden. bei uns (ostasiatisches seminar gibt's qualifizierte Teilnahmenachweise,
- Iphone, Blackberry und genereller Smartphone Support
- soll per handy mit mobilem opera browser aufrufbar sein
- -https -ohne Java
- Laufzeit ist definitv zu kurz.
- - Exportmöglichkeiten
- Kalenderexportfunktion
- "Eine Befragung scheint mir sehr sinnvoll zu sein; grundsätzlich sollte die Frage geklärt werden, wozu KLIPS dienen soll? An- und Abmeldung von Veranstaltungen, oder mehr? Wieviel Zeit und Raum soll diesem Organisationsmedium eingeräumt werden? Wem soll das System dienen (der Verwaltung, den Lehrenden oder den Studenten? Ist es im Endeffekt effizient? (Zeitaufwand für Studierende und Lehrende, erreicht es sein Ziel?) "
- Ist es so schwer ein ähnliches System wie uk-online zu kreieren!?
- Wir hatten schon ein super funktionierendes System namens UK-online. Ich verstehe nicht warum wir zum KLIPS gewechselt haben, wenn schon ein perfektes Programm da war, das man ohne irgendeinen Hinweis innerhalb von 5 Minuten im Griff hatte? Was soll dieses nervenreisende hin und her mit der unübersichtlichsten Seite überhaupt? Ich hasse KLIPS
- ... ich wünsche mir uk-onlie zurück! da hat doch alles wunderbar funktioniert!
- KLIPS soll abgeschafft werden! Ich zahle keine 500 ? Studiengebühren um für ein Seminarplatz gelost zu werden!!!!! Es sind ständig Kurse bei Weitem nicht voll und man wird trotzdem von KLIPS abgelehnt. Man kann sich nicht selbst bei Kursen nachtragen und als Magisterstudentin kann ich nicht mal in die Einführungsvorlesungen reingucken was aber als Tutorin mit Anwesenheitsplicht wichtig ist um den jüngeren Kommilitonen zu helfen sich zurecht zufinden. Und die Vorlesung erscheint nicht in meinem Stundenplan, was den digitalen Stundenplan bei KLIPS weitestgehend unvollständig und daher unbefriedigend macht.
- es sollte nicht einfach eine erneuerung um des erneuerns sein, so wie es klips ist.
- Man sollte vielleicht den Namen ändern, da KLIPS doch negativ besetzt ist...
- IOch bin heilfroh, als Diplomer nicht zwingend auf KLIPS angewiesen zu sein und noch froher, das Studium jetzt zu beenden. Ich hatte viele Probleme...
- Lasst es weg. Das funktioniert auch nicht!!!
- Klips sollte entweder maßgeblich verbessert oder ganz abgeschafft werden. Ich sehe nicht ein, warum ein Programm das eigentlich zu einer Verbesserung meiner Studiumsorganisation und der Lernsituation beitragen soll, für mich und den Löwenanteil meiner Kommilitonen ein derartiger Stressfaktor ist, den alle Studierenden zu Beginn des Semesters aufgezwungen bekommen.
- keine Finanzierung dieses Programms durch Studiengebühren, wir brauchen das Geld eher für die Einstellung(prüfungsberechtigter) Professoren (für die Philfak vor allem im Englischen und Romanischen Seminar), ein paar mehr Kopierer im Philosophikum wären auch nett, Ausstattung aller Räume mit Leinwänden, Beamern, funktionstüchtigen OHPs, anständigen Tischen und Stühlen sind wichtiger als die ständige Erneuerung dieses KLIPS-Programms, dass seit seiner Ablösung von Klips nur Kummer und Sorgen bereitet!
- Bitte lassen Sie die Mitgliedschaft der Math-Nat-Fak bei Klips so wie sie ist! Die Vorstellung der Vorlesungsinhalte ist sehr hilfreich, aber die Vorlesungs- und Prüfungsanmeldungsstruktur klappt dort gut und ist unkompliziert - das kann so bleiben!
- Ich halte jede Form elektronisch gesteuerter Anmelde- und damit Selektionsmechanismen an der Universität für fehl am Platz. In der Praxis wird die Teilnahme an Seminaren und Vorlesungen ohnehin (wie immer schon) in der ersten Sitzung in persona durchgeführt. KLIPS liefert bisher nur unnötige Bürokratie und ist unnötig wie ein Kropf.
- abschaffe.
- Ich will endlich keine Probleme damit mehr haben.
- uk-online hat besser funktioniert.
- Klips sollte grundsätzlich abgeschafft werden!
- Orientierung an uk online als Vorbild
- bloß nicht
- KLIPS sollte komplett abgeschafft werden!
- Schön sein wär super.
- Bitte abschaffen oder mehr Lehrkräfte einstellen, damit man auch studieren kann, was man möchte. Ich erinnere an die Studiengebühren!
- Klips 2.0 sollte keine Nachfolgeversion von Klips sein, sondern einfach eine neue, sinnvolle Software. Ferner sollte nicht die Universität und damit die Studierendenschaft für die Verbesserungen zahlen sondern HisPos, da die es waren die uns ihre Beta-Version eine über-

teuerten Software geliefert haben entgegen anders lautenden Versprechen. Wenn sie wirklich Feedback zu Klips haben wollen, wenden Sie sich an die verfasste Studierendenschaft. Hier wurden seit Semestern die Beschwerden gesammelt nur leider hat sich dafür bisher kaum jemand interessiert.

- Eine persönliche Anmeldung zu Veranstaltungen und Prüfungen bei den Dozenten wäre besser! KLIPS gehört abgeschafft!
- Es sollte schnell eingesetzt werden!!!
- Die Spoho macht das ziemlich gut!!! Deren LSF-System ist gut und fair!
- Bis dahin werde ich hoffentlich nicht mehr an der Uni studieren. Die Umstellung von UK-Online auf KLIPS hat schließlich auch nicht funktioniert und endete nur in Chaos, das bis heute nicht beseitigt ist. Wieso also wieder ein neues (nicht funktionierendes) System einführen...?
- "KLIPS gehört abgeschafft. Den Quatsch braucht kein Mensch, aber irgendwie müsst ihr IT-""Spezialisten"" euer Gehalt rechtfertigen."
- Als Gasthörer ohna Abschluss nutze ich KLIPS nur eingeschränkt
- kann man nicht das Alte verbessern anstatt alles drei Jahre Geld für ein neues System rauszuschmeißen, wenn das alte grade anfängt zu funktionieren??
- starke Orientierung an den Funktionen und (Verwaltungs-)Möglichkeiten von uk-online
- Mehr werden wie Rubicon/VSPL der Ruhr Uni Bochum!
- Am besten wäre es, es würden endlich genug Dozenten eingestellt, genug Lehrveranstaltungen und ausreichend große Räume angeboten, dann könnte man sich solch teuren Blödsinn wie KLIPS sparen und mit Papierscheinen und ausgehängten Vorlesungsverzeichnissen arbeiten. In Madrid funktioniert das ganz hervorragend.
- Eine Organisationshilfe soll nicht versuchen etwas einheitlich abzubilden und zu erfassen, was faktisch nicht einheitlich ist - ein Mathematikstudium lässt sich z.B. nur auf einer abstrakten Ebene mit einem Lateinstudium vergleichen. Einen sinnvollen Studienaufbau in beiden Fächern kann man meines Erachtens auch quantitativ nicht über einen Kamm scheren. Eine vereinheitlichte Studienerfassung & -koordination, welche sich letztlich unbewusst normierend auf die Studienrealität auswirkt, nur zu dem Zweck auf Knopfdruck einheitliche Statistikdaten liefern zu können, halte ich für höchst fragwürdig. Individuelle Studienwege lassen sich - zumal in Geisteswissenschaften - eben nur bis zu einer gewissen Grenze standardisieren. Und ich befürchte, dass durch KLIPS diese Grenze unbewusst und unbemerkt ausgeweitet wird. Kurz gesagt: so wenig KLIPS wie möglich.
- Dies ist ein ernstgemeinter Tipp. Sämtliche an der Entwicklung von KLIPS 2.0 beteiligte Personen (Architekten und Programmierer) sollten sich dieses Buch VORHER genauestens durchlesen: http://www.amazon.de/Dont-make-think-Web-Usability/dp/3826608909
- , es sollten nicht weiterhin tausende euro studiengebühren in klips gesteckt werden...
- Ich finde das System KLIPS überaus mangelhaft und finde es unerhört, dass unser Studienjahrgang Versuchskaninchen in jeglicher Hinsicht ist. In Bezug auf KLIPS und Studiengebühren. Ich hoffe, dass das KLIPS 2.0 die Fehler nicht mehr hat und das wenigstens die nach uns folgenden Studierenden etwas davon haben.
- Ich fände es gut, wenn KLIPS wieder komplett abgeschafft wird.
- An dieser Stelle möchte ich noch gerne etwas anmerken: Wer ein System entwickelt dass die in diesem Fragebogen zu bewertenden Funktionen nicht enthält, der kann sich auch

eine bestehende Lösung kaufen. Ansprechpartner dafür: Tata Systems, Indien, oder auch näher: International University Bremen (IUB)